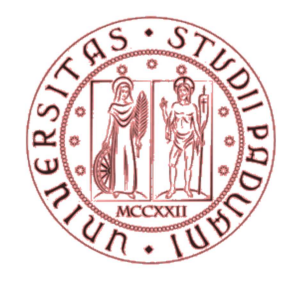

### **UNIVERSITA' DEGLI STUDI DI PADOVA**

# FACOLTA' DI INGEGNERIA CORSO DI LAUREA MAGISTRALE IN INGEGNERIA CIVILE DIPARTIMENTO DI INGEGNERIA CIVILE, EDILE ED AMBIENTALE

## TESI DI LAUREA MAGISTRALE

## **TONELLATO DAVIDE**

## **Analisi della risposta sismica di edifici in legno**

## **a parete massiccia del tipo XLam**

## **- Parte Prima -**

*Seismic response of multi-storey buildings* 

*made with cross laminated timber panels* 

*- First Part -*

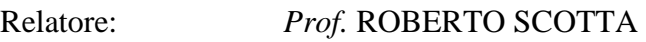

Correlatore: *Ing.* LUCA POZZA

Controrelatore: *Prof.* ARIO CECCOTTI – *Direttore CNR-IVALSA* 

## ANNO ACCADEMICO 2011/2012

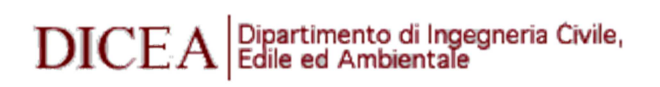

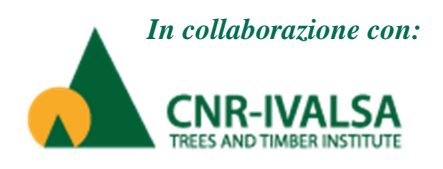

#### **Introduzione**

L'attuale sviluppo nel campo ingegneristico strutturale si sta dirigendo verso un costruire sostenibile e al tempo stesso efficace contro gli eventi naturali quali, in particolare, gli eventi sismici. Dopo gli ultimi terremoti avvenuti in Abruzzo e in Emilia, l'interesse collettivo per il tema antisismico è nuovamente tornato ad essere prioritario e, nel caso del post-sisma in Abruzzo, si è reso necessario procedere alla ricostruzione in tempi brevi, offrendo alla popolazione case sicure e dotate di un elevato comfort abitativo.

Nel campo della ricerca antisimica sono stati sviluppati nuovi metodi di progettazione basati su una logica agli spostamenti e su una maggior attenzione alla duttilità e alla leggerezza, per resistere ad eventi sismici eccezionali con edifici che risultino comunque economicamente competitivi con l'industria delle costruzioni tradizionali. Nel campo architettonico invece lo studio si è focalizzato sulle prestazioni dell'edificio, in particolare nell'ambito energetico e sul processo produttivo, volto a minimizzare i consumi e ridurre i tempi di costruzione.

Tra le varie tipologie costruttive presenti in edilizia, l'edificio in legno è in grado di offrire ottime prestazioni sismiche e un elevato comfort abitativo e si sta attualmente diffondendo anche nei paesi dove sono sempre stati prevalenti altri sistemi. In questo settore sta prendendo piede, in particolare, il sistema XLam, nato da poco in Germania e diffuso successivamente nel resto del mondo. Costruito con pannelli prefabbricati di tavole massicce incollate a strati incrociati e connessi tra loro con elementi in acciaio, l'edificio multipiano in XLam consente di ottenere ottime prestazioni statiche e dinamiche, un buon comportamento al fuoco e garantisce tempi di costruzione rapidi.

Visto il suo recente sviluppo, tale tipologia non è ancora stata inserita nelle normative nazionali e internazionali e, in particolare, il valore del fattore di struttura indicato attualmente risulta essere troppo cautelativo, alla luce delle recenti ricerche effettuate.

L'Istituto per la Valorizzazione del Legno e delle Specie Arboree (CNR-IVALSA) di San Michele all'Adige (TN) ha svolto numerose prove sperimentali, monotone e cicliche su singoli pannelli, e prove sismiche su tavola vibrante di un edificio a 3 e a 7 piani in scala reale.

Partendo dai risultati forniti dall'Istituto, questo lavoro di tesi si è concentrato sullo studio della risposta sismica del sistema XLam, tramite modellazione numerica di interi edifici, geometricamente e meccanicamente differenti tra loro, per individuarne il valore del fattore di struttura e eventuali variazioni di questo nelle diverse configurazioni studiate.

Data la grande quantità di analisi numeriche effettuate e l'ampiezza del tema, la tesi è stata svolta dalla collaborazione dei laureandi Davide Trutalli e Davide Tonellato, ed è stata divisa in due parti, la prima relativa alle basi teoriche e all'analisi dei dati, la seconda relativa alla presentazione dei risultati e agli sviluppi ulteriori.

Si ringraziano il relatore, Prof. Roberto Scotta dell'Università degli Studi di Padova, per averci offerto l'opportunità di sviluppare questo tema e la costante disponibilità, il correlatore, Ing. Luca Pozza per averci seguito con costanza nello sviluppo della tesi, il Controrelatore, Prof. Ario Ceccotti, direttore dell'istituto IVALSA, per l'interesse dimostrato nel nostro lavoro e la disponibilità ad offrirci una periodica supervisione e i tecnici e ingegneri dell'Istituto per i dati gentilmente forniti.

> Davide Tonellato Davide Trutalli

## **PROGETTAZIONE SISMICA DI EDIFICI IN LEGNO**

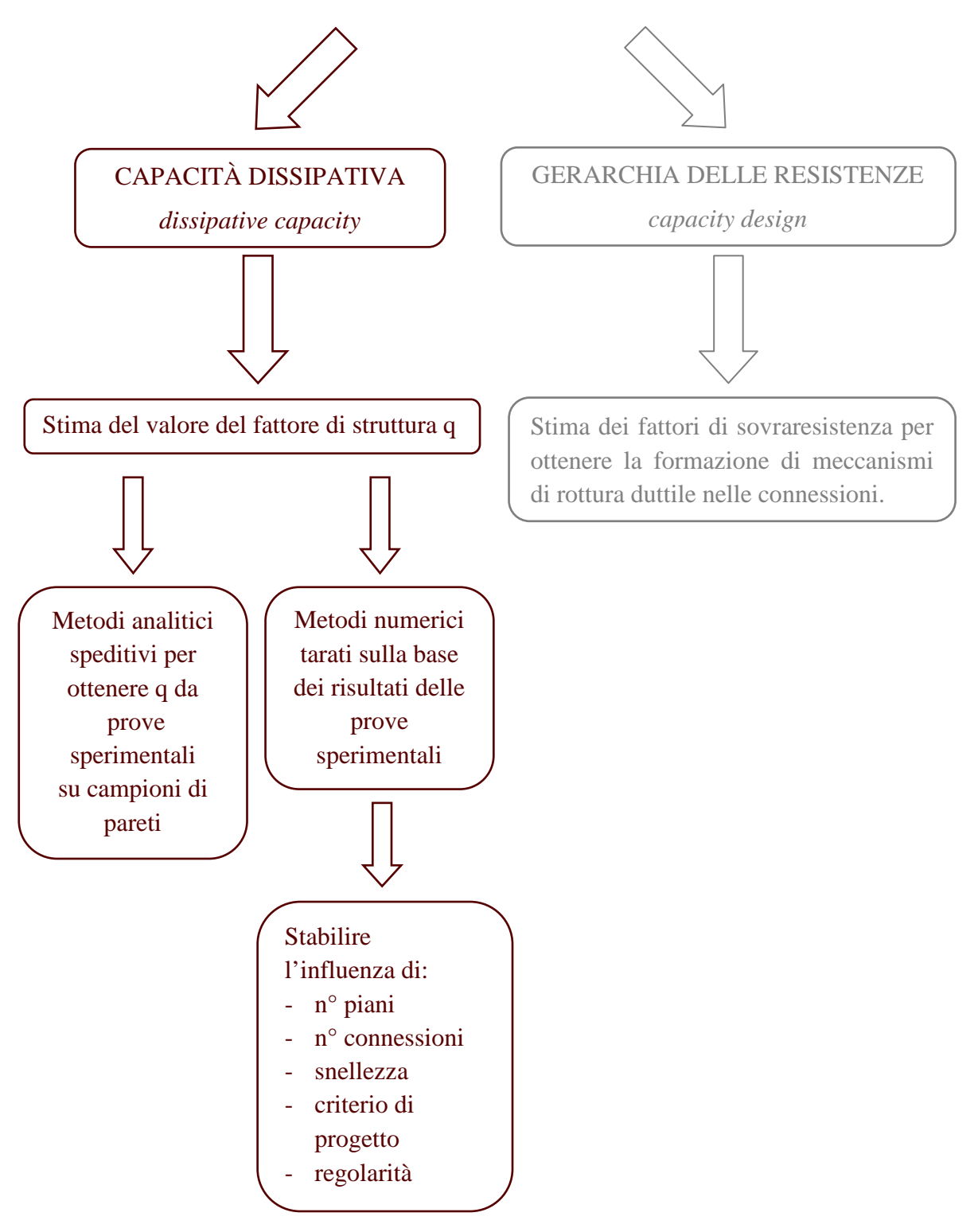

#### **1. Il sistema costruttivo XLam**

L'XLam è un sistema costruttivo in rapida diffusione nell'attuale pratica edilizia e si sta dimostrando una valida alternativa anche nella realizzazione di edifici multipiano.

Il termine XLam deriva dall'acronimo inglese cross laminated timber (CLT) ed è caratterizzato da pannelli in legno massiccio realizzati tramite incollaggio di tavole incrociate in più strati. È un sistema molto adatto alla prefabbricazione, si possono quindi creare pannelli, composti sempre da un numero dispari di strati di tavole, che va da un minimo di 3 fino ad un massimo di 11, che formano moduli a partire da 1,25 m fino a intere pareti fino a 24 metri.

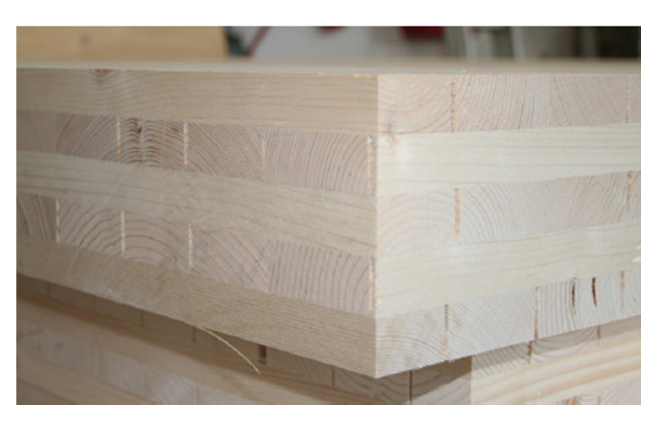

*Fig 1.1 Pannello XLam[10]*

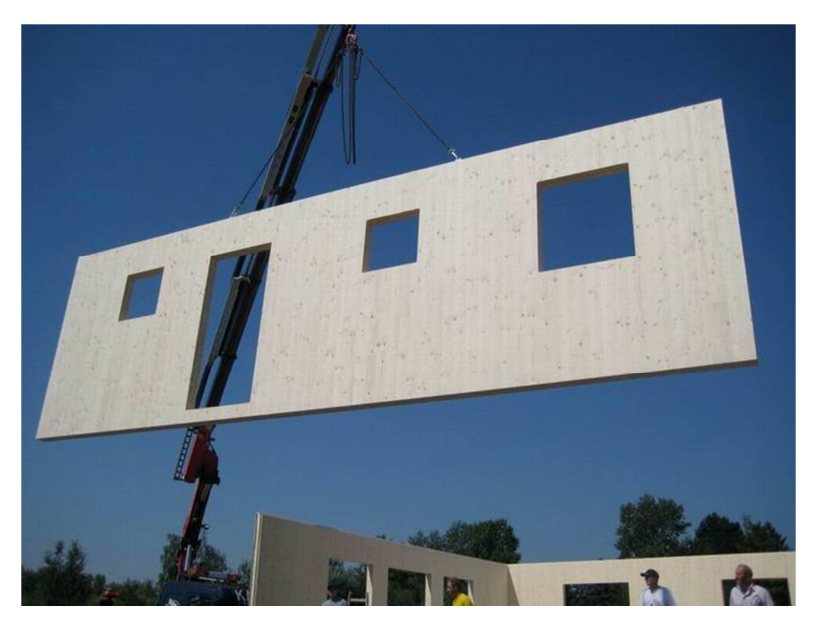

*Fig 1.2 Montaggio di una parete XLam* 

La possibilità di creare intere pareti in stabilimento, anche con i fori di porte e finestre, permette una notevole rapidità di posa in opera la quale si svolge per piani: una volta montate le pareti e il solaio del primo piano si procede al montaggio del secondo e così via, con grandi vantaggi anche di sicurezza e di costi poiché non è necessario allestire ponteggi, potendo lavorare sul solaio del piano appena costruito.

Il processo di costruzione del pannello in stabilimento consiste nel:

- la preparazione delle tavole, per averle di lunghezza adeguata, tramite tagli o giunzioni a pettine;
- l'allineamento delle tavole di ogni strato;
- l'incollaggio dello strato superiore con quello inferiore ad esso ortogonale;
- la creazione dei fori o degli intagli per i giunti verticali.

Le connessioni che vengono utilizzate generalmente negli edifici in XLam sono: angolari per la resistenza alle forze orizzontali, hold-down per resistere ai momenti ribaltanti, e mezzi di unione a gambo cilindrico per la connessione con gli orizzontamenti e per collegare verticalmente i singoli pannelli tra loro.

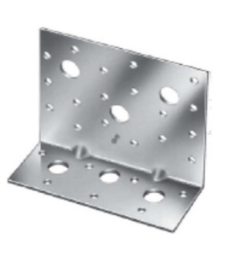

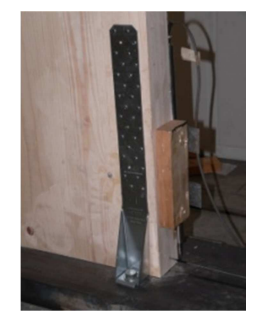

*Fig. 1.3 Angolare e hold-down* 

I vantaggi dell'XLam sono:

- buon isolamento termico e bassi consumi di produzione (com'è tipicamente per le strutture in legno);
- buona resistenza al fuoco in quanto il pannello ha una sola faccia esposta, la quale isola il resto del pannello;
- ottime caratteristiche meccaniche, tanto da poter utilizzare legno di qualità mediobasse senza comprometterne il comportamento;
- solai considerabili come piastre bidirezionali e pareti come lastre o travi-parete, conferendo alla struttura buona rigidezza.

Il comportamento nei confronti delle azioni sismiche è buono, e caratterizzato da una buona dissipazione di energia conferita, non tanto dal legno che ha comportamento elastico, ma dalle connessioni meccaniche, se dimensionate correttamente. Infatti le connessioni metalliche hanno uno spiccato comportamento plastico che conferisce all'intero sistema un comportamento elasto-plastico incrudente.

In normativa l'XLam non è ancora contemplato, dato il suo recente sviluppo, e quindi non ci sono indicazioni sulla sua capacità dissipativa e quindi sul fattore di struttura "q".

Numerose recenti campagne di ricerca sono state svolte per dimostrare la bontà di questo sistema costruttivo.

*Il progetto di ricerca SOFIE, finanziato dalla Provincia Autonoma di Trento, e coordinato e condotto dall'istituto CNR-IVALSA (Consiglio Nazionale delle Ricerche - Istituto per la Valorizzazione del Legno e delle Specie Arboree), ha lo scopo di analizzare il comportamento di edifici multipiano considerando ogni singolo aspetto relativo alle prestazioni strutturali e al comfort abitativo: dal comportamento statico, al comportamento al fuoco, all'isolamento acustico, termico, agli aspetti legati alla durabilità e in particolar modo al comportamento sismico.* [1]

All'interno del progetto sono state svolte numerose prove sperimentali, monotone e cicliche, sui pannelli con diverse configurazioni di aperture e connessioni e prove su tavola vibrante di interi edifici, uno a 3 piani e uno a 7 piani.

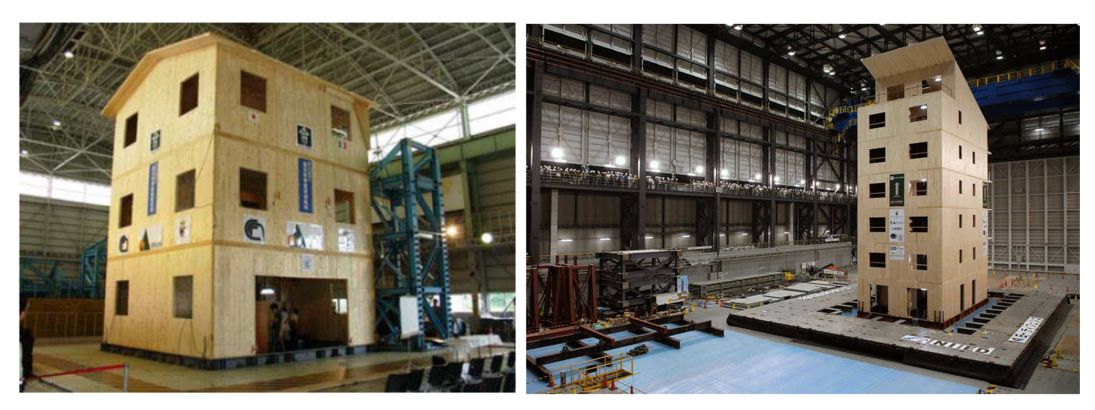

*Fig. 1.4 Progetto SOFIE, prove su tavola vibrante di un edificio di 3[7] piani e una di 7 piani[44]*

Per l'edificio a 3 piani è stato ottenuto un valore di fattore di struttura pari a 3, valore confermato anche dalle analisi numeriche che sono state effettuate presso l'Università degli Studi di Padova dal Professor Roberto Scotta, dall'Ing. Luca Pozza e presso altre Università italiane e internazionali.

Grazie alle sue buone caratteristiche è stato utilizzato per alcuni edifici a 3 piani per la ricostruzione post-sismica in Abruzzo, all'interno del progetto C.A.S.E., e a Milano con un progetto in fase di realizzazione del complesso residenziale di Socialhousing di via Cenni, dove saranno realizzate palazzine di 9 piani con struttura in XLam, per formare il più grande complesso residenziale con struttura interamente in legno realizzato in Europa.

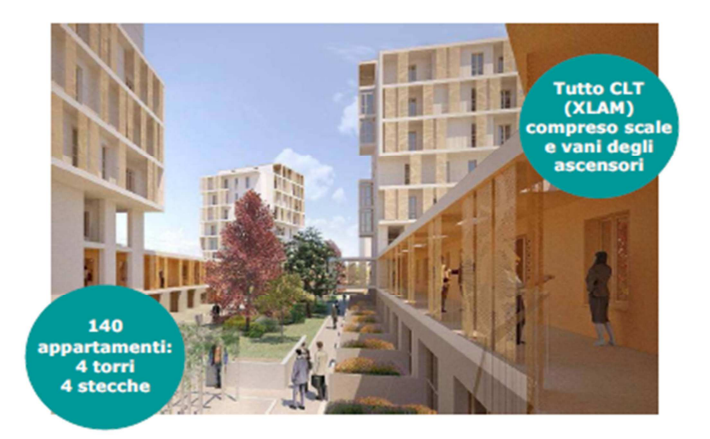

Fig. 1.5 Progetto per la realizzazione del complesso residenziale di SocialHousing in via Cenni, Milano <sup>[20]</sup>

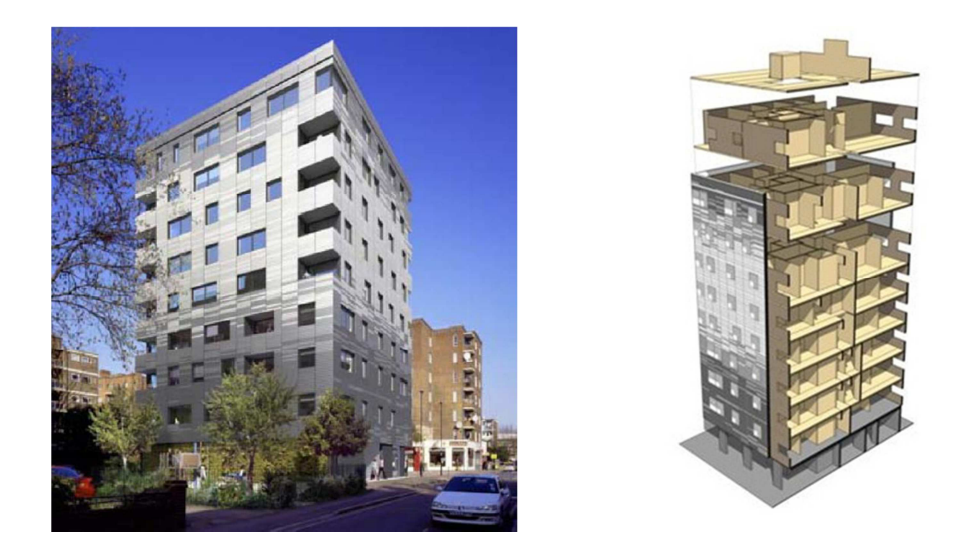

*Fig. 1.6 Edificio Murray Grove di nove piani in XLam, Londra (UK)[18][46]*

#### **2. Modelli isteretici delle connessioni nel legno**

#### *Comportamento isteretico delle connessioni*

Lo studio del comportamento delle connessioni meccaniche nei confronti delle azioni sismiche è fondamentale per comprendere la risposta di un'intera struttura in legno, per la quale la dissipazione energetica durante un evento sismico si può considerare concentrata nei soli elementi di connessione.

La capacità dissipativa è dovuta ad uno spiccato comportamento plastico derivante dal carattere plastico del connettore metallico e dal rifollamento del legno. Questo è evidente già con l'applicazione di un carico monotono: la curva carico-scorrimento presenterà un primo tratto elastico fino a quando non viene raggiunto lo snervamento del connettore o inizia il rifollamento del legno.

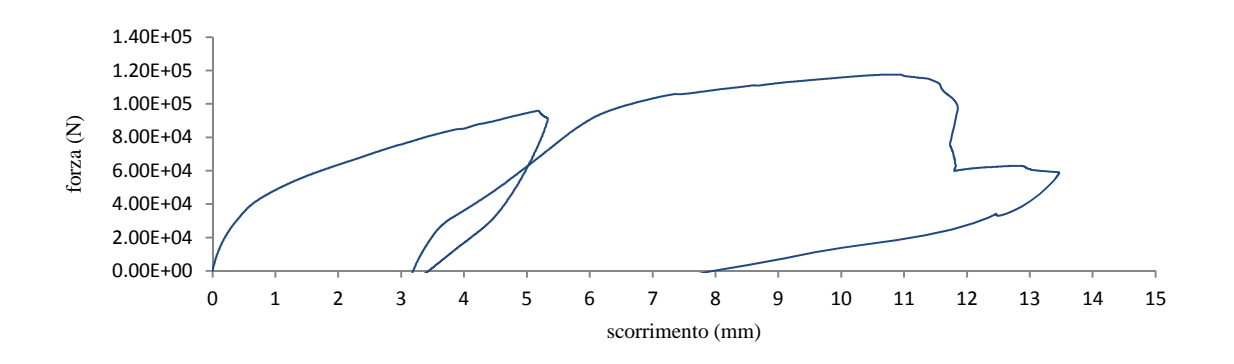

*Fig.2.1 Curva monotona di una connessione testata all'istituto IVALSA* 

Quando una connessione viene sottoposta a carichi ciclici e quindi la forza cambia direzione in poco tempo, come avviene per le azioni sismiche, subentrano altri fenomeni. Si prenda come esempio un'unione chiodata sottoposta ad un carico ciclico quasi-statico: ad una prima applicazione del carico le fibre vengono compresse e schiacciate, allargando il foro, quindi, quando il carico viene invertito, il chiodo non è più sostenuto dal legno finché non torna ad appoggiarsi al lato opposto del foro stesso. Questo fenomeno si verifica ad ogni ciclo e aumentando il carico il foro continua ad allargarsi, ma nel momento in cui il chiodo ritrova il contatto con il legno la connessione ritorna a seguire la curva ottenuta da un carico monotono.

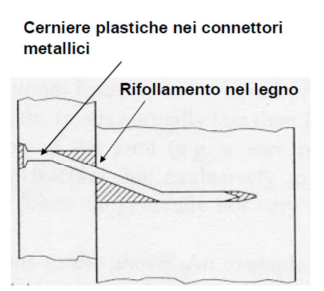

*Fig. 2.2 Comportamento di un'unione chiodata[6]*

Può verificarsi qualche differenza dovuta allo sfilamento del chiodo e allo snervamento dell'acciaio sotto l'effetto del carico alternato.

Il diagramma carico-scorrimento di una prova ciclica presenta uno schiacciamento dei cicli a causa di questo fenomeno detto anche "pinching".

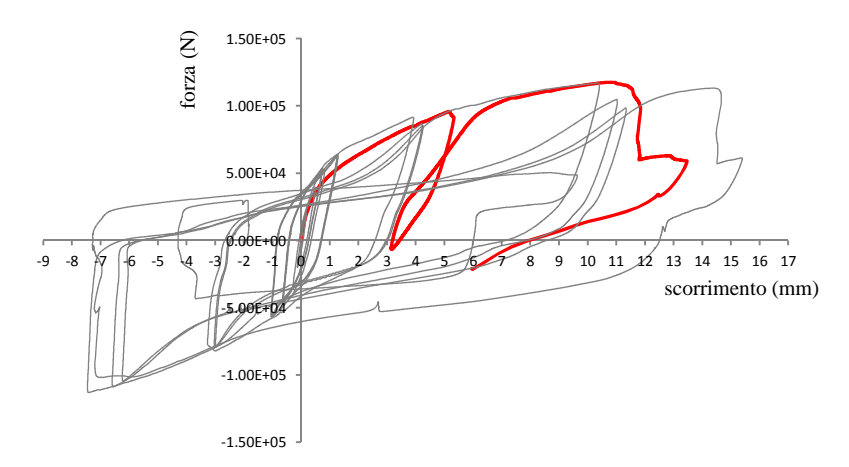

*Fig. 2.3 Prova ciclica di una connessione testata all'IVALSA con curva monotona sovrapposta* 

Le prove cicliche realizzate all'IVALSA del CNR seguono la normativa CEN 12512 che fornisce le indicazioni su tali prove svolte in modo quasi-statico sotto controllo di spostamento.

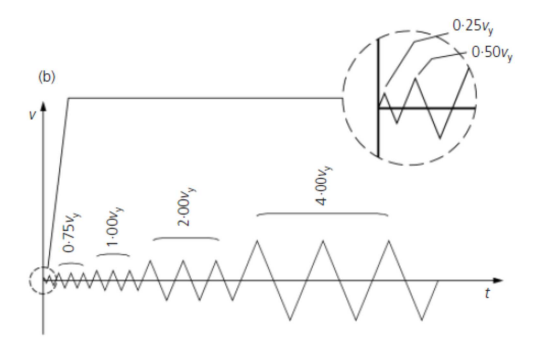

*Fig. 2.4 Configurazione della prova ciclica secondo CEN 12512 [29]*

Mettendo a confronto il comportamento ciclico di una connessione legno-acciaio ed una acciaio-acciaio si evidenzia il fenomeno del pinching.

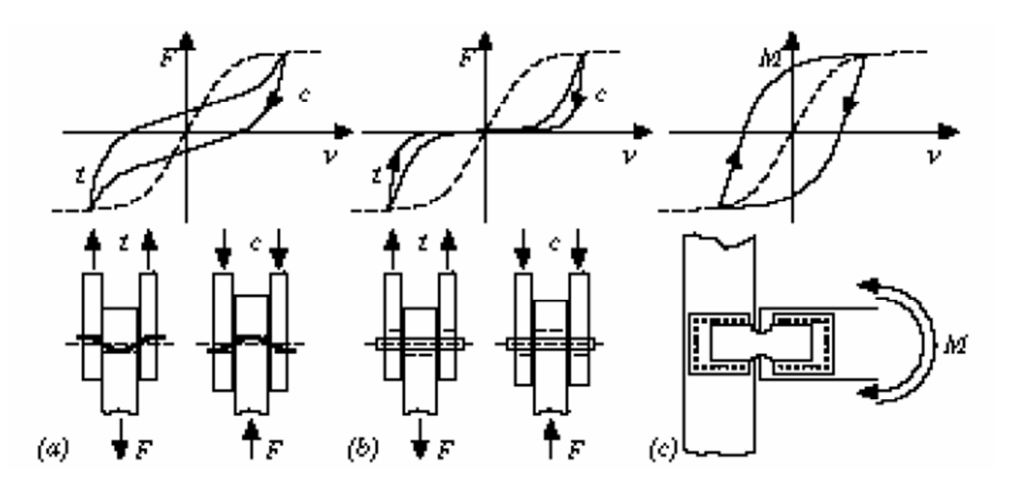

*Fig. 2.5 Cicli isteretici di connessioni legno-acciaio(a,b) e acciaio-acciaio (c) [6]*

Si nota inoltre che se il connettore è molto rigido lo schiacciamento del ciclo diventa ancora più accentuato dato il prevalere del solo rifollamento del legno.

È possibile valutare l'energia dissipata per isteresi  $E_d$  dalle connessioni dovuta al comportamento plastico, misurata come l'area racchiusa dai cicli nel grafico forzascorrimento, e calcolare poi lo smorzamento viscoso isteretico equivalente tramite il suo rapporto con l'energia potenziale disponibile Ep.

$$
v_{eq} = \frac{E_d}{2\pi E_p}
$$

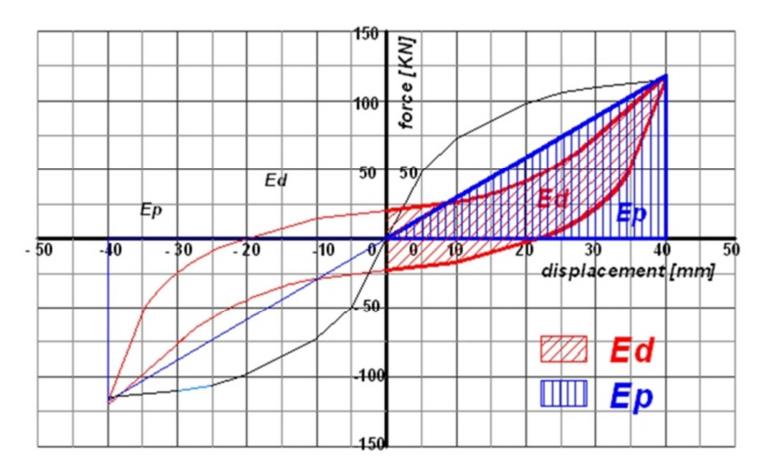

*Fig. 2.6 Energia dissipata per isteresi ed energia potenziale disponibile[34]*

Per poter studiare il comportamento delle strutture in legno è quindi fondamentale modellare correttamente il comportamento ciclico delle connessioni.

Verranno in seguito presentati diversi modelli numerici che sono stati sviluppati per riprodurre al meglio i cicli isteretici delle connessioni; alcuni più completi riproducono anche il degrado di resistenza e di rigidezza.

### *1. Dolan[42]*

Il modello di Dolan presenta le relazioni forza-spostamento nel caso di carico monotono e di carico ciclico.

La curva per carico monotono è governata dalle seguenti relazioni, sviluppate da Foschi (1977) e successivamente modificate da Dolan (1989) per la parte oltre ∆max e sono:

$$
|F_u| = (P_0 + K_2|\Delta|) \left[ 1 - exp\left(\frac{-K_0|\Delta|}{P_0}\right) \right]
$$
 *per*  $|\Delta| < |\Delta_{max}|$ 

$$
|F_u| = (P_0 + K_2|\Delta_{max}|) \left[1 - exp\left(\frac{-K_0|\Delta_{max}|}{P_0}\right)\right] - K_3(|\Delta| - |\Delta_{max}|)
$$
 *per*  $|\Delta| > |\Delta_{max}|$ 

Dove:

- ∆ è lo spostamento del connettore;
- $P_0$  è l'intercetta dell'asse Y della retta  $K_2$ ;
- $-K<sub>0</sub>$ è la pendenza iniziale della curva;
- $K_2$  è la pendenza della curva in corrispondenza dello spostamento massimo;
- ∆max è lo spostamento in corrispondenza del carico massimo (dopo il quale la capacità di carico del connettore diminuisce);
- $K_3$  è la pendenza della curva dopo che è stato raggiunto il massimo spostamento.

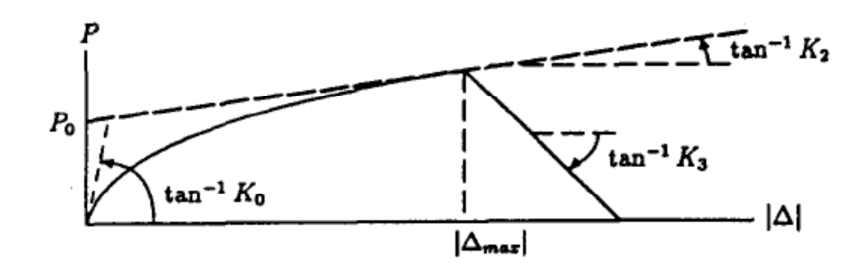

*Fig. 2.7 Curva forza-spostamento monotona di Dolan* 

La curva che rappresenta i cicli isteretici sviluppata da Dolan (1991) è suddivisa in quattro parti ognuna governata dalle seguenti equazioni:

 $F_{1u} = -P_1 + K_4 \Delta + [exp(a_1 \Delta) - 1]$  con  $ln(F_1 + P_1 - K_4 u_1 + 1)$  $u_1$  $F_{2u} = -P_1 + K_4 \Delta + [exp(a_2 \Delta) - 1]$  con  $ln(-P_1 - F_2 + K_4 u_2 + 1)$  $|u_2|$  $F_{3y} = P_1 + K_4 \Delta - [exp(a_3 \Delta) - 1]$  $ln(P_1 - F_2 + K_4 u_2 + 1)$  $|u_2|$  $F_{4u} = P_1 + K_4 \Delta + [exp(a_4 \Delta) - 1]$  $ln(F_1-P_1-K_4u_1+1)$  $\frac{1 - \kappa_4 u_1 + 1}{u_1}$ 

Dove:

- ∆ è lo spostamento del connettore;
- P0 è il carico corrispondente ad uno spostamento pari a zero;
- K4 è la pendenza corrispondente ad uno spostamento pari a zero;
- u1-2 è il massimo e il minimo spostamento;
- F1-2 è il massimo e il minimo carico.

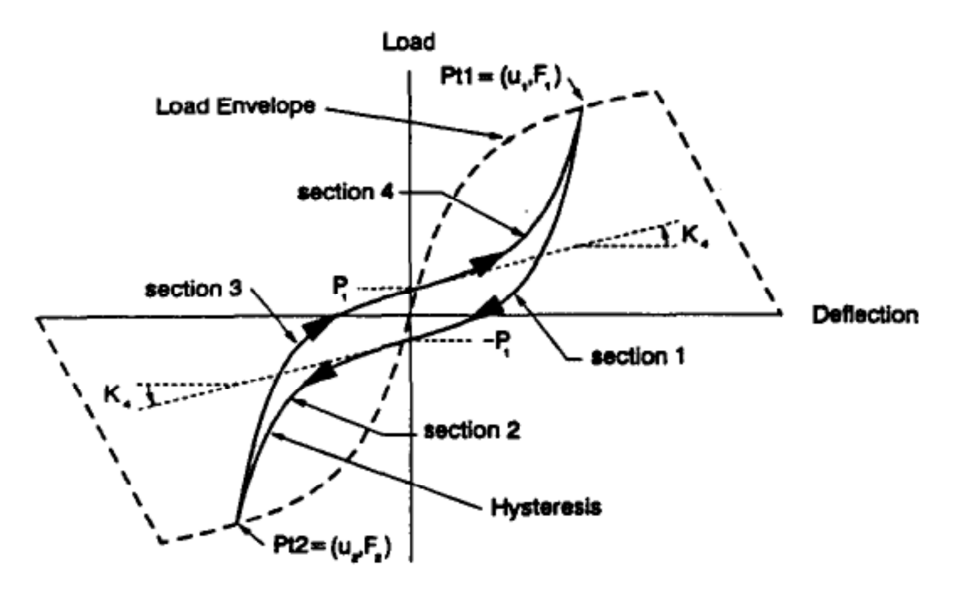

*Fig. 2.8 Curva forza-spostamento isteretica di Dolan* 

Le curve forza-spostamento sono state ottenute dall'interpolazione di dati sperimentali, che contengono informazioni sulla deformazione del legno, dell'acciaio e del comportamento complessivo della connessione.

Le equazioni delle curve isteretiche riguardano il punto di massimo spostamento, le curve di ampiezza minore vengono modellate riproducendo la forma della curva vergine. Il modello non riproduce il degrado di resistenza e di rigidezza dovuti ai danni subiti dal legno sotto carchi ciclici.

### *2. Foschi[17]*

La maggior parte dei modelli deriva dall'interpolazione di dati sperimentali, Foschi invece propone un approccio che consiste nel calcolare le coordinate del ciclo isteretico ad ogni step temporale risolvendo il problema non lineare della risposta strutturale relativa alla storia di carico.

Il modello proposto si basa sul comportamento di una trave elasto-plastica su suolo non lineare che lavora solo a compressione. Nella formulazione viene utilizzato un elemento di tipo "beam" con funzioni di forma di ordine superiore in modo da ridurre la discretizzazione. I maggiori vantaggi di questa formulazione sono dati dal fatto che partendo dalla definizione di basilari proprietà dei materiali il modello si adatta automaticamente alla storia di spostamenti in input. Questo approccio è molto simile a quello usato in geotecnica per conoscere la risposta dei pali di fondazione.

Prendendo come esempio il comportamento di un singolo chiodo nel modello sono presenti 7 parametri, 6 dei quali sono indipendenti  $(K, Q_0, Q_1, Q_2, Q_3, D_{max})$ .

La formulazione prevede degrado di rigidezza e resistenza una volta superato  $D_{\text{max}}$  per il quale il carico è quello massimo  $p_{max}$ . La formulazione è data dalle seguenti equazioni:

$$
p(w) = (Q_0 + Q_1 w) \left[ 1 - exp\left(\frac{-Kw}{Q_0}\right) \right] \qquad se \quad w \le D_{max}
$$

$$
p(w) = p_{max} exp[Q_4 (w - D_{max})^2] \qquad se \quad w > D_{max}
$$

Dove:

- 
$$
p_{max} = (Q_0 + Q_1 D_{max}) \left[ 1 - exp\left(\frac{-KD_{max}}{Q_0}\right) \right]
$$
  
-  $Q_4 = log(Q_2) / [D_{max}(Q_3 - 1)]^2$ 

 $K \hat{e}$  la pendenza iniziale a w=0;

- $Q_0$  e  $Q_1$  sono l'intercetta e la pendenza dell'asintoto AB (vedi Fig. 2.9);
- $Q_4$  governa il degrado di p una volta superato  $w_{\text{max}}$ .

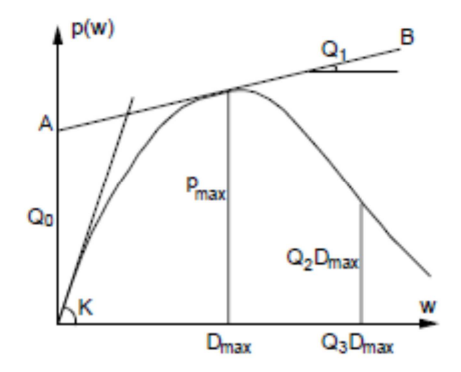

*Fig. 2.9 Curva monotona alla base del modello isteretico di Foschi* 

Un esempio dei risultati ottenibili è rappresentato nella seguente immagine.

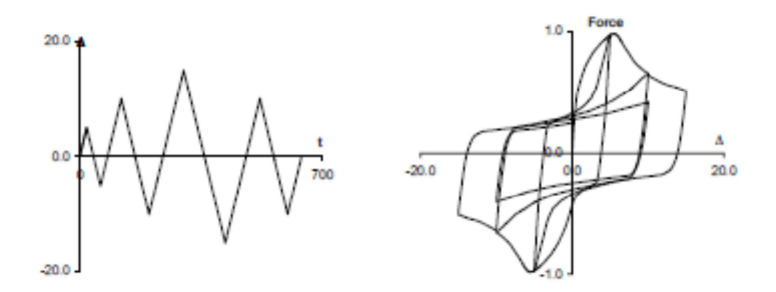

*Fig. 2.10 Carico imposto e cicli isteretici con il modello di Foschi* 

Come si nota dalla figura 2.10 il modello riproduce il degrado di rigidezza e il degrado di resistenza.

### *3. Yasumura[35]*

Il modello proposto da Yasumura riprende la formulazione per la curva monotona proposta da Foschi e per i cicli isteretici modifica le quattro curve esponenziali di Dolan, presentate prima, in modo da introdurre gli effetti del danno subito dal legno che fanno ridurre il carico corrispondente allo stesso spostamento rispetto alla curva di inviluppo.

La curva monotona fino al raggiungimento di  $D_{max}$  è quella esponenziale di Foschi, seguita poi da un tratto lineare softening, da un secondo tratto lineare decrescente e infine un taglio di resistenza corrispondente alla rottura:

$$
F(\Delta) = (P_0 + K_1 \Delta) \left[ 1 - exp\left(\frac{-K_0 \Delta}{P_0}\right) \right]
$$
 *per*  $0 \le \Delta \le D_1$   
\n
$$
F(\Delta) = F_{max} + K_2(\Delta - D_1)
$$
 *per*  $D_1 \le \Delta \le D_2$   
\n
$$
F(\Delta) = F_{max} + K_2(\Delta - D_1) + K_3(\Delta - D_2)
$$
 *per*  $D_2 \le \Delta \le D_{max}$   
\n
$$
F(\Delta) = 0
$$
 *per*  $\Delta > D_{max}$ 

Per la parte negativa della curva il segno di F(∆) viene cambiato e si sostituisce ∆ con |∆|. Il secondo tratto di rigidezza decrescente è stato inserito per dar modo al modello di essere il più generale possibile e quindi con la possibilità di descrivere molti tipi di connessione. Come detto prima le regole per i cicli isteretici riprendono quelle di Dolan, modificate per tenere conto della perdita di resistenza:

$$
F(\Delta) = F_{dA} + (K_4 \Delta + P_2 - F_{dA}) \left\{ 1 - exp\left[ \frac{K_0 (U_A - \Delta)}{(2P_2)} \right] \right\}
$$
 *parte* 1  

$$
F(\Delta) = F_{dB} + (K_4 \Delta + P_2 - F_{dB}) \left\{ 1 - exp\left[ \frac{K_y (U_B - \Delta)}{(2P_2)} \right] \right\}
$$
 *parte* 2  

$$
F(\Delta) = F_{dB} + (K_5 \Delta + P_1 - F_{dB}) \left\{ 1 - exp\left[ \frac{K_0 (U_B - \Delta)}{(2P_1)} \right] \right\}
$$
 *parte* 3  
parte 3

$$
F(\Delta) = F_{dA} + (K_5 \Delta + P_1 - F_{dA}) \left\{ 1 - exp\left[\frac{K_y(U_A - \Delta)}{(2P_1)}\right] \right\}
$$
 *parte* 4

Dove  $K_4$  è  $P_2/U_A$ ,  $K_5$  è  $P_1/U_B$  e  $K_y$  è  $F(D_y)/D_y$ .

 $D_y$  è lo spostamento determinato dalle prove sperimentali, e  $F(D_y)$  è la sua corrispondente forza ricavata dall'equazione della curva di inviluppo. U<sub>A</sub> (o U<sub>B</sub>) è il massimo (o minimo) scorrimento raggiunto durante il precedente ciclo di carico.

La perdita di resistenza dal secondo ciclo in una direzione (che determina  $F_{dA}$  o  $F_{dB}$ ) è proporzionale al massimo carico raggiunto nella direzione opposta (F<sub>UB</sub> o F<sub>UA</sub>) corrispondente a  $U_B$  (o  $U_A$ ):

$$
F_{dA} = F_{UA} - \alpha_A [F_{UA} - (P_1 + K_5 U_A)] \qquad con \qquad \alpha_A = k \left| \frac{F_{UB}}{F_{max}} \right|
$$
  

$$
F_{dB} = F_{UB} - \alpha_B [F_{UB} - (P_2 + K_4 U_B)] \qquad con \qquad \alpha_B = k \left| \frac{F_{UA}}{F_{max}} \right|
$$

La resistenza rispetto alla curva di inviluppo dopo il picco ( $|\Delta| > D_1$ ) si ottiene moltiplicando F per il parametro riduttivo β:

$$
\beta_A = \gamma \left[ \frac{U_A - D_1}{D_{max} - D_1} \right] \qquad \qquad e \qquad \qquad \beta_B = \gamma \left[ \frac{U_B + D_1}{D_{max} - D_1} \right]
$$

In definitiva ci sono 5 parametri in più per definire le regole dei cicli: P<sub>1</sub>, P<sub>2</sub>, D<sub>y</sub>, k e γ.

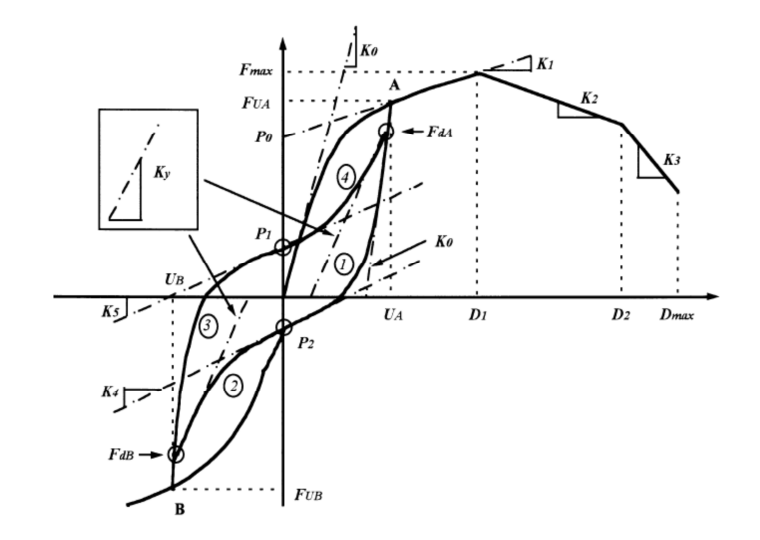

*Fig. 2.11 Modello di Yasumura con degrado di resistenza* 

### *4. Fragiacomo[36]*

Questo modello è stato proposto appositamente per le strutture in XLam e si caratterizza dalla definizione di molle non lineari con comportamento isteretico.

Viene riportata la trattazione relativa agli angolari e ai chiodi delle connessioni tra pannelli contigui e in modo simile vengono trattati gli hold-down.

Il comportamento isteretico ha le seguenti caratteristiche:

- è composto da 16 zone, più 4 zone relative ai cicli in fase elastica (con una grande rigidezza in fase di scarico);
- la curva di inviluppo è divisa in tre parti, una elastica con rigidezza  $k_{el}$ , una plastica hardening con rigidezza  $K_{p1}$  e una plastica softening con rigidezza  $K_{p2}$  prima della rottura;
- forza di snervamento  $F_y$  e resistenza massima  $F_{\text{max}}$ ;
- fattore K<sub>sc</sub> che imposta la rigidezza allo scarico dei rami n°4 e 50, ottenuta come prodotto di K<sub>el</sub> per K<sub>sc</sub>;
- parametro R<sub>c</sub> che imposta il limite inferiore dei rami n°5 e 40 come prodotto della forza prima dello scarico per  $R_c$ ;
- parametro  $S_c$  che imposta il limite inferiore dei rami n°4 e 50 come prodotto della forza prima dello scarico per  $S_c$ ;
- spostamento massimo  $D_u$  oltre il quale si verifica la rottura;
- parametro C<sub>pin</sub> che regola la rigidezza dei rami del pinching (n°6 e 60) come prodotto di  $k_{p1}$  e  $C_{pin}$ ;
- degrado di rigidezza governato dal parametro  $d_{kf}$  e degrado di resistenza attraverso il parametro γ.

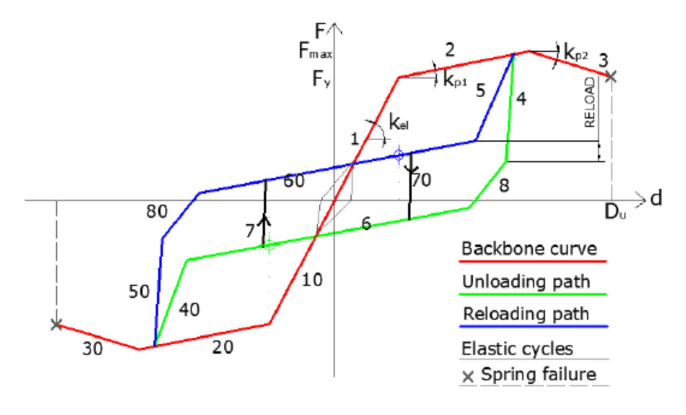

*Fig. 2.12 Modello isteretico di Fragiacomo*

Le equazioni che governano i degradi di rigidezza e resistenza sono:

$$
k_{deg} = k_{el} \left[ 1 - \frac{u_{max}}{u_{ult}} (1 - d_{kf}) \right]
$$

$$
\Delta F = \gamma F_{y} \log_{\alpha} \left( \frac{E_{tot} - E_{el}}{E_{el}} \right) \left( \frac{u_{max}}{u_{ult}} \right)^{\beta}
$$

Dove:

- k<sub>deg</sub> è la rigidezza degradata;
- umax è il massimo spostamento derivante dalla storia di carico;
- uult è lo spostamento finale;
- ∆F è la riduzione della forza;
- α è un parametro logaritmico e β è un parametro esponenziale;
- $E_{tot}$  è l'energia totale ed  $E_{el}$  è l'energia elastica.

### *5. Pozza-Scotta[33]*

Il modello consiste nella combinazione di più molle, con comportamento elasto-plastico incrudente, in un macroelemento complesso. Il macroelemento consiste in una molla che fornisce il contributo di rigidezza del gambo del connettore con in parallelo un'altra molla, a sua volta un macroelemento, che riproduce il comportamento del legno.

Per riprodurre il fenomeno del rifollamento del legno vengono messe in parallelo due molle, una che lavora a trazione e una a compressione, e a queste vengono aggiunti in serie degli elementi only-compression e only-tension che riescono a riprodurre questo fenomeno.

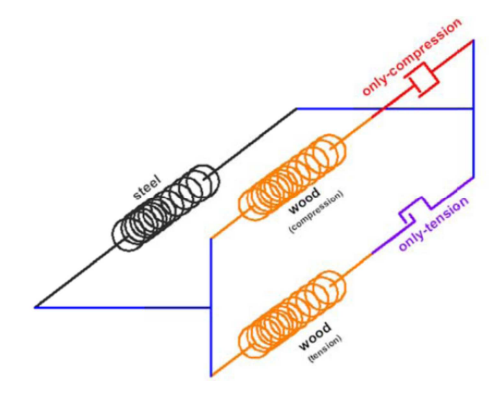

*Fig. 2.13 Macroelemento di connessione* 

Partendo dai parametri caratteristici dei cicli delle prove sperimentale si possono ricavare quelli da attribuire alle varie molle del macroelemento.

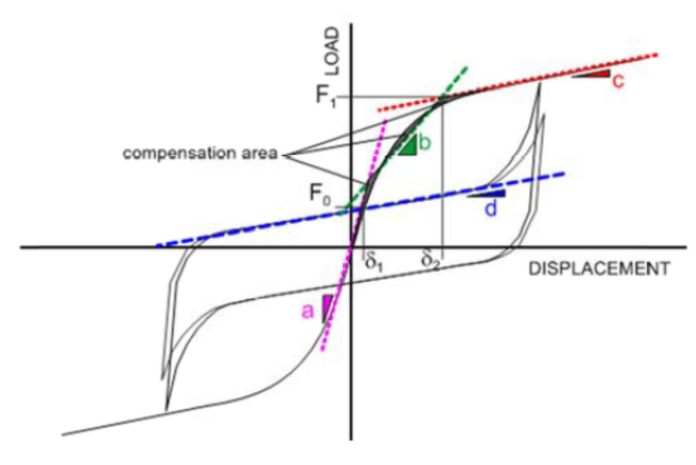

*Fig. 2.14 Parametri per la taratura del macroelemento* 

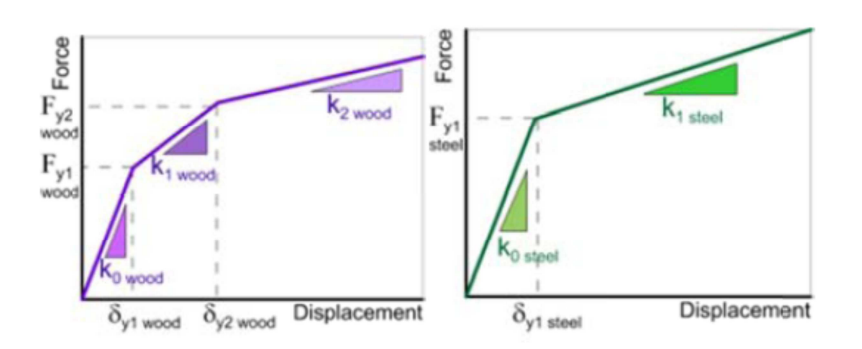

Le curve che rappresentano il comportamento delle molle del modello sono le seguenti.

*Fig. 2.15 Curve caratteristiche di legno e acciaio* 

Nel caso di un angolare, con cicli isteretici simmetrici, le relazioni tra parametri caratteristici dei cicli e quelli delle molle sono:

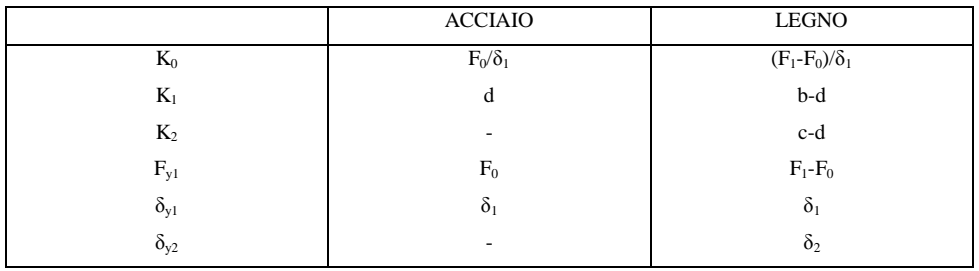

Per elementi asimmetrici come gli hold-down, per sforzi di compressione viene dato al legno un comportamento puramente elastico che riproduce lo schiacciamento della parete e non il comportamento della connessione.

## *6. Ceccotti-Vignoli[15][43]*

Il modello è stato sviluppato nel 1989 all'Università di Firenze per permettere la creazione di modelli che rappresentano connessioni non-lineari metalliche nel legno utilizzando il software DRAIN capace di modellare sia in 2D che 3D.

I parametri della curva caratteristica si ricavano da curve ottenute da prove cicliche sperimentali.

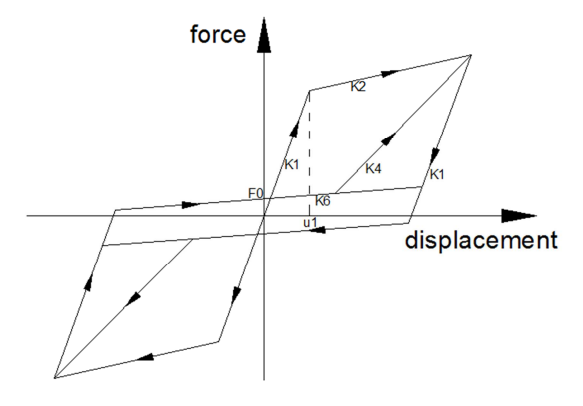

*Fig. 2.16 Modello Ceccotti-Vignoli (1989)* 

Le pendenze  $K_1$  e  $K_2$  sono le due pendenze della curva di inviluppo, per lo scarico si utilizza la stessa pendenza  $K_1$  e per modellare il fenomeno del pinching si utilizzano le pendenze  $K_4$  e  $K_6$ .

Nel 1991 è stato sviluppato un modello costituito da 6 pendenze: oltre alle quattro precedenti viene aggiunta  $K_3$  per l'eventuale ramo softening della curva di inviluppo e la pendenza allo scarico  $K_5$  diversa da  $K_1$ .

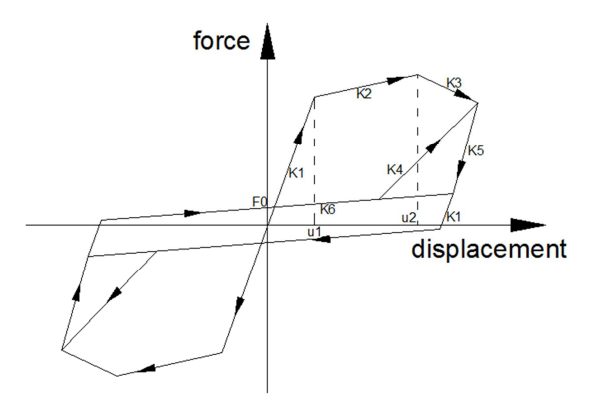

*Fig. 2.17 Modello Ceccotti-Vignoli (1991)*

## *7. CUREE model[16]*

Il modello è stato sviluppato per l'analisi di pareti in legno resistenti al taglio da B. Folz e A. Filiatrault.

È stato riscontrato che il comportamento globale di una parete è qualitativamente molto simile a quello di una singola connessione telaio-pannello di irrigidimento.

Il legame forza-spostamento per un carico monotono segue la curva:

$$
F = \begin{cases} sgn(\delta)(F_0 + r_1 K_0|\delta|) \left[ 1 - exp\left( -\frac{K_0|\delta|}{F_0} \right) \right] & |\delta| \le |\delta_u| \\ sgn(\delta_u) F_u + r_2 K_0[\delta - sgn(\delta)\delta_u] & |\delta_u| < |\delta| \le |\delta_F| \\ 0 & |\delta| > |\delta_F| \end{cases}
$$

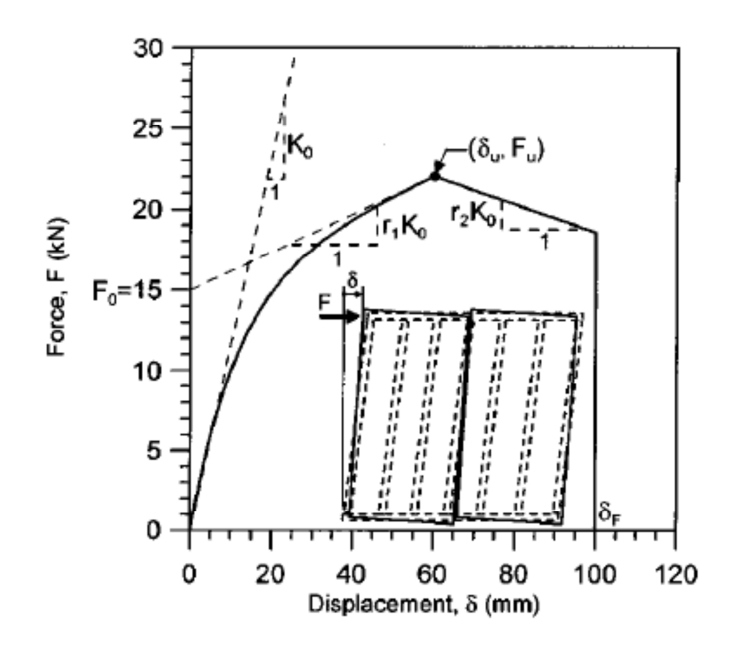

*Fig. 2.18 Curva monotona del CUREE model* 

I parametri che caratterizzano la curva sono 6:  $F_0$ ,  $r_1$ ,  $r_2$ ,  $\delta_u$  e d<sub>f</sub>.

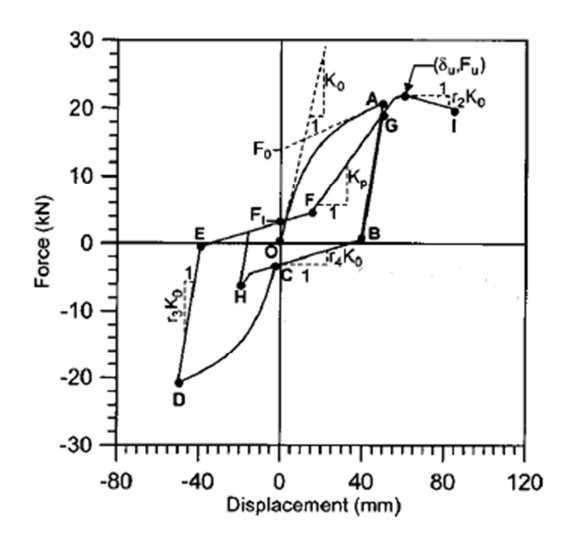

*Fig. 2.19 Risposta forza-spostamento di una parete per carichi ciclici* 

Le curve OA e CD seguono la curva per carichi monotoni, gli altri tratti presentano una relazione lineare tra forza e spostamento. Il tratto di scarico AB presenta rigidezza r<sub>3</sub>K<sub>0</sub> per poi passare al tratto BC, caratterizzato da una rigidezza  $r_4K_0$ . Caricando nella direzione opposta prima si segue la curva CD, poi allo scarico, le curve DE e EF con le stesse rigidezze esposte prima. Il ricarico continua seguendo la retta FG con rigidezza minore (degrado) data da:

$$
K_p = K_0 \left(\frac{\delta_0}{\delta_{max}}\right)^{\alpha}
$$

Con  $\delta_0 = (F_0/K_0)$  e  $\alpha$  un parametro isteretico che determina di quanto degrada la rigidezza. Si nota come  $K_p$  sia funzione della precedente storia di carico in quanto deriva dall'ultimo spostamento di scarico raggiunto:

$$
\delta_{max} = \beta \delta_{un}
$$

dove β è un altro parametro isteretico. In totale i parametri del modello sono quindi 10.

#### *8. Elwood[22]*

Questo modello, implementato nel software agli elementi finiti Opensees, è costituito da 22 parametri più altri 16 che controllano i degradi di resistenza e di rigidezza.

La curva di inviluppo è quadri-lineare mentre per i cicli isteretici è possibile scegliere un criterio di danno in base al numero di cicli o all'energia dissipata.

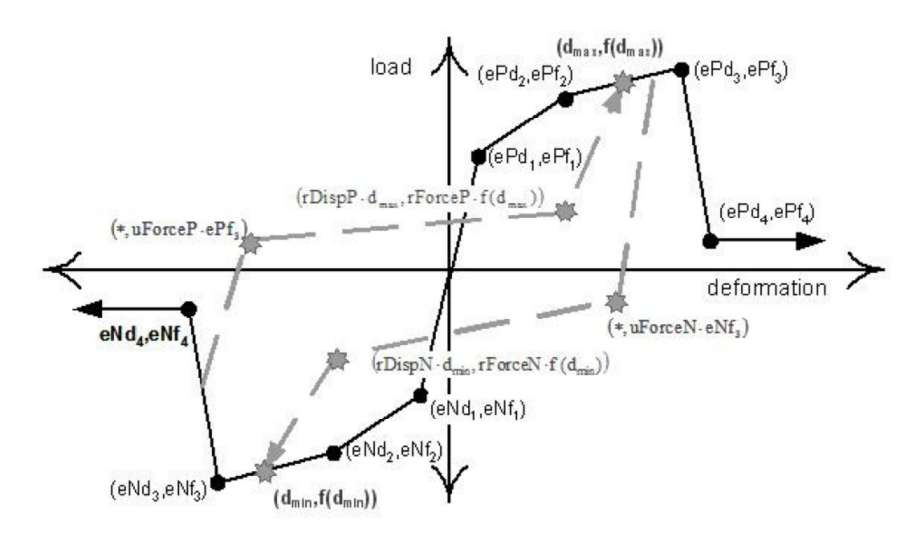

*Fig. 2.20 Modello isteretico di Elwood* 

Il modello è costituito dai seguenti parametri.

- $ePf_1$ ,  $ePf_2$ ,  $ePf_3$ ,  $ePf_4$  sono le forze dei 4 punti della curva di inviluppo sul ramo positivo;
- $ePd_1$ ,  $ePd_2$ ,  $ePd_3$ ,  $ePf_4$  sono i 4 corrispondenti spostamenti;
- $eNf_1$ ,  $eNf_2$ ,  $eNf_3$ ,  $eNf_4$  sono le forze dei 4 punti della curva di inviluppo sul ramo negativo;
- $eNd_1$ ,  $eNd_2$ ,  $eNd_3$ ,  $eNf_4$  sono i 4 corrispondenti spostamenti;
- rDispP definisce il rapporto tra la deformazione alla quale comincia la fase di ricarico e la deformazione massima richiesta in quel ciclo;
- rForceP definisce il rapporto tra la forza alla quale comincia la fase di ricarico e la forza corrispondente alla deformazione massima richiesta in quel ciclo;
- uForceP definisce il rapporto tra la forza raggiunta allo scarico da un carico negativo e la massima forza raggiungibile da un carico monotono;
- rDispN, rForceN, uForceN sono come i precedenti ma per la parte negativa;
- $gK_1$ ,  $gK_2$ ,  $gK_3$ ,  $gK_4$  e  $gK_{lim}$  controllano il degrado della rigidezza allo scarico;
- $gD_1$ ,  $gD_2$ ,  $gD_3$ ,  $gD_4$  e  $gD_{lim}$  controllano il degrado della rigidezza al ricarico;
- $gF_1$ ,  $gF_2$ ,  $gF_3$ ,  $gF_4$  e  $gF_{lim}$  controllano il degrado di resistenza;
- gE definisce l'energia massima dissipata per ogni ciclo.

Le equazioni che governano i degradi di rigidezza allo scarico e al ricarico e il degrado di resistenza sono:

$$
k_i = k_0(1 - \partial k_i)
$$

dove  $k_i$  è la rigidezza allo scarico al tempo t,  $k_o$  è la rigidezza iniziale allo scarico e  $\delta k_i$  è il valore del danno al tempo i.

$$
d_{\max i} = d_{\max 0} (1 + \delta d_i)
$$

dove dmax i è la richiesta di deformazione che definisce la fine del ciclo di ricarico per domanda crescente di deformazione,  $d_{max}$   $_0$  è la massima domanda di deformazione nella storia di carico e δd<sub>i</sub> è il valore del danno al tempo i.

 $(f_{max})_i = (f_{max})_0 (1 - \delta f_i)$ 

dove  $(f_{max})$ <sub>i</sub> è la massima forza al tempo i,  $(f_{max})$ <sub>0</sub> è la massima forza iniziale nel caso di nessun danno e δf<sub>i</sub> è il valore del danno.

δk<sup>i</sup> , δd<sup>i</sup> e δf<sup>i</sup> sono definiti attraverso la stessa equazione, si riporta in seguito la formulazione nel caso in cui il danno sia definito solo dalla storia di spostamento e non dall'energia accumulata:

$$
\delta k_i = \left[ gK_1 (\tilde{d}_{max})^{gK_3} + gK_2 (Cycle)^{gK_4} \right] \le gK_{lim}
$$

$$
\tilde{d}_{max} = max \left[ \frac{d_{maxi}}{def_{max}}, \frac{d_{mini}}{def_{min}} \right]
$$

Cycle è il numero di cicli raggiunto, def<sub>max</sub> e def<sub>min</sub> sono le deformazioni positiva e negativa che definiscono la rottura.

Gli altri parametri δd<sub>i</sub> e δf<sub>i</sub> si ottengono usando la stessa equazione cambiando i coefficienti  $gK_*$  con  $gF_*$  o  $gD_*$ .

#### **3. Taratura delle molle non lineari che riproducono le connessioni**

Per poter creare un modello di edificio che funzioni correttamente bisogna riprodurre correttamente il comportamento delle connessioni.

Grazie ai dati delle prove sperimentali sui pannelli XLam forniti dall'IVALSA del CNR di San Michele all'Adige (TN) sono stati ricavati i parametri relativi al modello di Elwood, implementato nel software agli elementi finiti Opensees. Il modello è stato utilizzato per rappresentare il comportamento degli angolari, degli hold-down e dei giunti verticali tra i pannelli. Per gli angolari e gli hold-down sono stati creati due elementi differenti ciascuno, per rappresentare quelli del piano terra, collegati alla fondazione, e quelli dei piani successivi, collegati al legno del solaio.

La taratura è stata effettuata creando dei modelli appositi contenenti le sole molle nonlineari ed è stata poi valutata la correttezza applicando tali molle ad un modello che riproduce il pannello del test sperimentale e verificando che la differenza di energia sviluppata dal caso sperimentale e numerico fosse inferiore al 15%.

Gli hold-down presentano dei cicli isteretici fortemente asimmetrici, quindi è stata tarata solo la parte a trazione mentre per la parte a compressione è stata affiancata una molla lineare in parallelo, di rigidezza adeguata, che lavora solo a compressione. Questa approssimazione è ammissibile in quanto i cicli a compressione sono molto stretti e quindi l'energia dissipata è piccola e inoltre l'utilizzo di parametri asimmetrici avrebbe appesantito il modello, rischiando problemi di convergenza quando il numero di elementi presenti fosse diventato elevato.

Il primo passo è stato quello di valutare i parametri della curva monotona (assimilabile alla curva di inviluppo) attraverso i dati delle prove statiche e poi determinare i parametri del pinching con quelli delle prove cicliche.

La curva monotona è tri-lineare: i primi due tratti seguono una bi-linearizzazione della curva di Foschi e il terzo tratto aggiuntivo è generalmente hardening, infine il quarto punto definisce la rottura.

Tramite elaborazione Excel dei cicli sono state ottenute le pendenze del primo tratto e la pendenza e l'intercetta del secondo. Con questi dati è stata costruita la curva di Foschi e da questa è stata ottenuta la pendenza iniziale α della bi-linearizzazione con la formula:

$$
F = (r_1 k_0 \cdot x + F_0) \cdot \left(1 - e^{\frac{-k_0 x}{F_0}}\right)
$$

curva di Foschi

$$
\alpha = \frac{{k_0}^2}{2(k_0 + r_1 k_0)} + r_1 k_0
$$

dove:

- F è il valore della forza;
- x è lo spostamento;
- $k_0$  è la rigidezza iniziale;
- $r_1 k_0$  è la pendenza del ramo incrudente;
- $F_0$  è l'intercetta con l'asse delle ordinate del ramo incrudente;

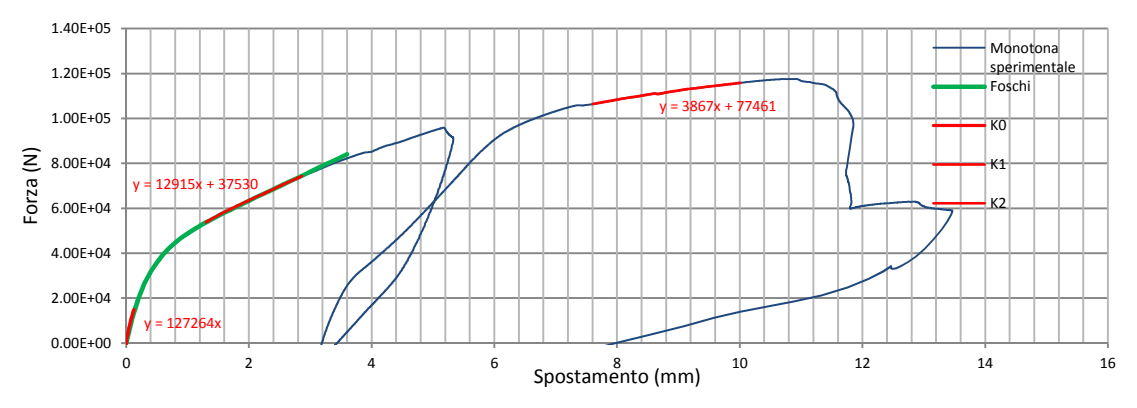

*Fig. 3.1 costruzione della curva di Foschi sulla monotona sperimentale di un angolare del piano terra*

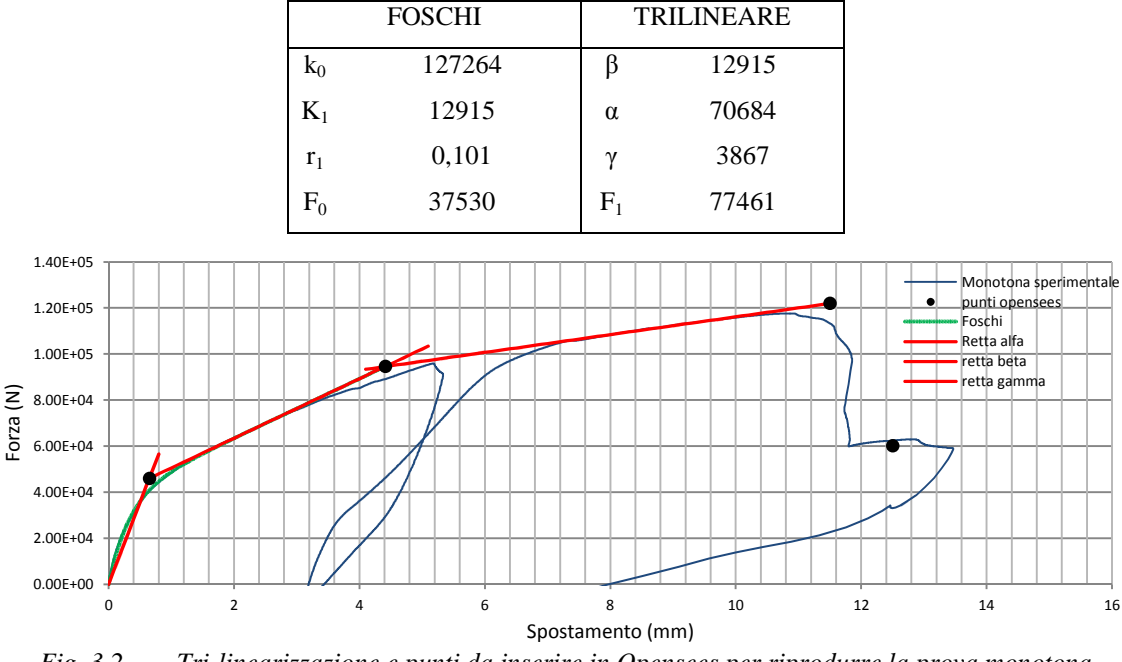

*Fig. 3.2 Tri-linearizzazione e punti da inserire in Opensees per riprodurre la prova monotona sperimentale degli angolari del piano terra*

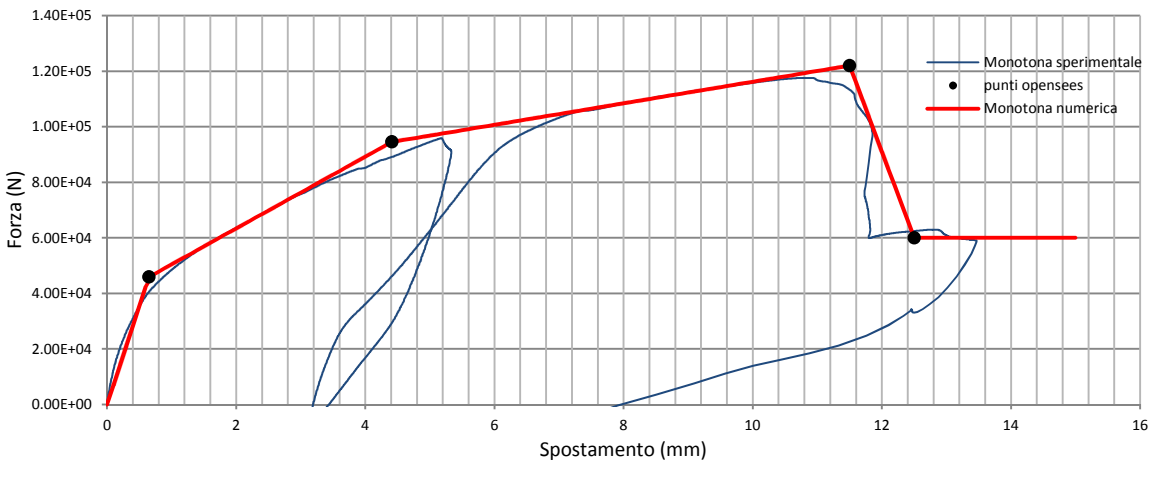

*Fig. 3.3 Confronto tra curva monotona sperimentale e numerica* 

Successivamente sono stati ricavati i parametri relativi al pinching, cercando di avvicinare il più possibile il comportamento a quello sperimentale.

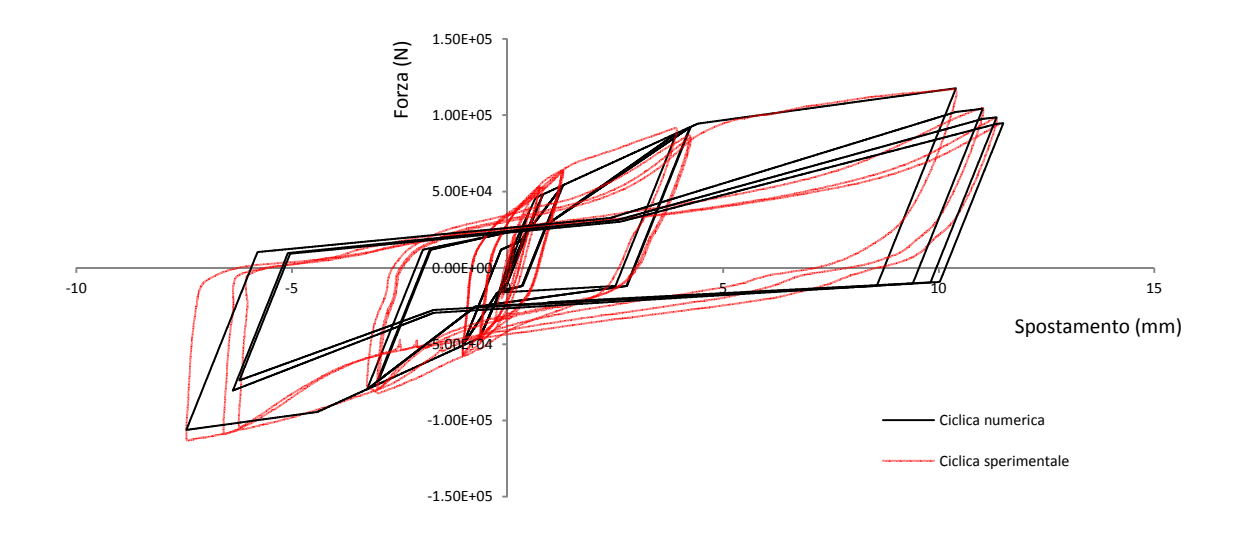

*Fig. 3.4 Confronto dei cicli isteretici della prova sperimentale e di quella numerica per gli angolari del piano terra* 

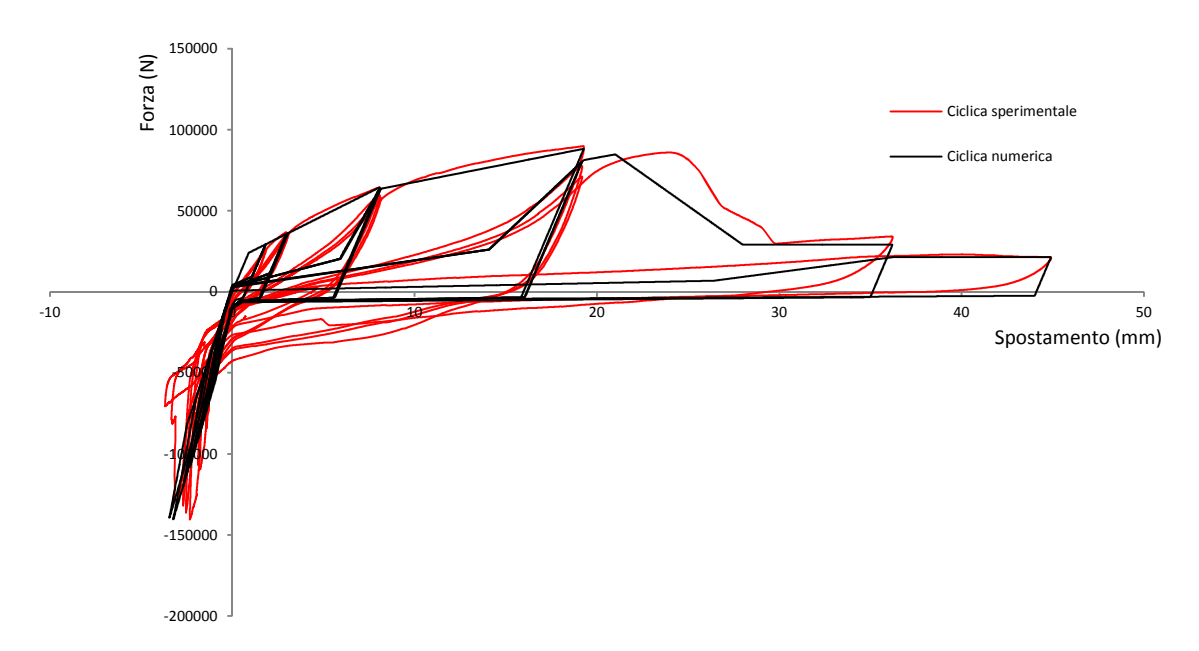

*Fig. 3.5 Confronto dei cicli isteretici della prova sperimentale e di quella numerica per gli hold-down del piano terra* 

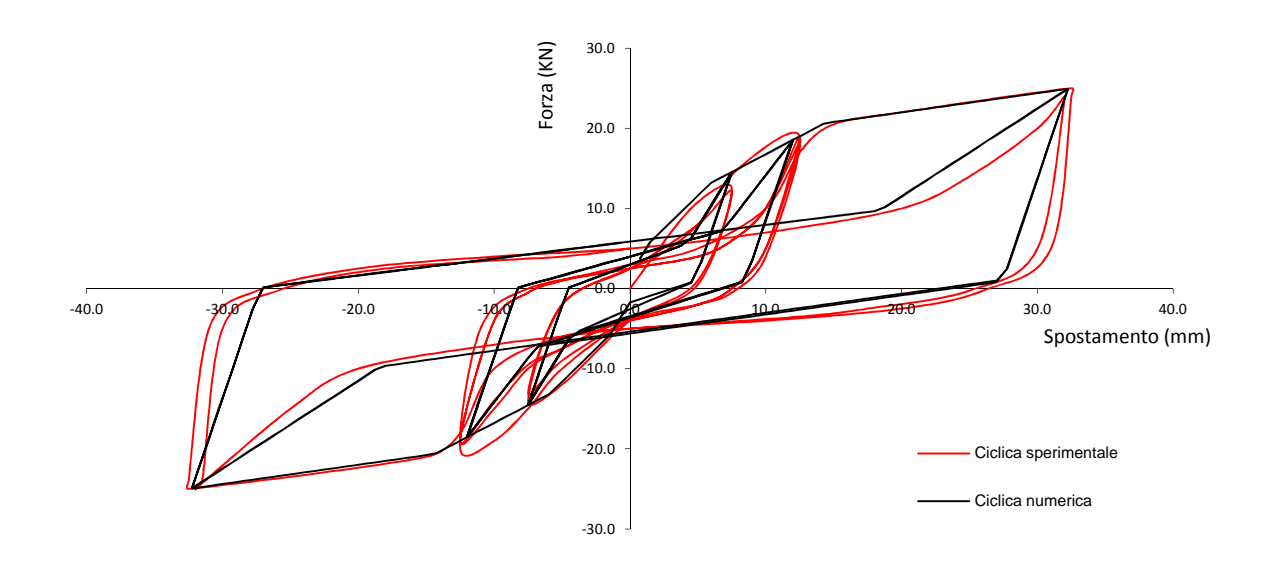

*Fig. 3.6 Confronto dei cicli isteretici della prova sperimentale e di quella numerica per i giunti verticali tra pannelli* 

Infine è stato creato un modello che riproduce la configurazione della prova sperimentale (Appendice A), e sono stati applicati gli stessi carichi e gli stessi spostamenti imposti della prova. Si confronta quindi l'energia finale della prova sperimentale con quella del modello numerico in un grafico energia-spostamento.

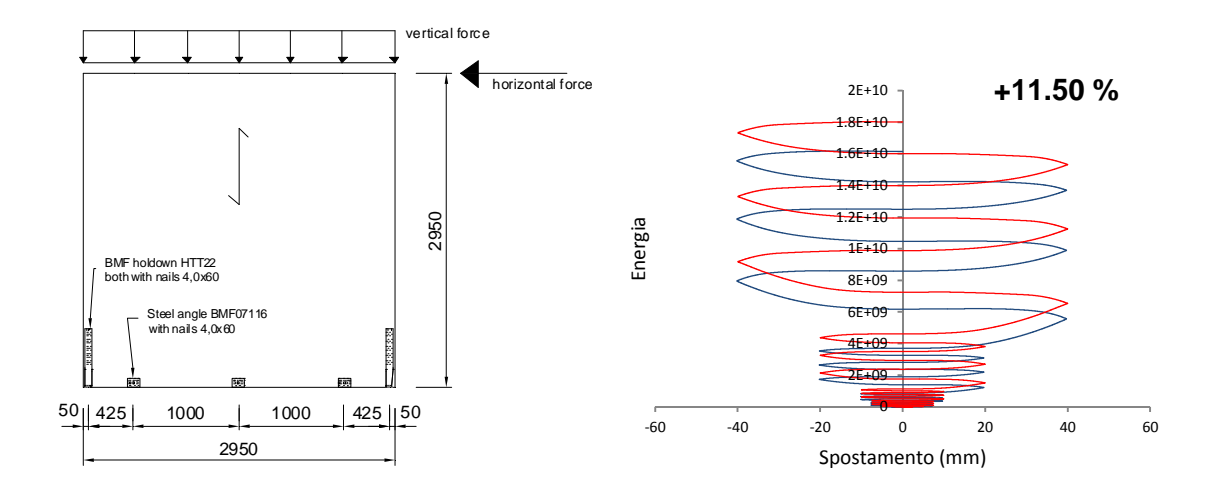

*Fig. 3.7 Configurazione della prova e confronto dell'energia della prova sperimentale (blu) e del modello numerico(rosso)* 

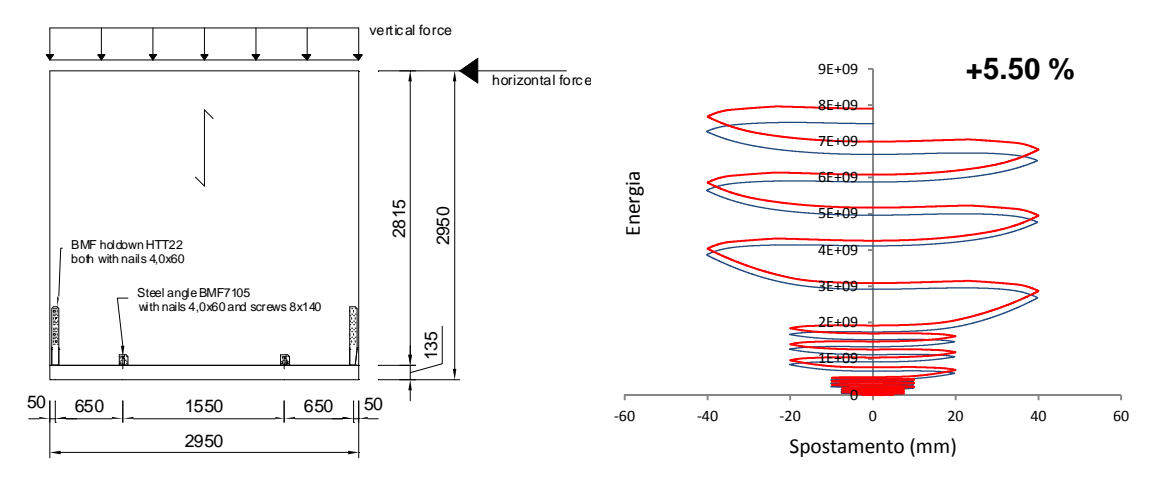

*Fig. 3.8 Configurazione della prova e confronto dell'energia della prova sperimentale (blu) e del modello numerico(rosso)* 

Si può notare come la differenza tra le energie si sviluppi principalmente nei primi cicli più piccoli e che per i cicli più ampi rimanga pressoché invariata; questo è dovuto alla difficoltà del modello di riprodurre i primi cicli data la grande influenza dell'attrito.

#### **4. Fattore di struttura**

Il fattore di struttura viene utilizzato in fase di progettazione per ridurre le sollecitazioni ottenute da un'analisi lineare al fine di tener conto della risposta non-lineare della struttura in funzione del materiale, del sistema strutturale e del procedimento di progettazione adottato.<sup>[13]</sup>

E' presente in gran parte delle norme sismiche del mondo e in sintesi esprime la capacità della struttura di dissipare energia attraverso un comportamento post-elastico.

Una struttura con un comportamento plastico e dissipativo, se progettata correttamente, è capace di resistere ad azioni sismiche di intensità maggiore della stessa struttura con comportamento rigido e non-dissipativo. Questo è un aspetto fondamentale da considerare nel dimensionamento nei confronti delle azioni sismiche e che ha portato all'introduzione del fattore di struttura, il quale consente di ottenere una progettazione molto più economica quando si tiene conto del comportamento post-elastico rispetto a quando si progetta la struttura in modo da farla mantenere nei limiti elastici.

Nella normativa italiana (NTC 2008 e OPCM 3274) e in quella Europea (Eurocodici) il fattore di struttura q entra nella definizione dello spettro di progetto, necessario per calcolare la forza da applicare a ciascuna massa dell'edificio per un'analisi statica lineare. Si riportano in seguito le formule presenti nell'NTC 2008.

$$
0 \leq T < T_B \qquad S_e(T) = a_g \cdot S \cdot \frac{1}{q} \cdot F_0 \cdot \left[ \frac{T}{T_B} + \frac{q}{F_0} \cdot \left( \frac{1}{q} - \frac{T}{T_B} \right) \right]
$$
\n
$$
T_B \leq T < T_C \qquad S_e(T) = a_g \cdot S \cdot \frac{1}{q} \cdot F_0
$$
\n
$$
T_C \leq T < T_D \qquad S_e(T) = a_g \cdot S \cdot \frac{1}{q} \cdot F_0 \cdot \left( \frac{T}{T_C} \right)
$$
\n
$$
T_D \leq T \qquad S_e(T) = a_g \cdot S \cdot \frac{1}{q} \cdot F_0 \cdot \left( \frac{T_C \cdot T_D}{T^2} \right)
$$

T ed Se sono, rispettivamente, periodo di vibrazione ed accelerazione spettrale orizzontale e inoltre:

- S è il coefficiente che tiene conto della categoria di sottosuolo e delle condizioni topografiche;
- F0 è un fattore che quantifica l'amplificazione spettrale massima, su sito di riferimento rigido orizzontale, ed ha valore minimo pari a 2,2;
- q è il fattore di struttura;
- Tc è il periodo corrispondente all'inizio del tratto a velocità costante dello spettro;
- $T_B$  è il periodo corrispondente all'inizio del tratto ad accelerazione costante;
- $T_D$  è il periodo corrispondente all'inizio del tratto a spostamento costante.

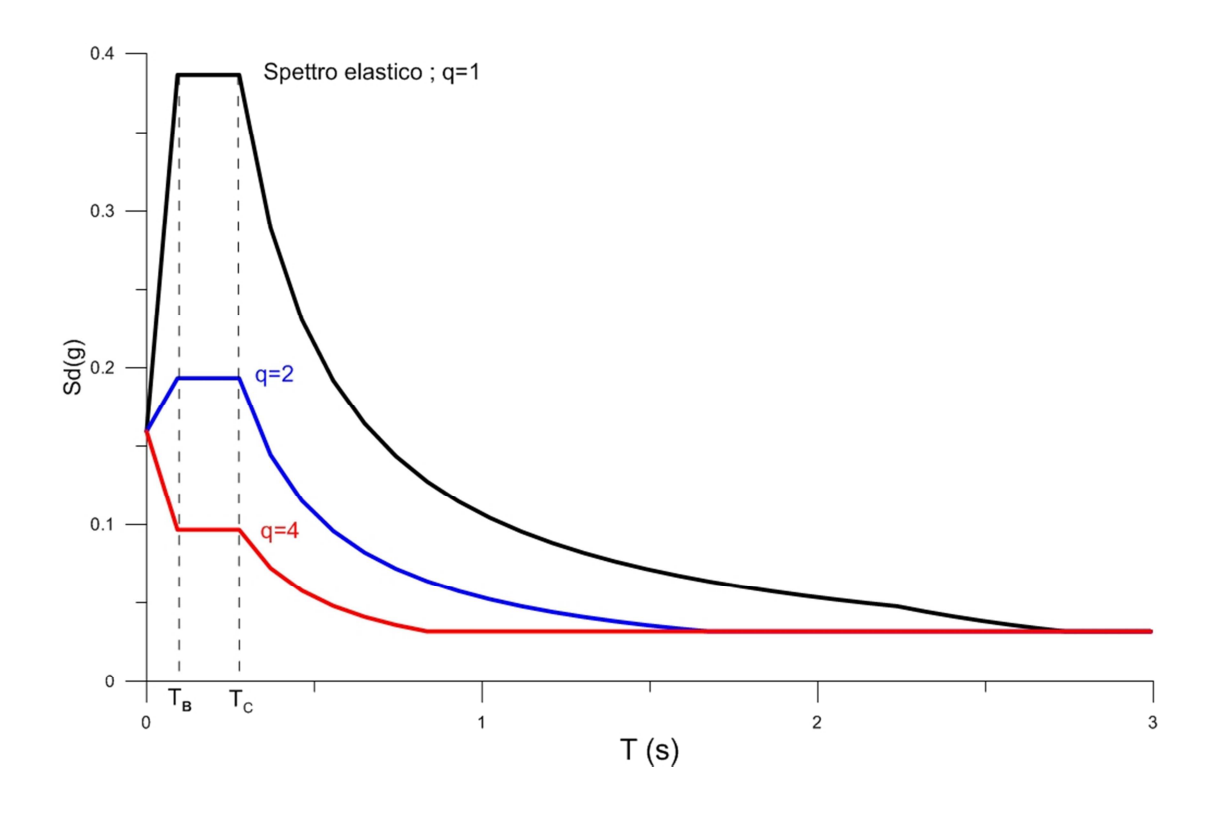

*Fig. 4.1 Spettri* 

Per quanto riguarda i valori del fattore di struttura la normativa fornisce tabelle per ogni materiale da costruzione che indicano il valore  $q_0$ , cioè il valore massimo del fattore di struttura che dipende dal livello di duttilità attesa, dalla tipologia strutturale e dal rapporto  $\alpha_{\rm u}/\alpha_1$  tra il valore dell'azione sismica per il quale si verifica la formazione di un numero di cerniere plastiche tali da rendere la struttura labile e quello per il quale il primo elemento strutturale raggiunge la plasticizzazione a flessione (quest'ultima parte riguarda le strutture

in calcestruzzo e quelle in acciaio). Questo valore massimo  $q_0$  è da ridurre tramite il parametro  $K_R$  che dipende dalle caratteristiche di regolarità in altezza della costruzione, con un valore pari a 1 per costruzioni regolari in altezza e pari a 0,8 per costruzioni non regolari in altezza.

$$
q = q_0 \cdot K_R
$$

Nella norma si distinguono due categorie di strutture in base al loro comportamento strutturale quando soggette al sisma: quelle dissipative e quelle non dissipative. Tra quelle con comportamento dissipativo si distinguono due livelli di capacità dissipativa o classi di duttilità (CD):

- Classe di duttilità alta (CD "A")
- Classe di duttilità bassa (CD "B")

#### *COSTRUZIONI DI CALCESTRUZZO*

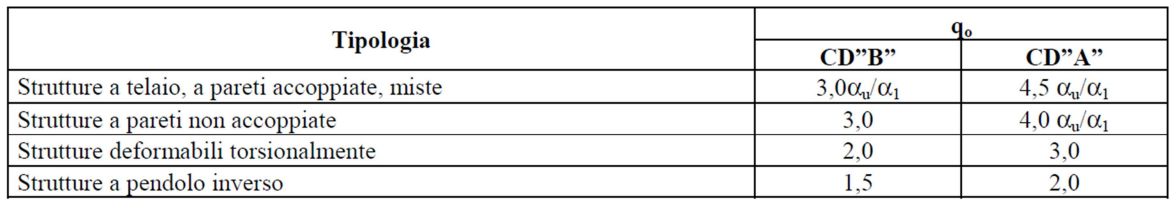

Le strutture a pareti estese debolmente armate devono essere progettate in CD "B". Strutture aventi telai resistenti all'azione sismica composti, anche in una sola delle direzioni principali, con travi a spessore devono essere progettate in CD "B" a meno che tali travi non si possano considerare elementi strutturali secondari.

Per strutture regolari in pianta, possono essere adottati i seguenti valori di  $\alpha_{\rm u}/\alpha_1$ :

- a) Strutture a telaio o miste equivalenti a telai
	- Strutture a telaio di un piano  $\alpha_{\rm u}/\alpha_{1} = 1,1$
	- Strutture a telaio con più piani ed una sola campata  $\alpha_{\rm u}/\alpha_{1} = 1.2$
	- Strutture a telaio con più piani e più campate  $\alpha_{\rm u}/\alpha_{\rm 1} = 1.3$

b) Strutture a pareti o miste equivalenti a pareti

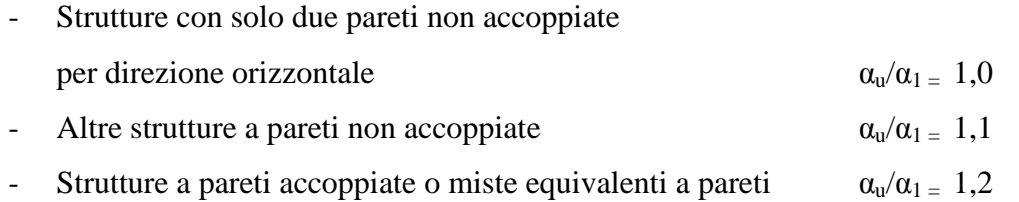

### *COSTRUZIONI DI ACCIAIO*

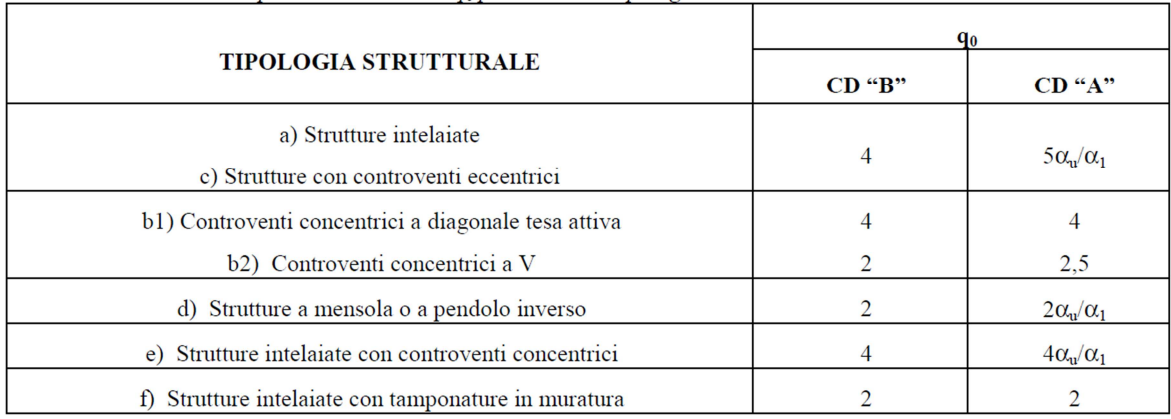

Per strutture regolari in pianta, possono essere adottati i seguenti valori di  $\alpha_u/\alpha_1$ :

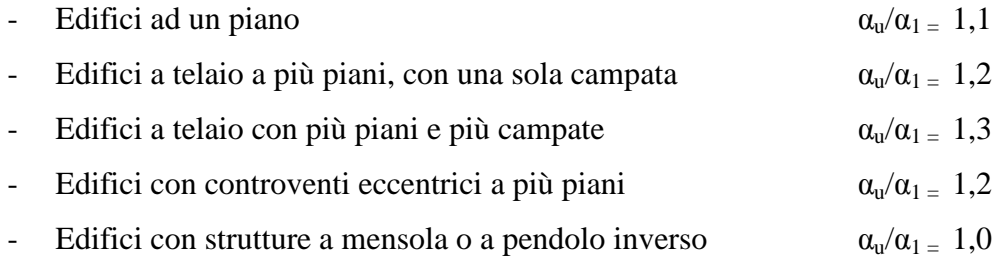
## *COSTRUZIONI DI MURATURA*

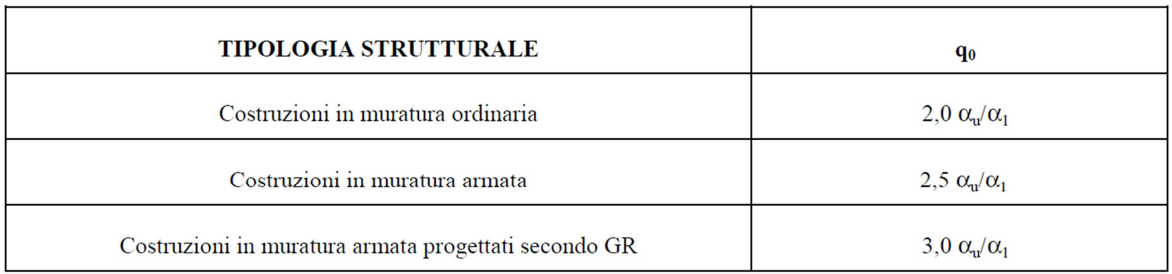

Nel caso della muratura armata, valori compresi tra 2,0  $\alpha_u/\alpha_1$  e 2,5  $\alpha_u/\alpha_1$  possono essere applicati in funzione del sistema costruttivo prescelto, senza verificare quale sia il meccanismo di collasso della costruzione. Il valore 3,0  $\alpha_u/\alpha_1$  può essere utilizzato solo applicando i principi di gerarchia delle resistenze. In questo caso  $\alpha_1$  rappresenta il moltiplicatore della forza sismica orizzontale per il quale, mantenendo costanti le altre azioni, il primo pannello murario raggiunge la sua resistenza ultima (a taglio o a pressoflessione), mentre  $\alpha_u$  è il 90% del moltiplicatore della forza sismica orizzontale per il quale, mantenendo costanti le altre azioni, la costruzione raggiunge la massima forza resistente. Il valore di  $\alpha_u/\alpha_1$  può essere calcolato per mezzo di un analisi statica non lineare e non può in ogni caso essere assunto superiore a 2,5.

Qualora non si proceda ad una analisi non lineare, possono essere adottati i seguenti valori di  $\alpha$ <sub>u</sub>/ $\alpha$ <sub>1</sub>:

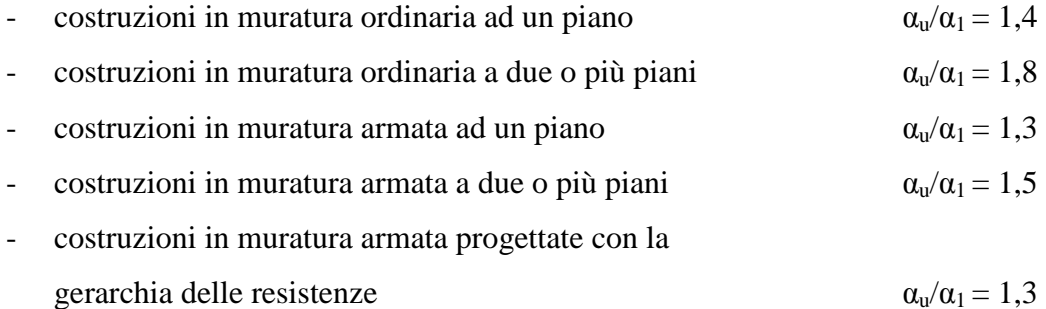

# *COSTRUZIONI DI LEGNO*

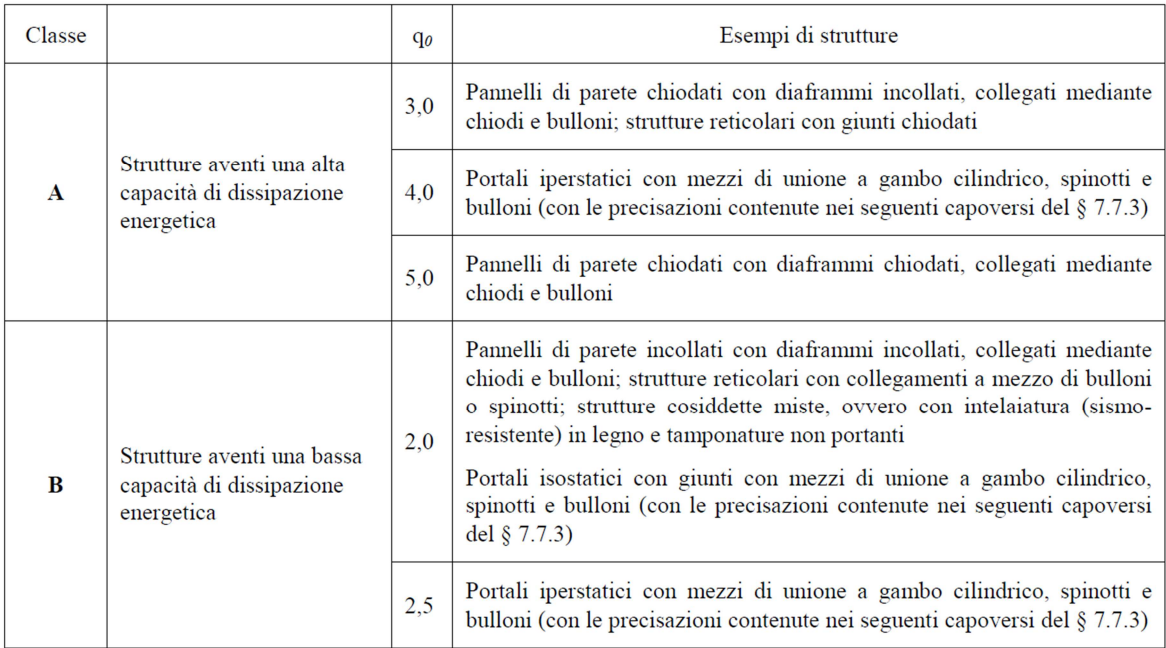

Per garantire valori del fattore di struttura superiori a 1,5, le zone considerate dissipative devono essere in grado di deformarsi plasticamente per almeno tre cicli a inversione completa, con un rapporto di duttilità statica pari a 4 per le strutture in CD "B" e pari a 6 per le strutture in CD "A", senza che si verifichi una riduzione della loro resistenza maggiore del 20%.

Si può notare che nelle strutture in legno si faccia principalmente riferimento alle connessioni e alla loro tipologia; questo è dovuto al fatto che sotto l'effetto di un carico ciclico, gli elementi lignei esibiscono generalmente un comportamento lineare elastico. La rottura è fragile, principalmente a causa dei difetti naturali quali i nodi, quindi c'è bassa dissipazione di energia.

Anche le unioni incollate mostrano un comportamento lineare elastico, mentre le connessioni dette semi-rigide (principalmente le connessioni meccaniche) possono raggiungere la plasticizzazione e quindi hanno capacità di dissipare energia. <sup>[6]</sup>

Le strutture in XLam non sono contemplate in normativa (sia italiana che europea) e ricadrebbero quindi nel caso dei "pannelli di parete incollati con diaframmi incollati, collegati mediante chiodi e bulloni" con un fattore di struttura pari a 2, essendo considerate strutture a bassa capacità di dissipazione energetica.

Si può notare come il valore q=2 sia praticamente il minimo considerabile per tutti i diversi materiali e quindi un valore troppo basso potrebbe limitare la diffusione di questo recente sistema costruttivo rendendolo anti-economico.

Per verificare se questo valore è corretto o tende a sottovalutare la capacità dissipativa di tali strutture è possibile calcolare il fattore di struttura attraverso diversi metodi:

- metodi basati su analisi dinamiche non lineari (time-history)
- metodi basati su analisi statiche non lineari (pushover)

### *Metodi basati su analisi time-history*

a) PGA Approach

Il metodo consiste nella:

- progettazione della struttura con q=1;
- costruzione di un modello agli elementi finiti dell'edificio in cui la non linearità si concentra negli elementi di connessione;
- definizione di una condizione di quasi collasso dell'edificio che può essere fatta coincidere con il raggiungimento dello spostamento massimo sostenibile da un singolo elemento di connessione;
- valutazione dell'intensità sismica che porta al raggiungimento delle condizioni di quasi collasso, attraverso una serie di analisi non lineari a PGA crescenti;
- stima del fattore di struttura calcolato come rapporto tra PGA di quasi collasso e PGA per il progetto in campo elastico.
- b) Base Shear Approach

Il metodo consiste nella:

- progettazione della struttura  $q=1$ ;
- costruzione di un modello agli elementi finiti dell'edificio in cui la non linearità si concentra negli elementi di connessione;
- costruzione di un modello agli elementi finiti in cui le connessioni hanno comportamento lineare;
- definizione di una condizione di quasi collasso dell'edificio che può essere fatta coincidere con il raggiungimento dello spostamento massimo sostenibile da un singolo elemento di connessione;
- valutazione dell'intensità sismica che porta al raggiungimento della condizione di quasi collasso, attraverso una serie di analisi non lineari a PGA crescenti;
- calcolo del taglio alla base raggiunto per l'edificio con connessioni non lineari alla PGA di quasi collasso;
- calcolo del taglio alla base raggiunto per l'edificio con connessioni lineari alla PGA di quasi collasso;
- stima del fattore di struttura calcolato come rapporto tra il taglio alla base con connessioni lineari e quello con connessioni non lineari.

## *Metodi basati su analisi pushover*

Il fattore di struttura può essere valutato anche attraverso la curva di capacità, o curva di pushover, della struttura ossia la curva forza-spostamento definiti in genere come taglio alla base-spostamento in sommità.

La prima operazione da svolgere è quella di ricondurre la curva di pushover del sistema a molti gradi di libertà (MDOF) a quella di un sistema ad un grado di libertà (SDOF) equivalente.

Il procedimento, presente anche in normativa, è questo:

$$
D^* = \frac{D_t}{\Gamma}
$$

$$
F^* = \frac{V}{\Gamma}
$$

Dove:

D<sup>\*</sup> è lo spostamento del sistema equivalente ad un grado di libertà;

 $D_t$ è lo spostamento del punto di controllo del sistema a molti gradi di libertà (spostamento

in sommità della struttura);

F \* è la forza del sistema equivalente ad un grado di libertà;

V è il taglio alla base del sistema a molti gradi di libertà;

Γ è il coefficiente di partecipazione e si determina con la seguente espressione:

$$
\Gamma = \frac{\sum m_i \Delta_i}{\sum m_i \Delta_i^2}
$$

mi è la i-esima componente della matrice delle masse, ossia la massa corrispondente al livello i-esimo;

∆i è il valore degli spostamenti di ogni livello normalizzati al valore unitario dello spostamento in sommità.

Il secondo passaggio consiste nella bi-linearizzazione della curva, per ottenerne una rappresentazione semplificata. La bi-linearizzazione si ottiene imponendo che le aree tra la curva e la bi-lineare siano uguali nel tratto elastico e in quello platico.

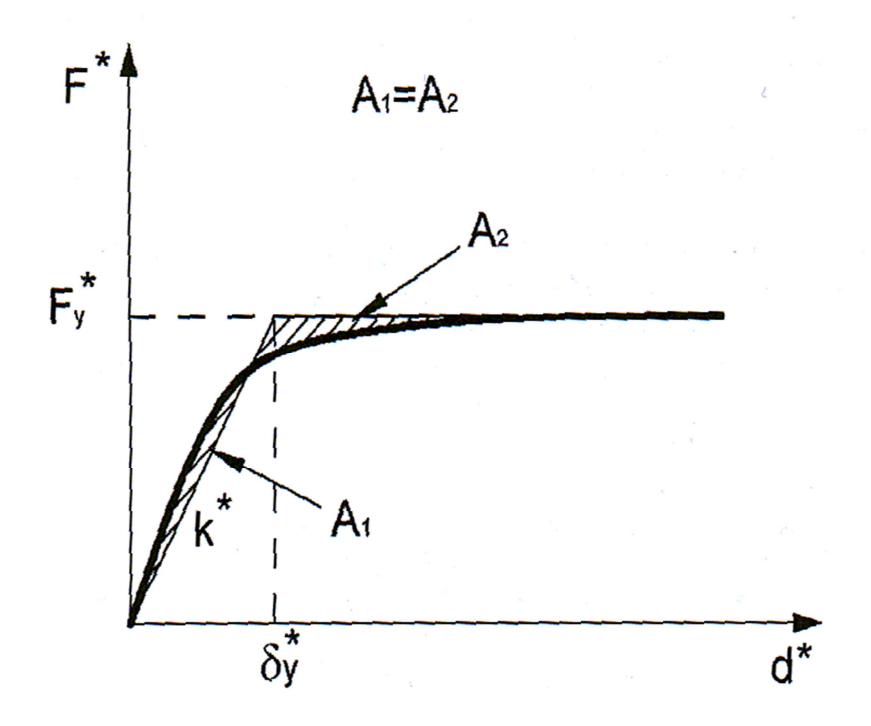

*Fig. 4.2 Bi-linearizzazione con criterio equivalenza aree [21]*

Il periodo elastico legato all'idealizzazione bi-lineare della struttura è:

$$
T^* = 2 \pi \sqrt{\frac{m^* \cdot D_y^*}{F_y^*}}
$$

m<sup>\*</sup> è la massa equivalente del sistema ad un grado di libertà  $m^* = \sum m_i \Delta_i$  $D^*$ <sub>y</sub> è lo spostamento allo snervamento;

 $F_{y}^{*}$  è la forza di snervamento.

Un ulteriore passaggio è quello di trasformare la forza del sistema equivalente ad un grado di libertà in accelerazione, espressa in g, dividendola quindi per la massa equivalente del sistema ad un grado di libertà e per l'accelerazione di gravità in modo da ottenere la bilineare nel formato AD (pseudoaccelerazione-spostamento). Anche lo spettro elastico è da trasformare nel formato AD attraverso la relazione:

$$
a_D = S_a(T, v, a_g) \qquad \qquad d_D = \left(\frac{T}{2\pi}\right)^2 S_a(T, v, a_g)
$$

Analisi non lineari time-history condotte su oscillatori semplici con comportamento elastoplastico perfetto con resistenza ridotta, secondo un fattore R, rispetto a quella corrispondente ad una risposta elastica, hanno dimostrato un comportamento dipendente dal periodo proprio del sistema (Gulkan e Sozen, 1977). In particolare si ottengono i principi di uguale energia e di uguale spostamento che verranno applicati per ottenere il fattore di struttura.

#### *Criterio di equivalenza dell'energia*

Tale criterio è valido per periodi bassi (frequenze alte) ed è basato sull'uguaglianza della massima energia di deformazione accumulata da un oscillatore semplice. Questo si traduce nell'uguaglianza delle aree sottese dalla bilineare e della retta elastica nel grafico forzaspostamento.

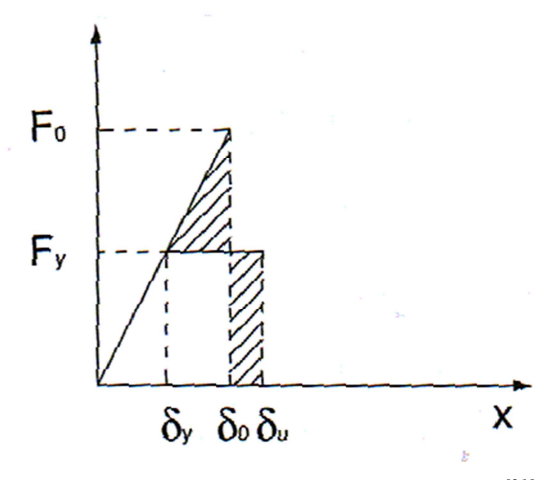

*Fig. 4.3 Criterio di equivalenza dell'energia[21]*

#### *Criterio di equivalenza degli spostamenti*

Tale criterio è valido per periodi alti (frequenze basse) ed è basato sull'osservazione di derivazione numerica che il massimo spostamento di un sistema non lineare è pressoché identico al massimo spostamento del sistema lineare associato.

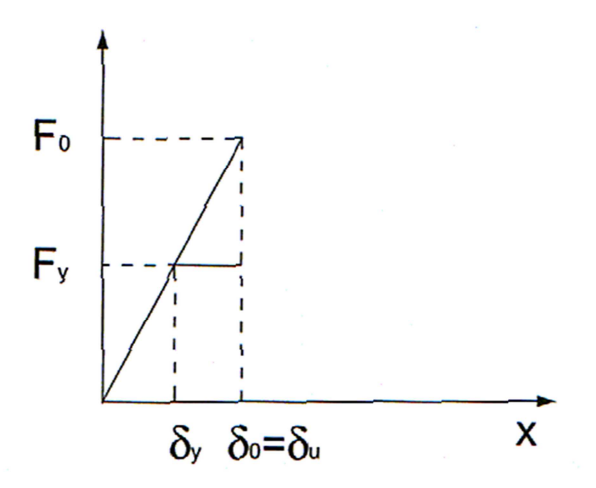

*Fig. 4.4 Criterio dell'equivalenza degli spostamenti[21]*

In genere i due criteri vengono applicati per la verifica delle strutture: dato la spettro e la curva di pushover si verifica che la domanda di spostamento per il corrispondente periodo sia compatibile con la curva di capacità. Si va quindi a trovare il cosiddetto punto di performance (PP) della struttura.

Per sistemi ad un grado di libertà bi-lineari incrudenti sono da considerare tre parametri: il periodo elastico  $T^*$ , definito in precedenza, il rapporto  $\alpha_y$  tra l'accelerazione di snervamento e l'accelerazione elastica massima ed il rapporto tra la rigidezza post-elastica e quella elastica iniziale p. Quindi gli spostamenti ottenibili dal criterio di ugual energia sono dati dalle seguenti equazioni:

$$
D_{max} = \begin{cases} \frac{1 + \alpha_y^2}{2\alpha_y} D_e & \text{per } p = 0\\ \frac{1}{p} \left[ \sqrt{(1 - p)\alpha_y^2 + p} - (1 - p)\alpha_y \right] D_e & \text{per } p \neq 0 \end{cases}
$$

La condizione per p=0 rappresenta la soluzione per un sistema elasto-perfettamente plastico. Applicando il procedimento in modo inverso, cioè conoscendo a priori lo spostamento massimo, si va a cercare lo spettro elastico che porta a quel PP.

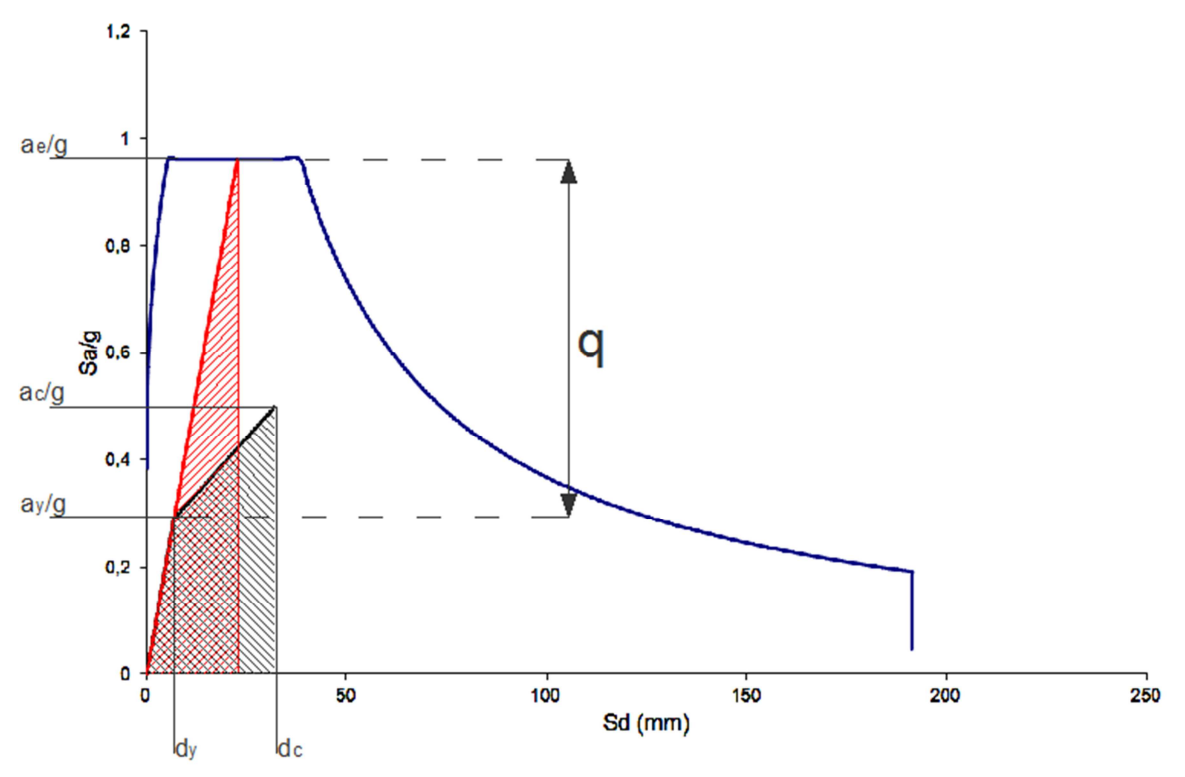

*Fig. 4.5 Calcolo del fattore di struttura q per TB<T<T<sup>C</sup>*

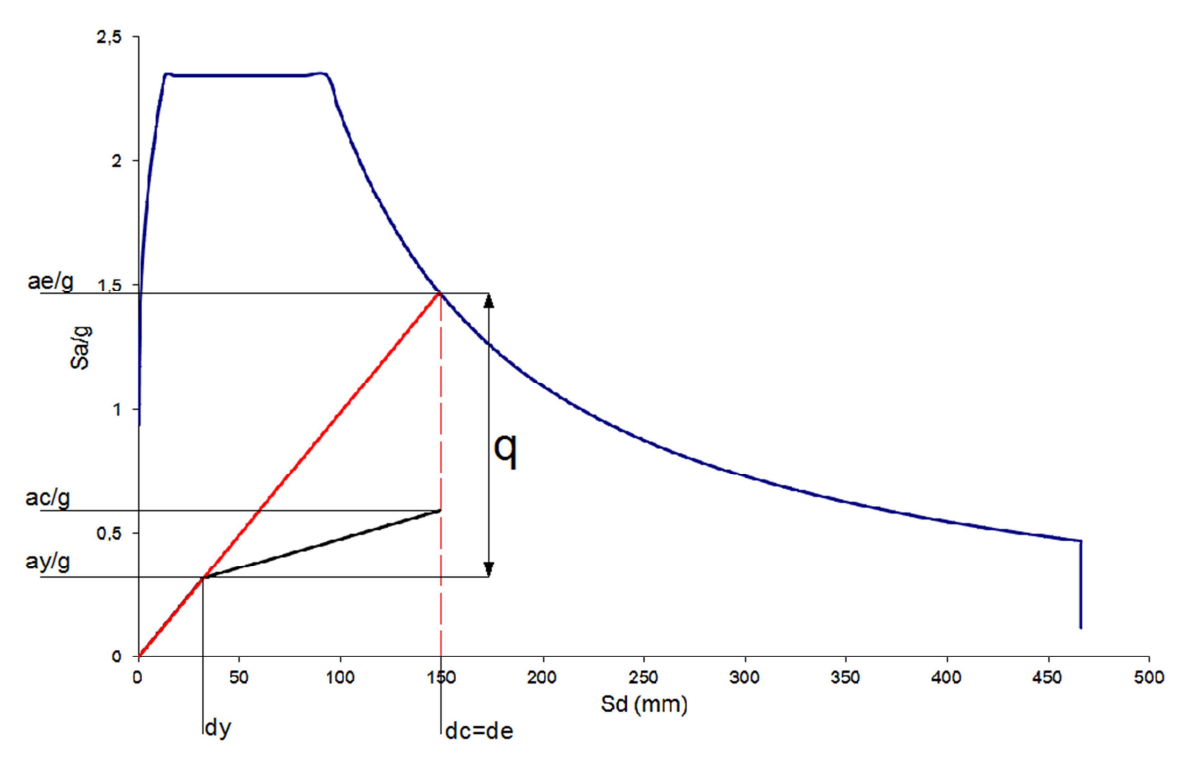

*Fig. 4.6 Calcolo del fattore di struttura q per T>TC*

# *Considerazioni sulle procedure per il calcolo del fattore di struttura*

L'approccio alle PGA presenta la criticità di considerare il fattore di struttura come rapporto tra PGA di quasi collasso e PGA di progetto, infatti sarebbe più corretto utilizzare la PGA di snervamento al posto di quella di progetto. Sarebbe quindi necessario svolgere delle ulteriori analisi a PGA inferiori per individuare quella che porta a snervamento l'edificio, cosa per niente semplice in quanto non è ben definito il punto di snervamento di un intero edificio. Si ipotizza allora che l'edificio raggiunga lo snervamento per un'accelerazione al suolo pari alla PGA di progetto, quindi per un valore costante e indipendente dal contenuto in frequenza del sisma considerato.

Per risolvere questo problema è stato proposto l'approccio dei tagli alla base<sup>[33]</sup> il quale, applicando il sisma di quasi collasso sia alla configurazione elastica che a quella non lineare, tiene sempre conto del contenuto in frequenze del sisma in rapporto alle caratteristiche dell'edificio. Tale metodo però comporta un onere computazionale maggiore dato dal fatto di dover compiere due analisi dinamiche dalle quali ottenere il taglio alla base e dal dover estrapolare le rigidezze elastiche da tutti gli elementi non lineari dell'edificio. Quest'ultimo problema non è di poco conto nel momento in cui il numero di non linearità presenti nel modello è elevato e quindi un'errata valutazione della rigidezza elastica porta ad un comportamento dell'edificio diverso da quello dello stesso con elementi non lineari nella loro fase elastica.

Infine per il metodo che utilizza analisi statiche non lineari il problema si concentra nella bi-linearizzazione della curva di pushover, in quanto come per il caso precedente il punto di snervamento dell'intero edificio non è ben definito e in questo caso è necessario sceglierlo per poter determinare il fattore di struttura. Soprattutto nel caso in cui la curva di pushover presenti un comportamento fortemente incrudente, come per le connessioni analizzate, il punto è difficilmente individuabile.

Il diverso posizionamento del punto di snervamento porta ad una variazione innanzitutto del periodo elastico e di conseguenza del fattore di struttura q.

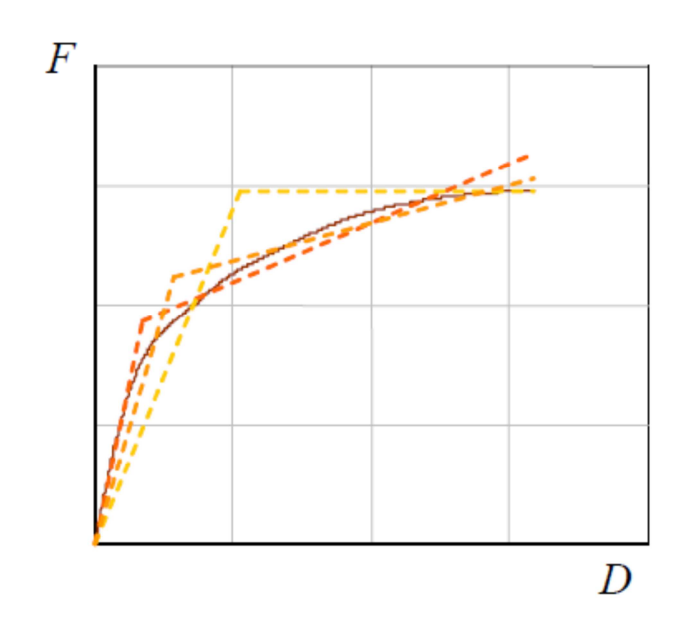

*Fig. 4.7 Diverse bi-linearizzazioni in funzione del punto di snervamento[1]*

È possibile comunque valutare la correttezza della bi-linearizzazione sovrapponendo lo spettro di progetto nel formato AD con la curva di pushover sempre nel formato AD; se le due curve si incontrano in prossimità del punto di snervamento scelto significa che la bilinearizzazione è corretta, in quanto attraverso lo spettro di progetto si ottengono le sollecitazioni attraverso cui dimensionare l'edificio in campo elastico.

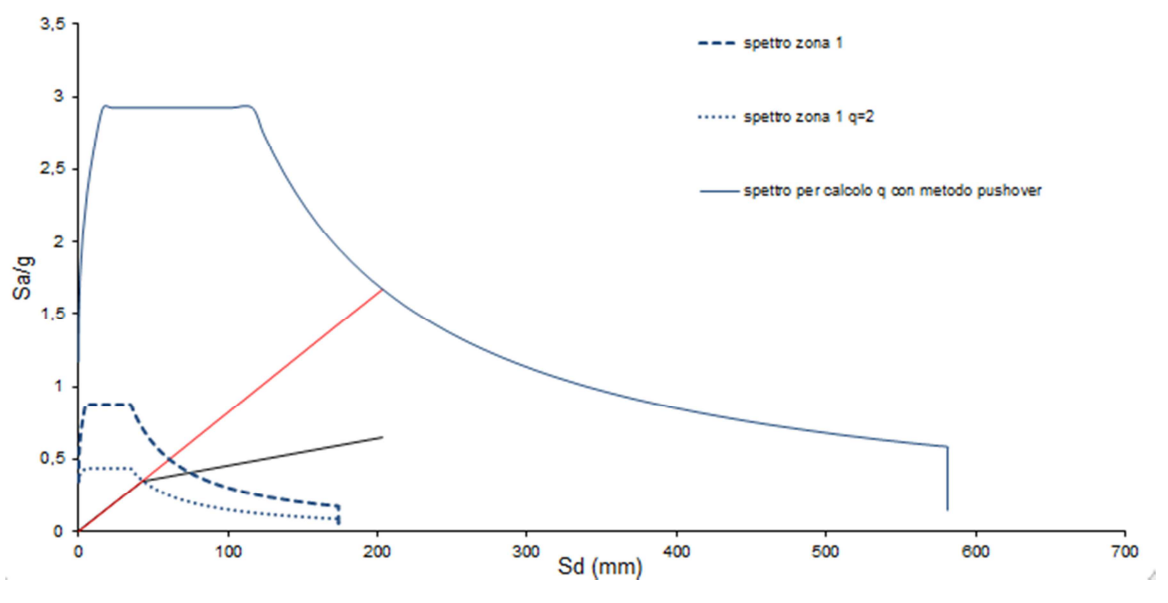

*Fig. 4.8 Verifica della correttezza della bi-linearizzazione* 

## **5. Stima del fattore di struttura per diverse tipologie costruttive in legno**

È possibile stimare la capacità dissipativa di un sistema costruttivo direttamente dai risultati delle prove cicliche svolte in laboratorio su pannelli. Si propone quindi un metodo basato sul calcolo del fattore di struttura attraverso la curva di capacità.

Il procedimento consiste nel:

- considerare il pannello come sistema ad un grado di libertà, la cui massa coincide con il carico applicato sul pannello durante la prova;
- ricavare il grafico dei cicli forza-spostamento in sommità;
- costruire la curva monotona di Foschi come inviluppo superiore della parte di carico dei cicli;
- utilizzare il metodo basato su analisi di pushover presentato nel precedente capitolo per il calcolo del fattore di struttura.

Questo calcolo non è rappresentativo di un intero edificio in quanto considera un singolo pannello e non l'insieme di pannelli che formano la pianta della struttura, regolare o irregolare, o la loro distribuzione in altezza, regolare o irregolare, però può dare interessanti indicazioni sulla capacità dissipativa ed è utile soprattutto se si mettono a confronto i valori derivanti da più sistemi costruttivi. Si può comunque notare come per l'XLam il valore del fattore di struttura del singolo pannello sia praticamente uguale a quello dell'edificio ad un piano oggetto delle analisi di questa tesi.

Vengono in seguito riportati i risultati riguardanti l'XLam, il Platform Frame e altre tipologie testate con prove cicliche dal laboratorio dell'IVALSA del CNR di San Michele all'Adige (TN).

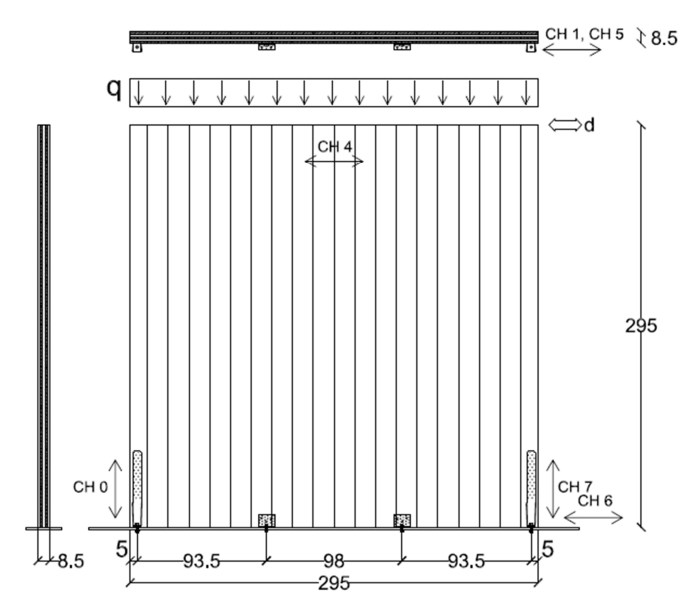

1. XLam senza giunti verticali

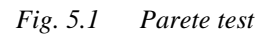

Le connessioni sono 2 hold-down di tipo Simpson HTT22 con bulloni Φ16 e 12 viti Φ4x60,e 2 angolari di tipo BMF 90x48x3x116 con bulloni Φ12 e 12 viti Φ4x60.

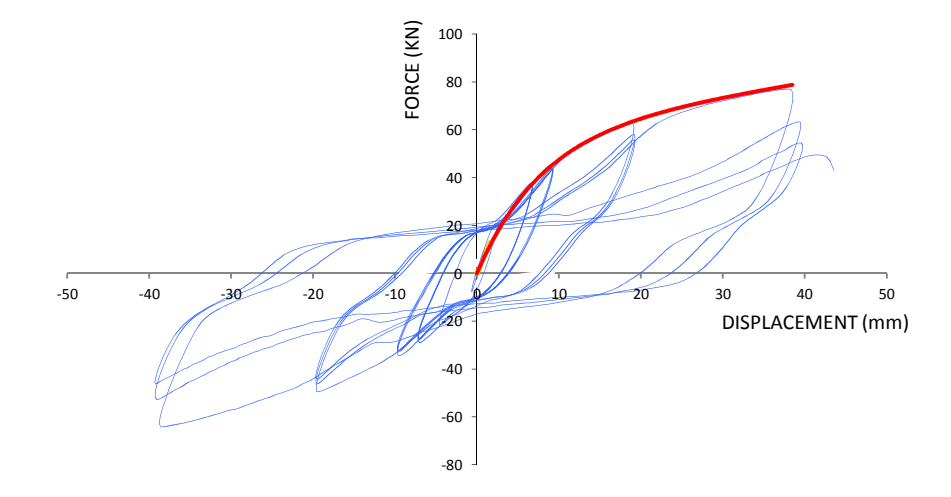

*Fig. 5.2 Cicli isteretici e curva di capacità della parete test* 

Il fattore di struttura risulta q = 2,46 e la duttilità  $\mu$  = 3,19.

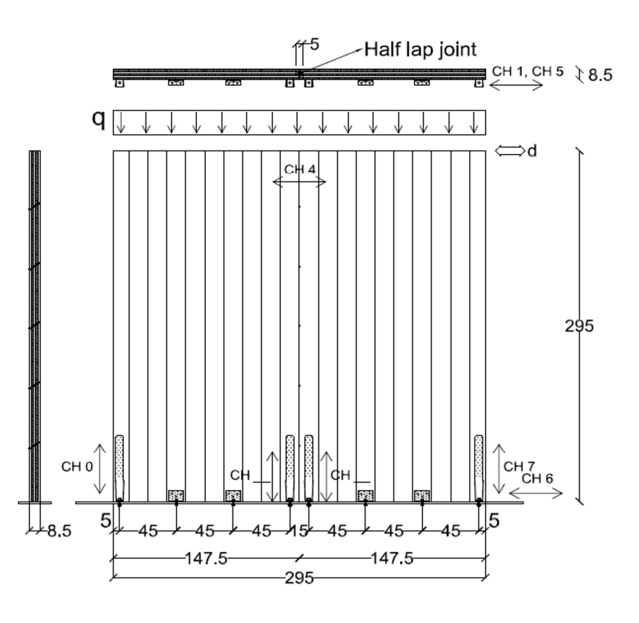

## 2. XLam con giunto verticale "soft" e hold-down

*Fig. 5.3 Parete test* 

Le connessioni sono 4 hold-down di tipo Simpson HTT22 con bulloni Φ16 e 12 chiodi Φ4x60, e 4 angolari di tipo BMF 90x48x3x116 con bulloni Φ12 e 12 chiodi Φ4x60. Il giunto verticale è composto da 10 viti di tipo HBS Φ8x100 inclinate di 35° con interasse 50 cm.

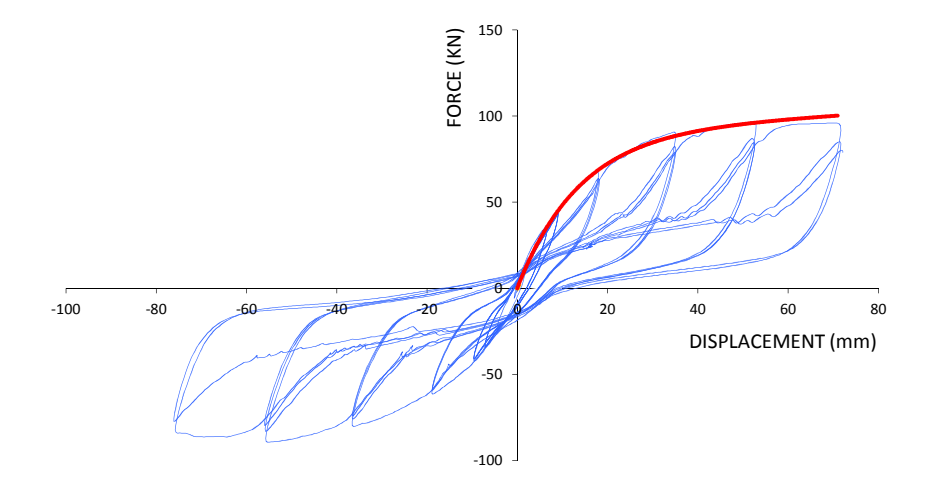

*Fig. 5.4 Cicli isteretici e curva di capacità della parete test* 

Il fattore di struttura risulta q = 2,89 e la duttilità  $\mu = 4.18$ .

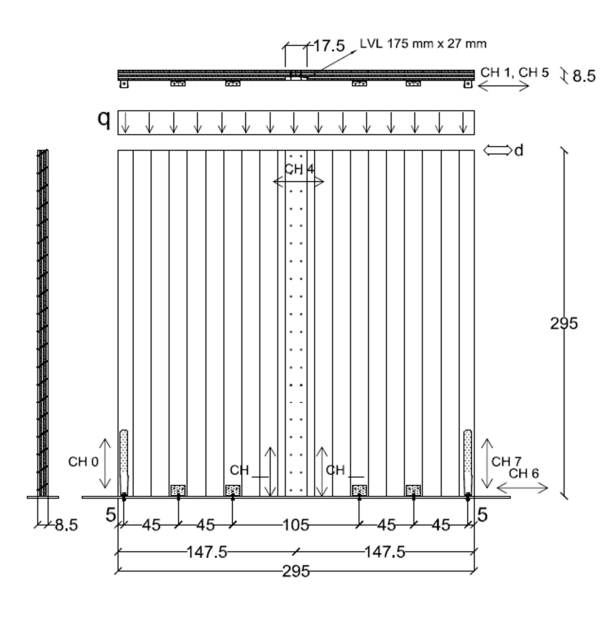

#### 3. XLam con giunto verticale "hard" senza hold-down

*Fig. 5.5 Parete test* 

Le connessioni sono 2 hold-down di tipo Simpson HTT22 con bulloni Φ16 e 12 chiodi Φ4x60, e 4 angolari di tipo BMF 90x48x3x116 con bulloni Φ12 e 12 chiodi Φ4x60. Il giunto verticale è composto da 2 file da 20 viti di tipo HBS Φ8x100 inclinate di 35° con interasse 15 cm.

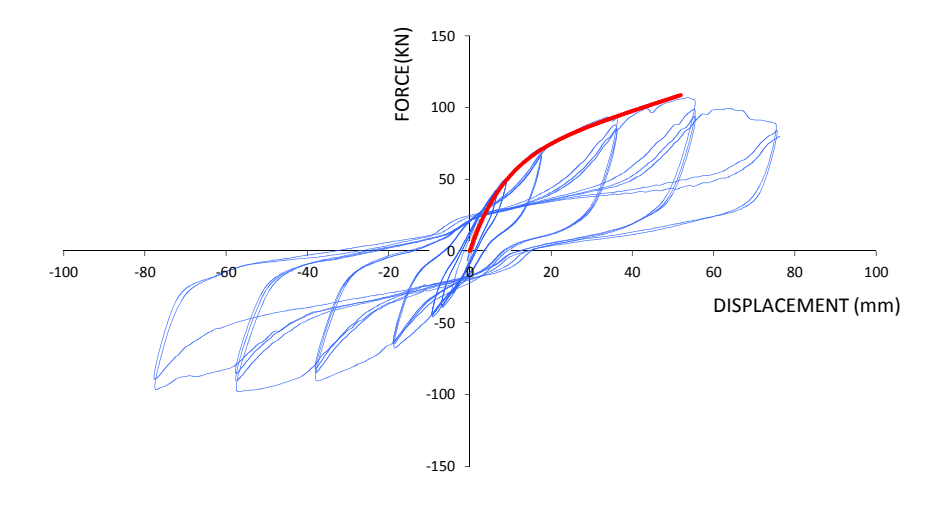

*Fig. 5.6 Cicli isteretici e curva di capacità della parete test* 

Il fattore di struttura risulta q = 2,95 e la duttilità  $\mu = 4,00$ .

### 4. Platform Frame

Questo sistema costruttivo è composto da un telaio di pilastrini in legno lamellare di sezione 2x4 pollici, posti verticalmente ad un opportuno interasse, collegati al piede e in sommità con piastre metalliche a travi lamellari di identica base e opportuna altezza. Tali telai possono essere irrigiditi da un "blocco" sempre di sezione 2x4 (Fig.5.7) e da pannelli in compensato, OSB o GWB.

L'OSB (Oriented Strand Board, pannello a scaglie orientate) è un pannello tecnico a base di legno costituito da scaglie incollate insieme con una resina sintetica che vengono successivamente pressate in diversi strati. Le scaglie degli strati esterni sono in generale orientate longitudinalmente rispetto alla lunghezza del pannello, mentre le scaglie degli strati intermedi sono di solito ripartite trasversalmente.

I pannelli GWB sono pannelli a base di gesso.

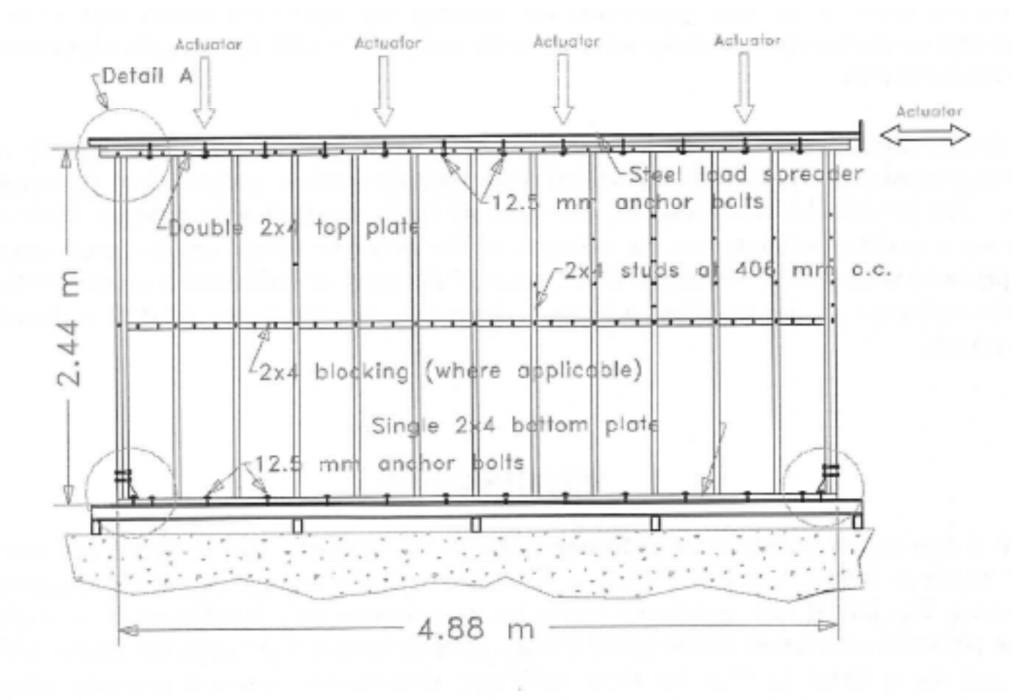

*Fig. 5.7 Parete test[8][9]* 

Questa parete è presente in un database di prove svolte al Forintek Canada Corp. nel quale sono raccolti i dati riguardanti una serie di pareti resistenti a taglio costituite da telai in legno.

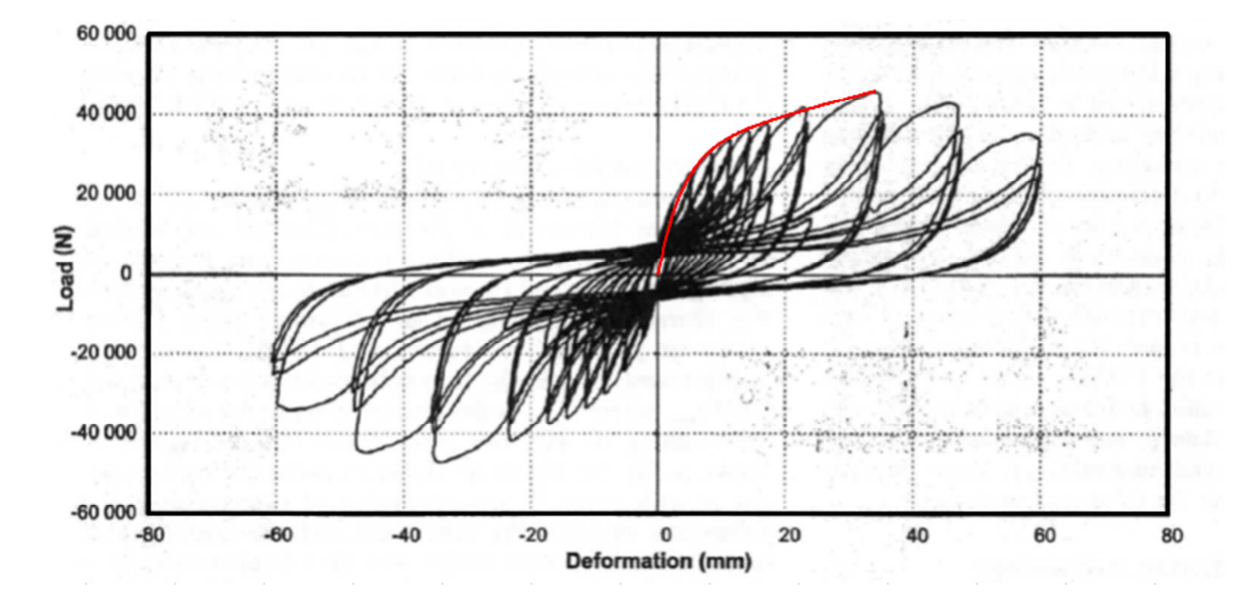

*Fig. 5.8 Cicli isteretici e curva di capacità della parete test[8][9]* 

Il fattore di struttura risulta q = 3,54 e la duttilità  $\mu$  = 5,74.

### 5. Variante al Platform Frame

Questo sistema costruttivo è composto da un telaio di elementi in legno lamellare 100x160 mm con uno speciale pannello in legno multistrato inchiodato nella parte esterna del telaio.

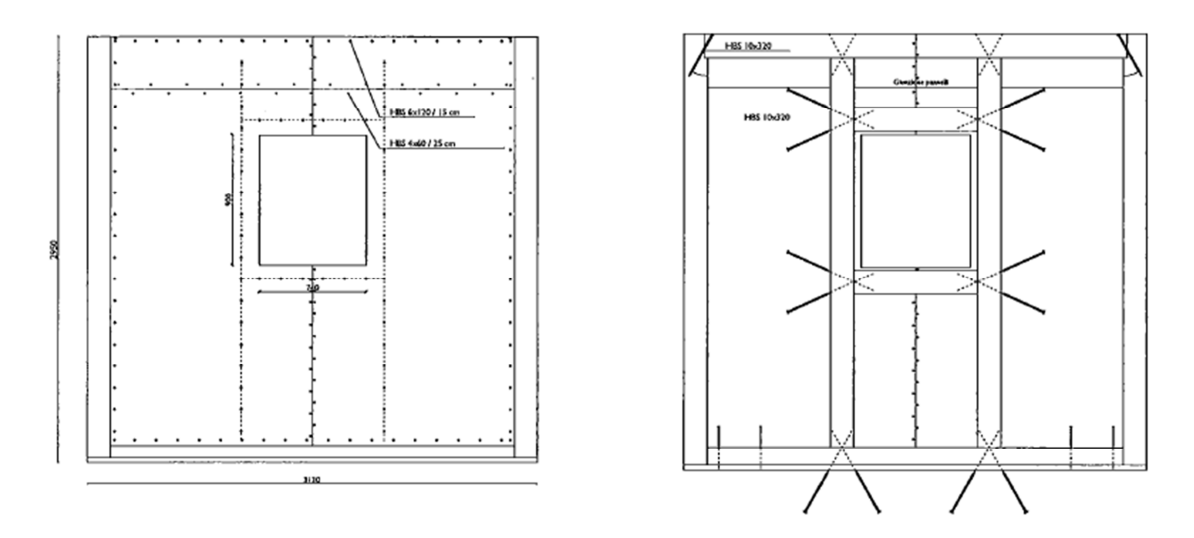

*Fig. 5.9 Parete test* 

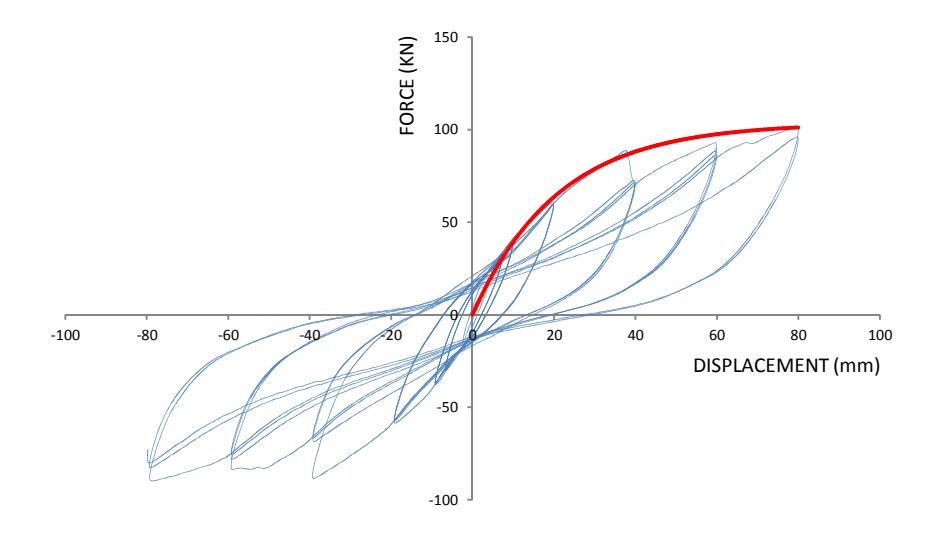

*Fig. 5.10 Cicli isteretici e curva di capacità della parete test* 

Il fattore di struttura risulta q = 3,10 e la duttilità  $\mu = 4,64$ .

# 6. Pareti di legno massiccio con tavole inchiodate

Sistema simile all'XLam, con la sostanziale differenza dell'utilizzo di chiodi di alluminio al posto della colla per tenere unite le tavole incrociate che costituiscono la parete.

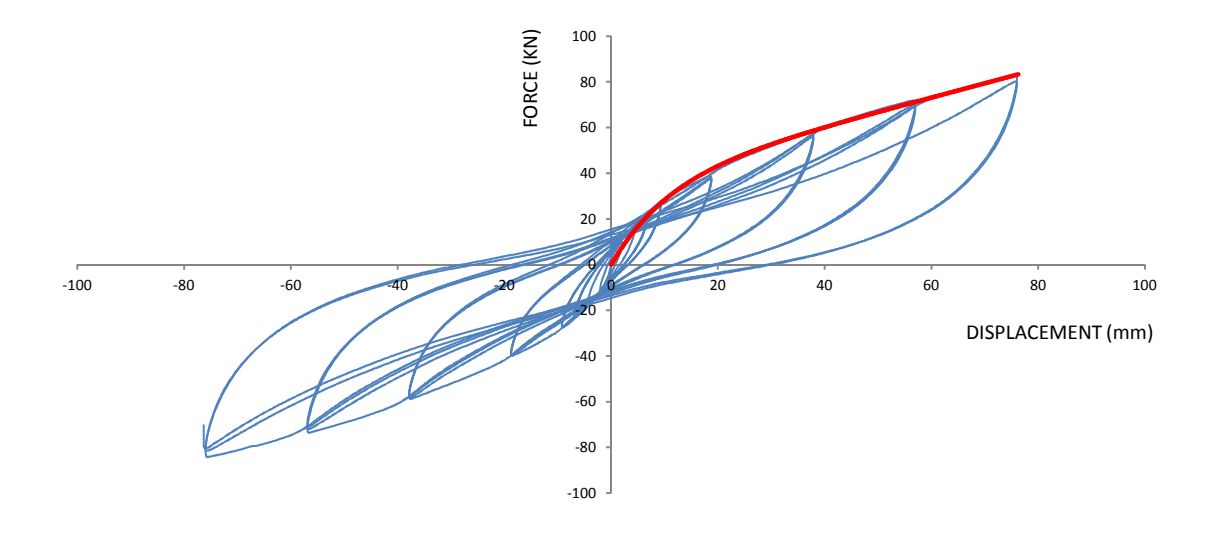

*Fig. 5.11 Cicli isteretici e curva di capacità della parete test* 

Il fattore di struttura risulta q = 3,36 e la duttilità  $\mu$  = 4,57.

### 7. Pareti di travi orizzontali sovrapposte

Questo sistema costruttivo consiste in una serie di travi orizzontali, sagomate in modo da potersi incastrare, e sovrapposte fino a formare una parete. Per poterle testare è necessario riprodurre una parte delle pareti ortogonali, creando agli angoli delle connessioni che permettono l'incasso e quindi l'irrigidimento laterale; infatti la resistenza alle forze laterali è fornita, oltre che dagli angoli, dal solo attrito tra le travi.

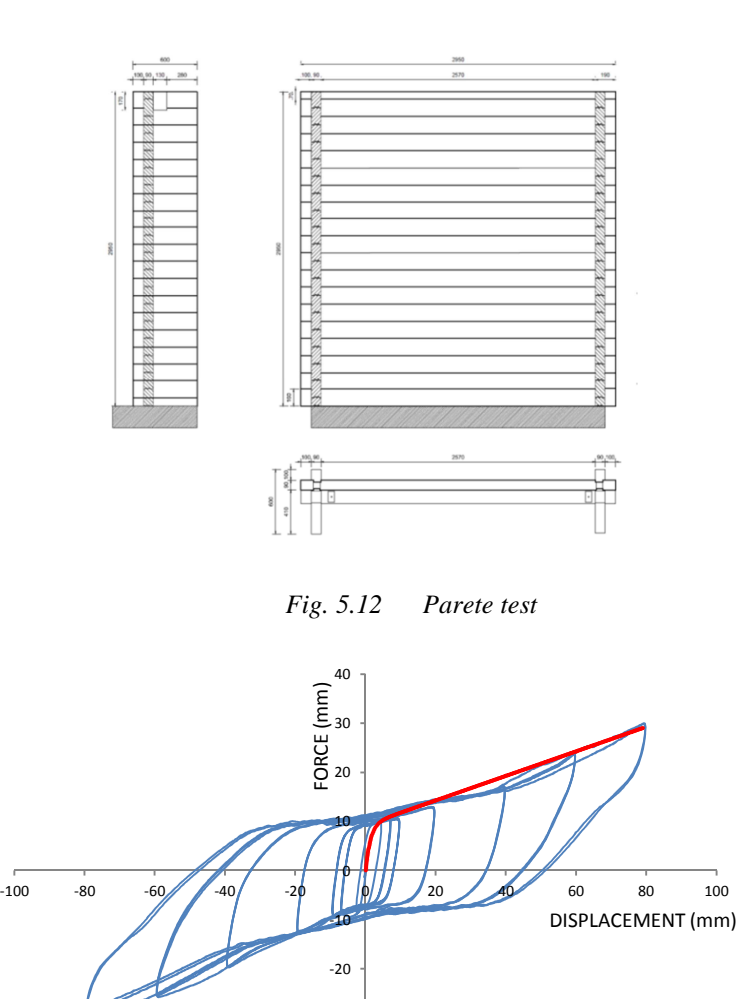

*Fig. 5.13 Cicli isteretici e curva di capacità della parete test* 

-40 -30

Il fattore di struttura risulta q = 10,16 e la duttilità  $\mu = 27,26$ .

L'elevato valore del fattore di struttura q e della duttilità µ è dovuto ad un comportamento quasi rigido-plastico, nel quale l'elevata rigidezza del primo tratto è data dall'attrito.

## 8. Pareti di legno e pietre

Questo sistema costruttivo è stato sviluppato da una collaborazione tra l'IVALSA e l'Università di Grenoble per fornire abitazioni economiche e con materiale del luogo alle popolazioni di Haiti. E' quindi composto da un telaio in legno e muratura in pietra.

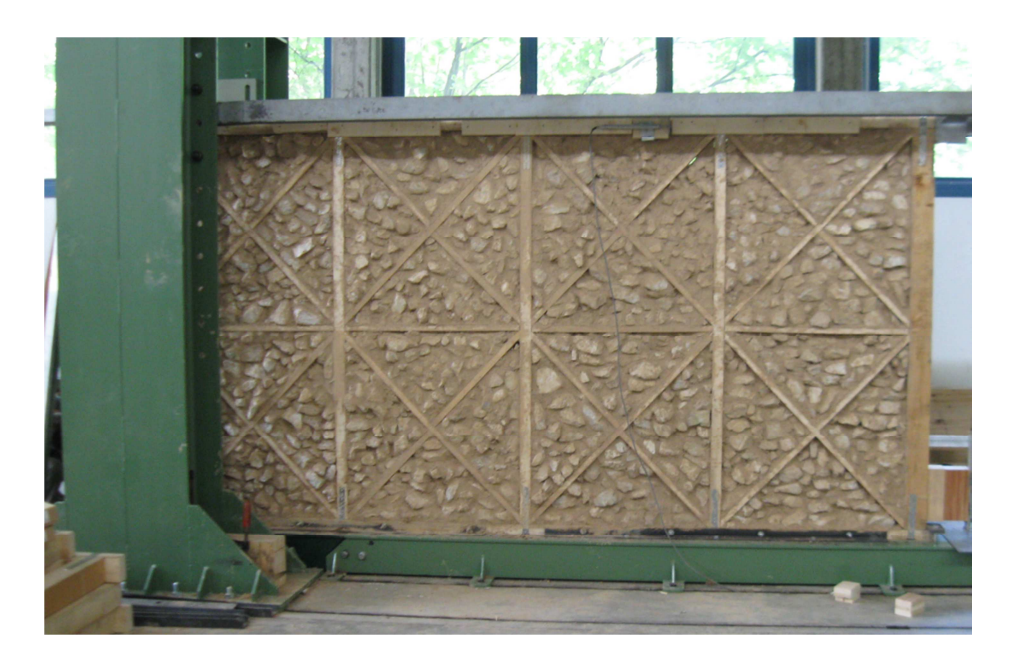

*Fig. 5.14 Parete test* 

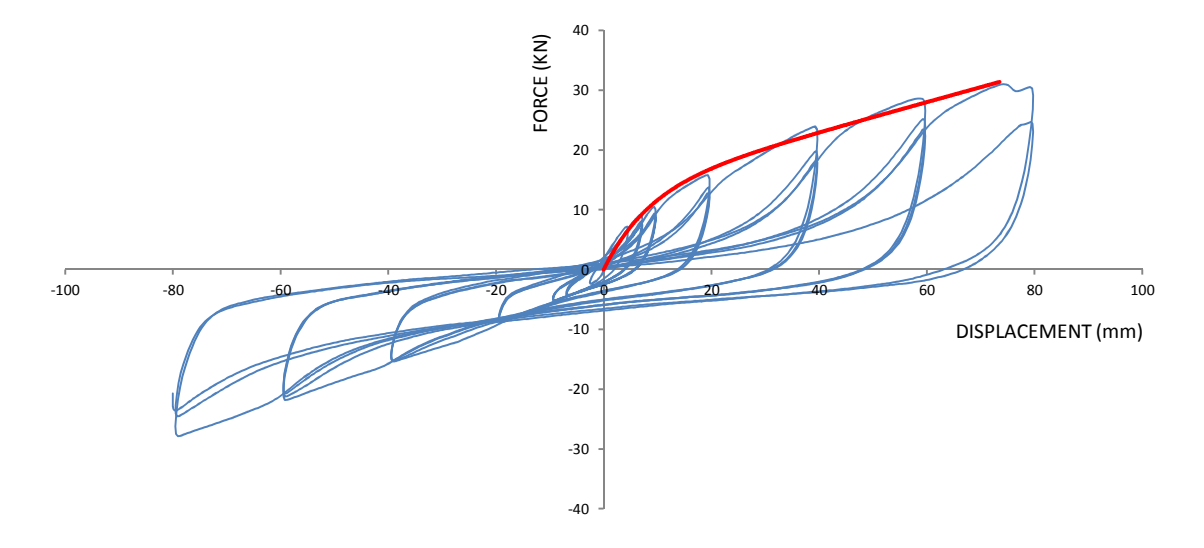

*Fig. 5.15 Cicli isteretici e curva di capacità della parete test* 

Il fattore di struttura risulta q = 4,89 e la duttilità  $\mu$  = 4,89.

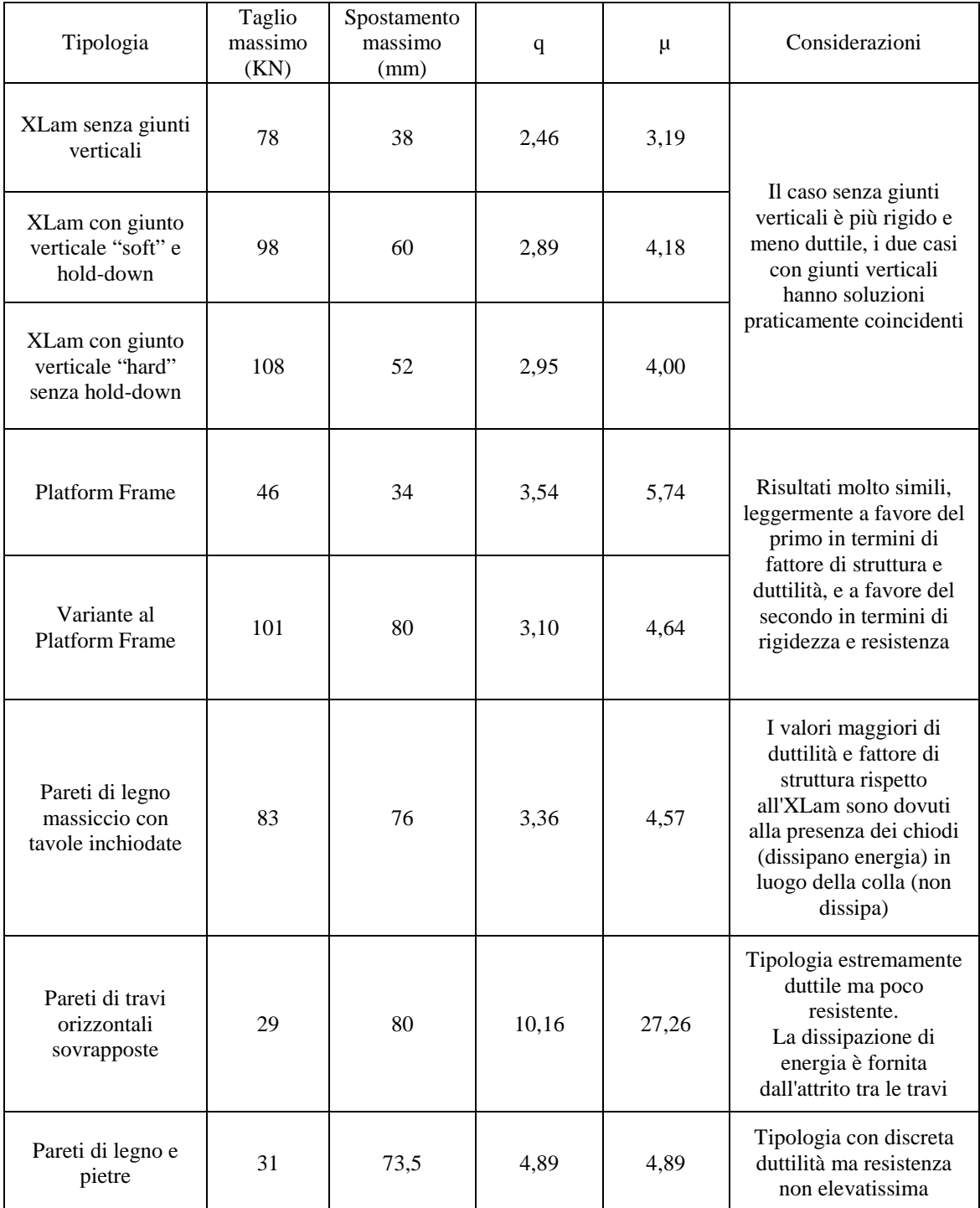

## Si ripropongono i risultati in una tabella riassuntiva:

Calcolando q con questo metodo si nota una buona capacità dissipativa dell'XLam, in particolare per la parete giuntata verticalmente, con valori superiori al 2 come proposto in normativa.

# **6. Sistema XLam: analisi e risultati**

Le analisi svolte si propongono di valutare il fattore di struttura, attraverso i metodi esposti nei precedenti capitoli, di diversi edifici per cercare di ricavare un andamento del valore di q in base a:

- Numero di piani dell'edificio;
- Numero di connessioni verticali tra pannelli (panel to panel connections);
- Snellezza dell'edificio;
- Criteri di progetto delle connessioni;
- Regolarità dell'edificio.

Per fare questo è stato scelto un edificio test, e variandone il numero di piani e il tipo di dimensionamento sono state ottenute numerose configurazioni.

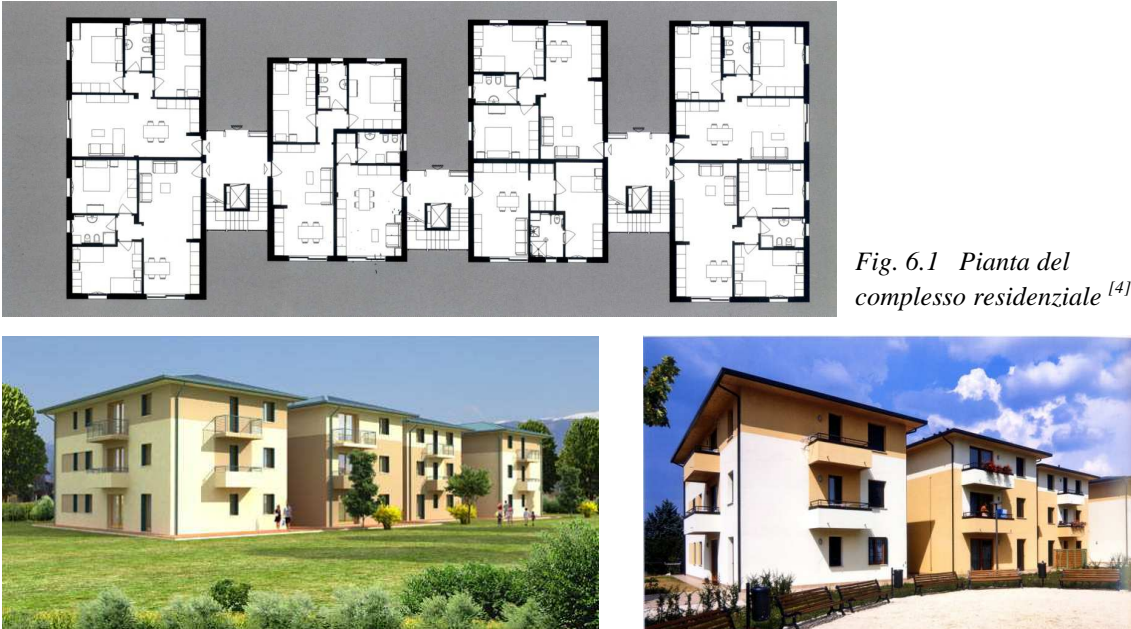

*Fig. 6.2 Visione d'insieme [44]*

 *Fig. 6.3 Foto della realizzazione [4]*

L'edificio è stato scelto tra le realizzazioni del progetto C.A.S.E. per la ricostruzione post sismica in Abruzzo. Tale edificio si compone di 4 blocchi da 3 piani, strutturalmente indipendenti, regolari in pianta e in altezza.

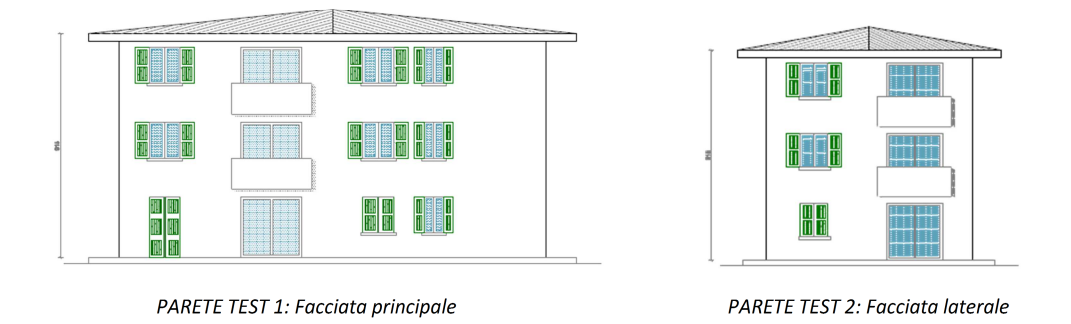

Fig. 6.4 Pareti modellate numericamente

La mesh, scritta in linguaggio TCL con idoneo editor di testo, è stata analizzata con il solutore OPENSEES (Open System for Earthquake Engineering Simulation - University of California) e i risultatati, ottenuti come file di testo, sono stati post-processati tramite tabelle di calcolo e grafici.

Il modello è stato creato utilizzando elementi finiti Truss: quelli che riproducono il legno dotati di comportamento elastico molto rigido e quelli relativi alle connessioni aventi comportamento isteretico relativo alla taratura del modello di Elwood, descritta nei precedenti capitoli.

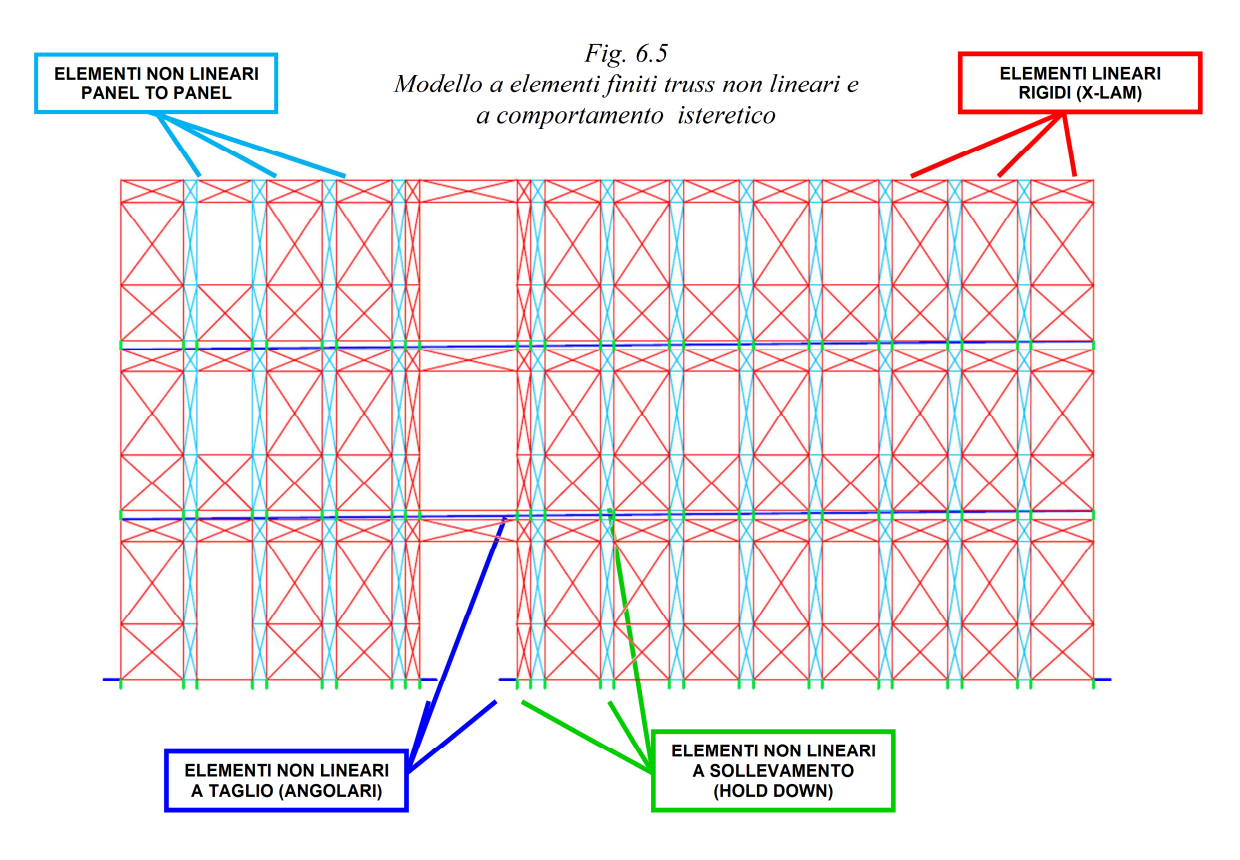

**CONFIGURAZIONI PARETI TEST** 1 GIUNTO 3 GIUNTI<br>VERTICAL **NESSUN GIUNTO VERTICALE EDIFICIO GIUNTATO OGNI 1.25m**  $\begin{array}{c|c}\nP & - & - \\
\hline\n\end{array}$  $\blacksquare$ **THE ENTIRE OF**  $\Box$  $L/H = 2.87$  $L/H = 5.74$  $L/H = 2.87$  $L/H = 5.74$  $L/H = 2.87$  $L/H = 5.74$  $-2P - 7$  $\pm$  $L/H = 1.91$  $L/H = 0.96$  $L/H = 1.91$  $L/H = 0.96$  $L/H = 1.91$  $L/H = 0.96$  $\begin{array}{c}\n P \\
 I \\
 N\n \end{array}$  $L/H = 1.15$  $L/H = 0.58$  $L/H = 1.15$  $L/H = 0.58$  $L/H = 1.15$  $L/H = 0.58$ 7  $\begin{array}{c}\n P \\
 I \\
 N\n \end{array}$  $L/H = 0.82$  $L/H = 0.41$  $L/H = 0.82$  $L/H = 0.41$  $L/H = 0.82$  $L/H = 0.41$ 

In totale le pareti analizzate sono 24 (in blu è rappresentata la facciata principale e in verde quella laterale).

Ogni parete è stata dimensionata per resistere alle azioni sismiche in Zona 1 con PGA = 0,35g (OPCM N. 3274 del 20 marzo 2003), terreno di tipo A e q=2.

La resistenza di progetto degli angolari, per ogni livello dell'edificio, è stata valutata tramite equilibrio alle azioni orizzontali sismiche di piano, mentre la resistenza e la posizione degli hold-down di piano è stata valutata tramite verifica al ribaltamento globale dell'edificio, considerando l'aliquota di momento stabilizzante dato dalla massa dell'edificio e dai collegamenti verticali chiodati.

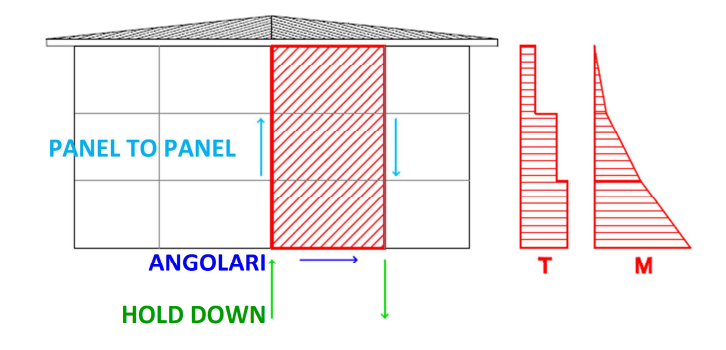

*Fig. 6.6 Analisi statica lineare equivalente e dimensionamento delle connessioni* 

La resistenza ultima delle connessioni è stata stimata dalle prove monotone e cicliche di laboratorio, valutandone per ognuna lo spostamento massimo ammissibile prima della rottura.

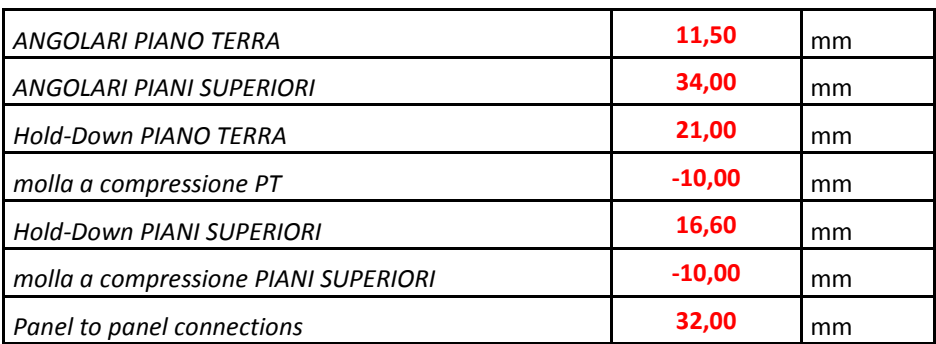

*Tabella: criterio di rottura: Raggiungimento in una connessione dello spostamento ultimo e ingresso nel ramo "softening"* 

Il dimensionamento ottenuto con l'analisi statica lineare è stato poi verificato tramite analisi statica non lineare (pushover) per verificare che tutte le connessioni ad ogni step di carico contribuissero alla resistenza globale della parete.

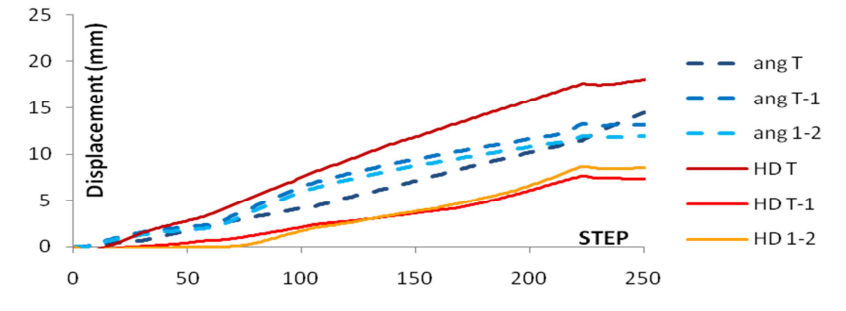

*Fig. 6.7 Analisi di pushover: curve step-displacement per ogni connessione per l'edificio a 3 piani* 

Oltre al numero di piani e al numero di giunti verticali sono stati analizzate altre configurazioni in base a differenti criteri di dimensionamento:

- Dimensionamento tipo A: posizionamento di hold-down solo all'estremità della parete e in prossimità delle porte e conseguente calcolo di giunti verticali più resistenti. Angolari invariati. Analisi svolte per la sola parete laterale e per tutti i casi.
- Dimensionamento tipo B: posizionamento di hold-down, aventi resistenza pari al caso A, all'estremità della parete, in prossimità delle porte e in prossimità di ogni giunto verticale e conseguente calcolo di giunti verticali meno resistenti. Angolari invariati. Analisi svolte per entrambe le pareti test e per tutti i casi.
- Sovradimensionamento degli angolari del 25%. Hold-down e collegamenti verticali invariati. Analisi svolta per entrambe le pareti test ma limitate al caso di 3 piani.
- Sottodimensionamento degli angolari del 25%. Hold-down e collegamenti verticali invariati. Analisi svolte per entrambe le pareti ma limitate al caso di 3 piani e all'accelerogramma che ha permesso di ottenere risultati più vicini ai valori medi.
- Ulteriori analisi sono state svolte sottodimensionando gli hold-down e mantenendo invariati gli angolari per tutti i casi studio relativi alla facciata principale.

DIMENSIONAMENTO TIPO  $\bm{A}$ 

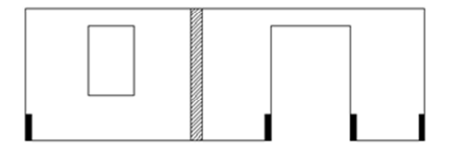

Giunto verticale più rigido, hold down solo agli angoli e in prossimità della porta

 $DIMENSIONAMENTO TIFO B$ 

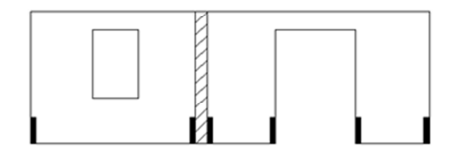

Giunto verticale meno rigido con hold down

Le analisi di pushover sono state condotte studiando due differenti modi principali di vibrazione, uno proporzionale alle forze sismiche di piano e uno proporzionale alle masse posizionate nei solai.

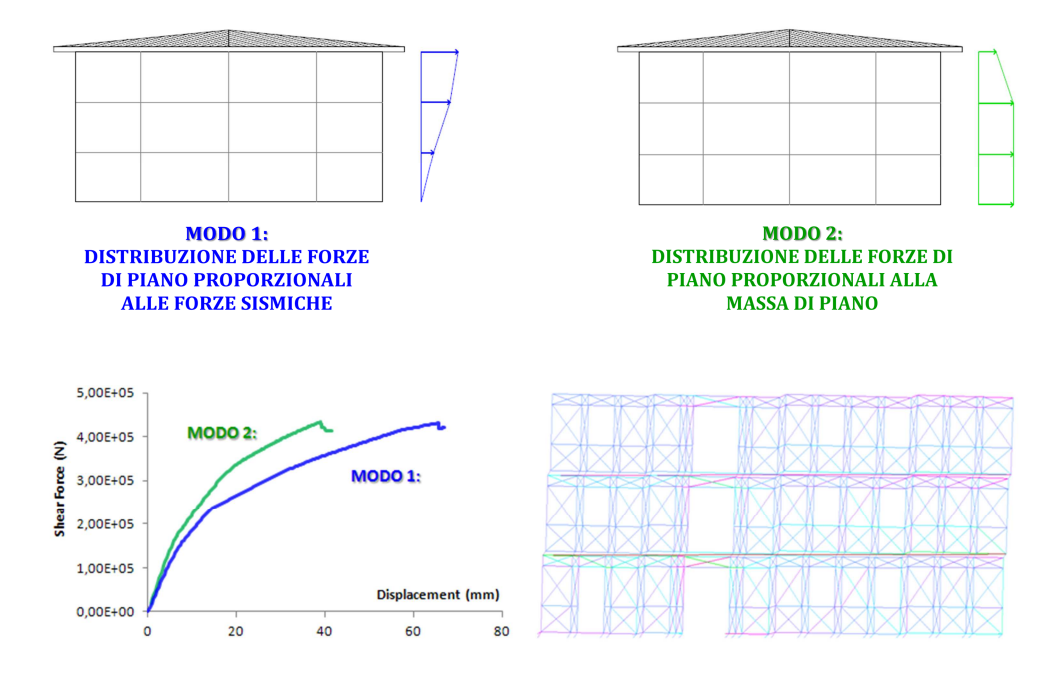

*Fig. 6.8 Analisi di Pushover:disposizione delle forze di piano nell'analisi di pushover, curve di capacità e deformata dell'edificio*

Le analisi di Time-History sono state condotte applicando alla struttura tre differenti terremoti artificiali generati, a PGA (peek ground acceleration) crescenti ed è stato dimostrato che il punto nel grafico spostamento in sommità – taglio alla base corrispondente al quasi-collasso si è sempre posizionato internamente alle due curve di capacità.

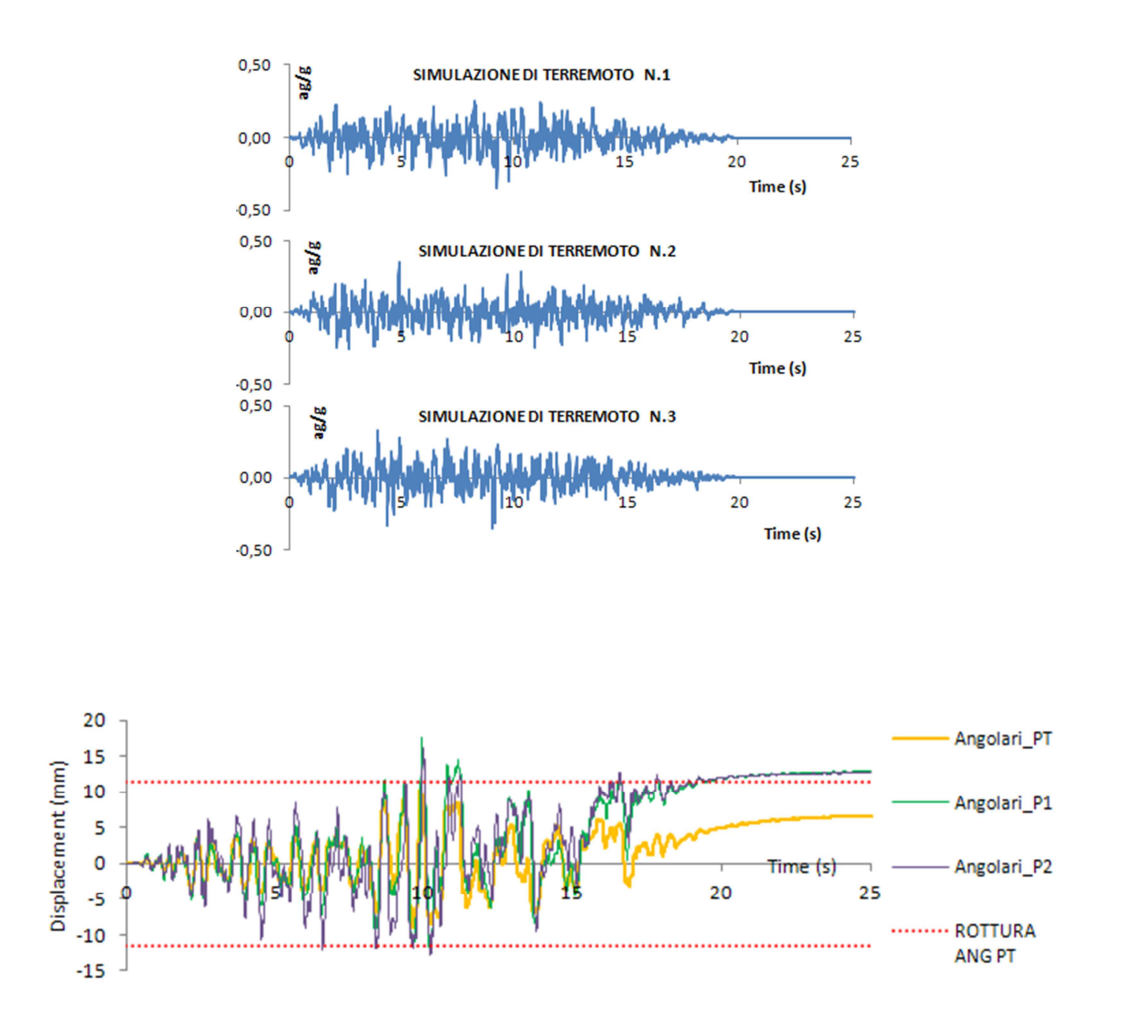

*Fig. 6.9 Analisi di Time History: simulazioni dei terremoti con PGA = 0.35g e analisi dei risultati con criteri di rottura.* 

Nel complesso il numero di analisi è:

# *Edificio test tipo 1: FACCIATA PRINCIPALE*

- 4 diverse configurazioni di piani: 1, 3, 5, 7;
- 3 diverse configurazioni di giunti verticali: nessuno, tre, edificio tutto giuntato (un giunto ogni 1,25m);
- 2 analisi di pushover per ogni configurazione
- 3 analisi di time history per ogni configurazione
- $-$  + 20 analisi per la variazione degli angolari

# **TOTALE ANALISI SIGNIFICATIVE: 80**

# *Edificio test tipo 2: PARETE LATERALE*

- 4 diverse configurazioni di piani: 1, 3, 5, 7;
- 3 diverse configurazioni di giunti verticali: nessuno, 1, edificio tutto giuntato (un giunto ogni 1,25m);
- 2 criteri di dimensionamento
- 2 analisi di pushover per ogni configurazione
- 3 analisi di time history per ogni configurazione
- $-$  + 20 analisi per la variazione degli angolari

# **TOTALE ANALISI SIGNIFICATIVE: 120**

Nel complesso le analisi ritenute significative nel totale delle analisi svolte: **200**

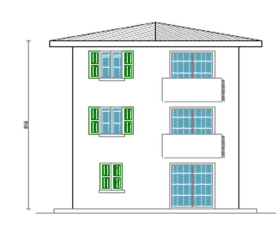

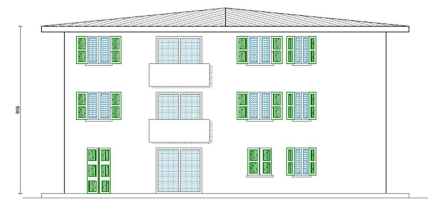

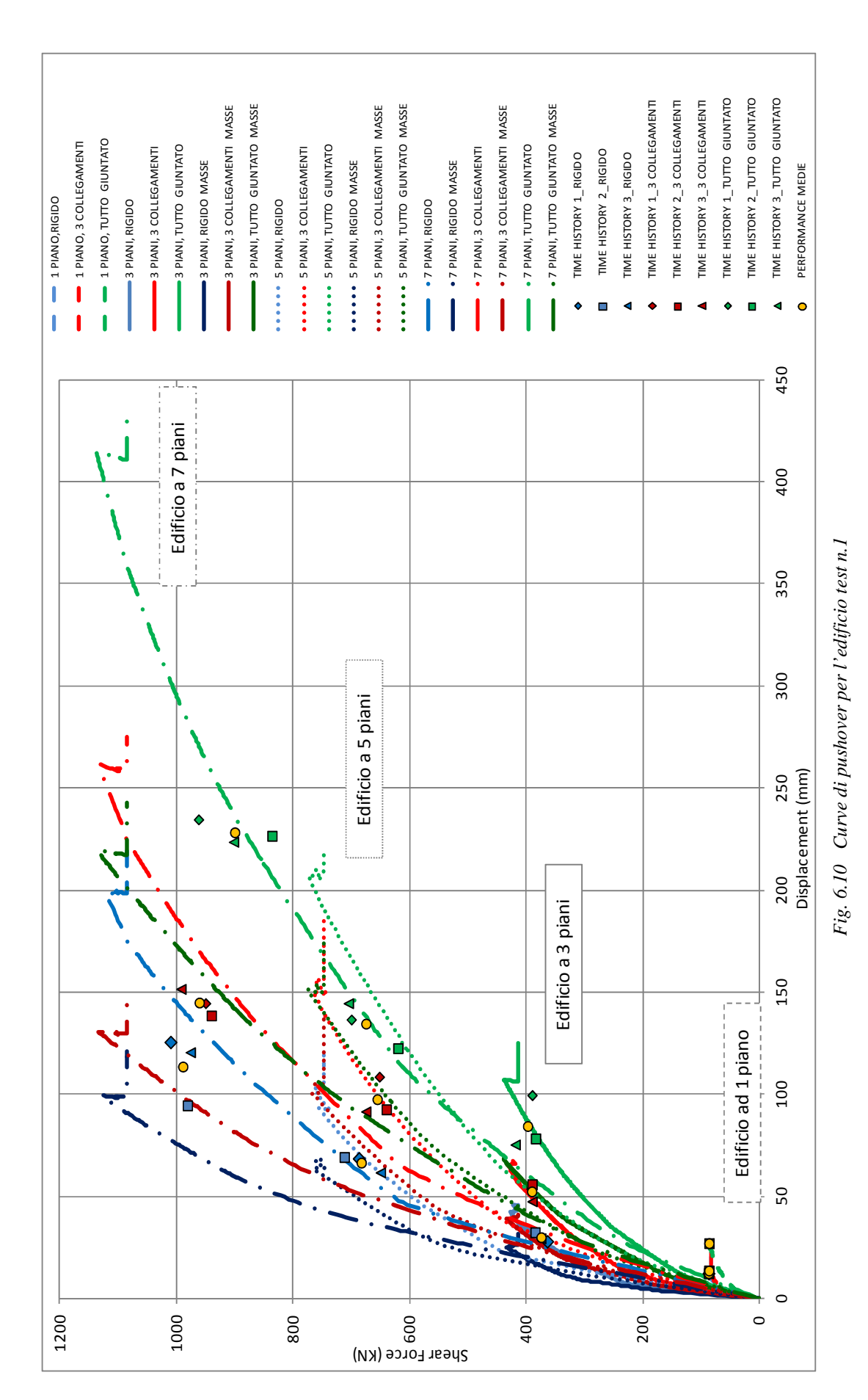

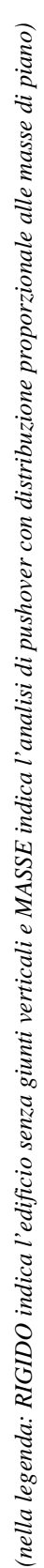

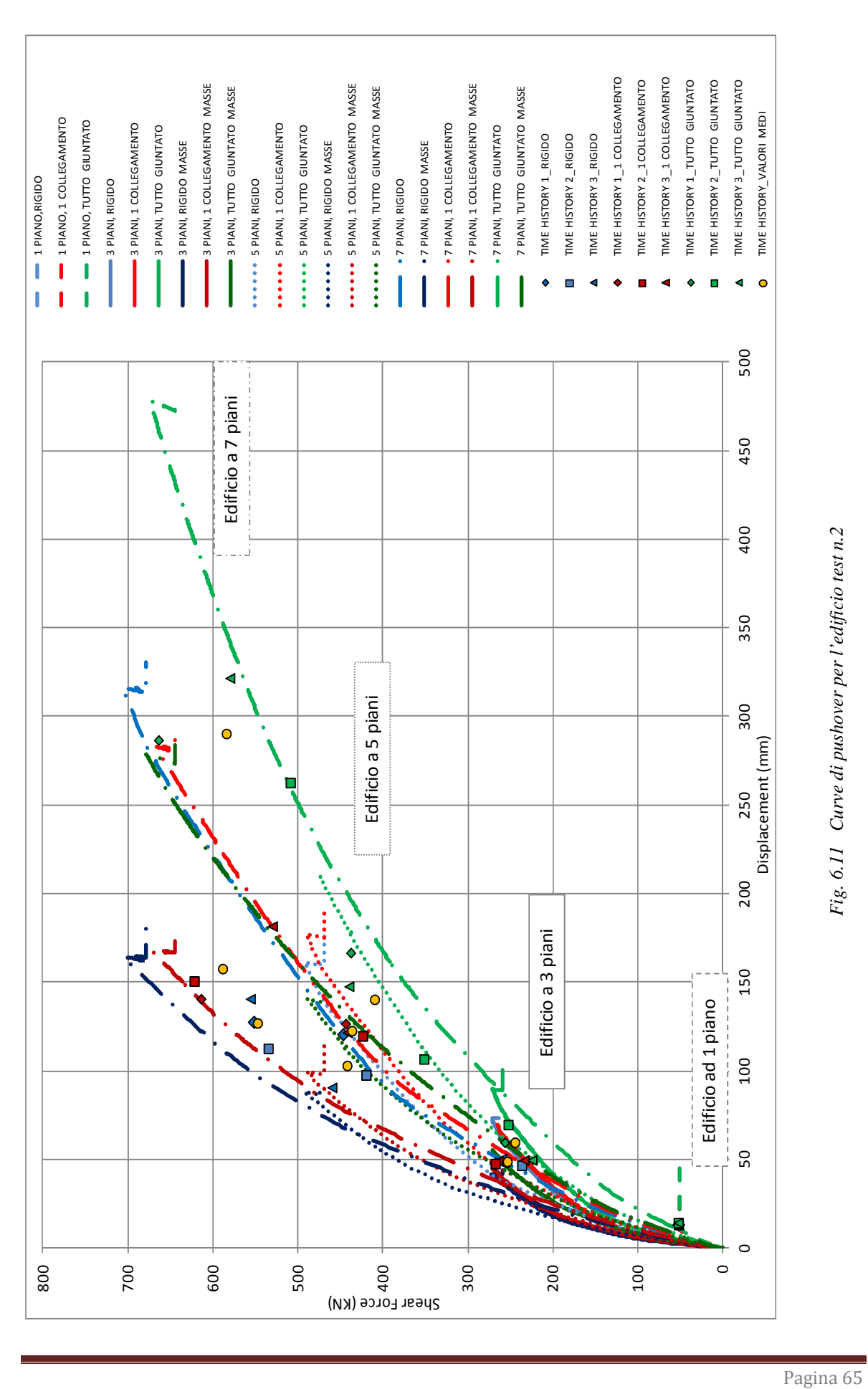

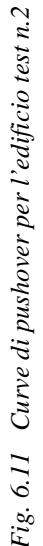

Sistema XLam: analisi e risultati

Pagina 65

# *Risulati finali*

Sono stati calcolati i fattori di struttura con il metodo che utilizza analisi di pushover e con l'approccio alle PGA. I risultati illustrati per ogni caso di studio sono stati sintetizzati tramite il loro valore medio e il loro valore minimo per ottenere due stime finali del fattore di struttura.

*PARETE TEST N.1: facciata principale* 

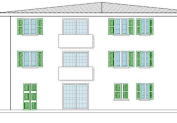

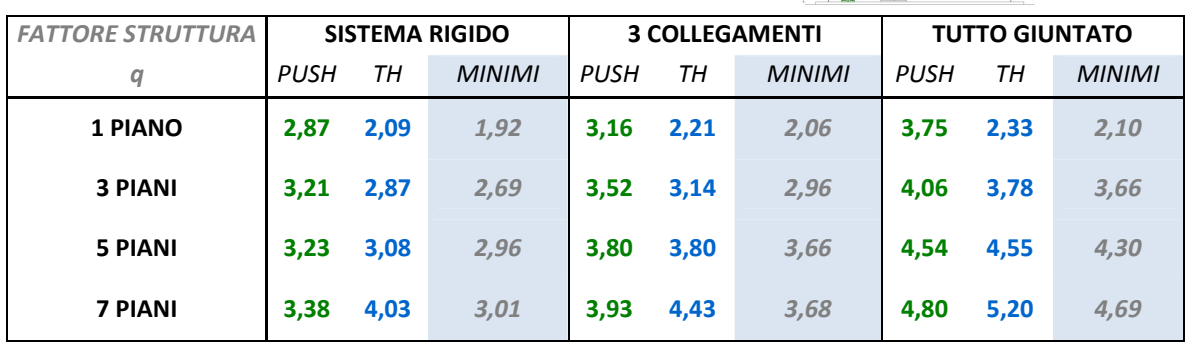

#### *PARETE TEST N.2-A: parete laterale*

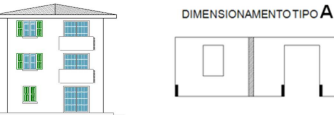

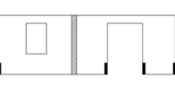

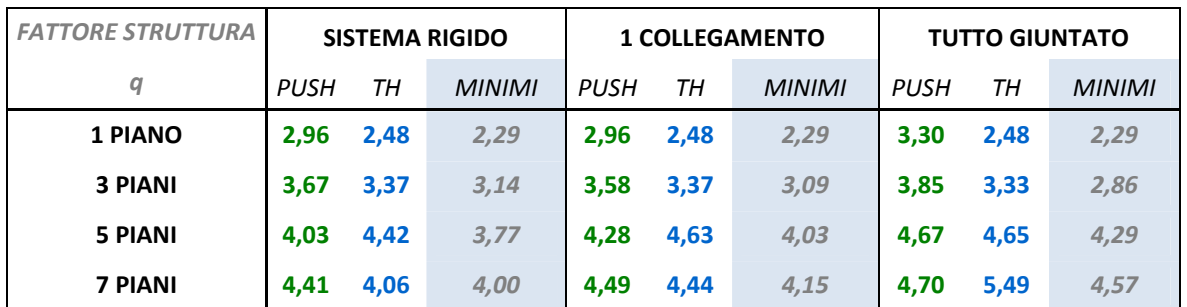

*PARETE TEST N.2-B: parete laterale* 

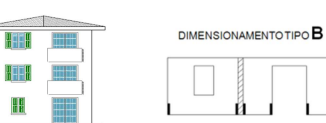

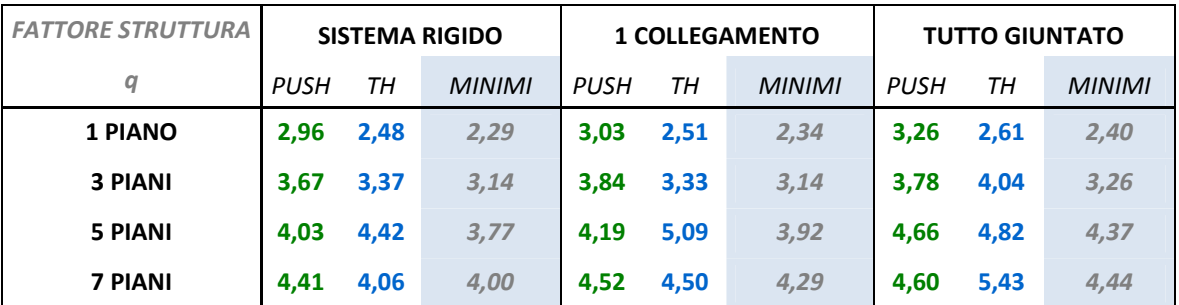

Alla luce dei risultati si può concludere che:

- Il valore q=2 proposto dalla normativa è restrittivo, per edifici con più di un piano;
- Il fattore di struttura aumenta all'aumentare del numero di piani;
- Il fattore di struttura aumenta all'aumentare dei giunti verticali;
- C'è una leggera differenza tra la parete test 1, più tozza, e la parete test 2, più snella, per un aumento delle sollecitazioni sugli hold-down e della deformata a rocking;
- Il fattore di struttura, pur non cambiando per i due diversi tipi di dimensionamento finora presentati, non si esclude possa essere legato ai criteri di calcolo, in particolare al dimensionamento degli angolari;
- La dipendenza dalla regolarità in pianta non è stata studiata in queste analisi perché non esprimibile in un modello bidimensionale.

Data la variabilità del valore del fattore di struttura, principalmente legata alla quantità di connessioni e alla snellezza del fabbricato, si è ritenuto opportuno studiare un'appropriata legge analitica basata sui risultati numerici ottenuti, che possa essere applicabile a qualunque edificio in XLam di nuova costruzione, purché regolare in pianta, per ottenere un fattore di struttura idoneo alle proprie caratteristiche.

Il parametro che è stato utilizzato per riassumere in numero di connessioni e la geometria dell'edificio e β che si ottiene tramite la seguente formulazione:

$$
\alpha = \frac{A}{P}
$$

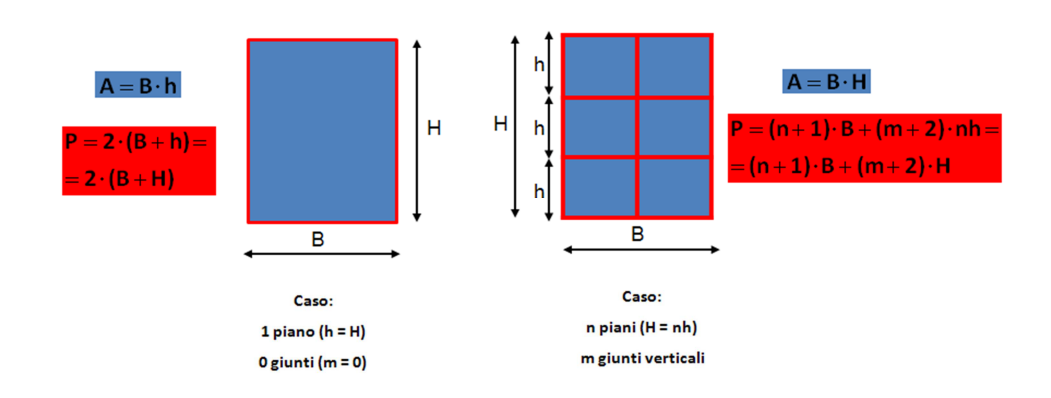

$$
\alpha_0 = \frac{A}{P_0}
$$

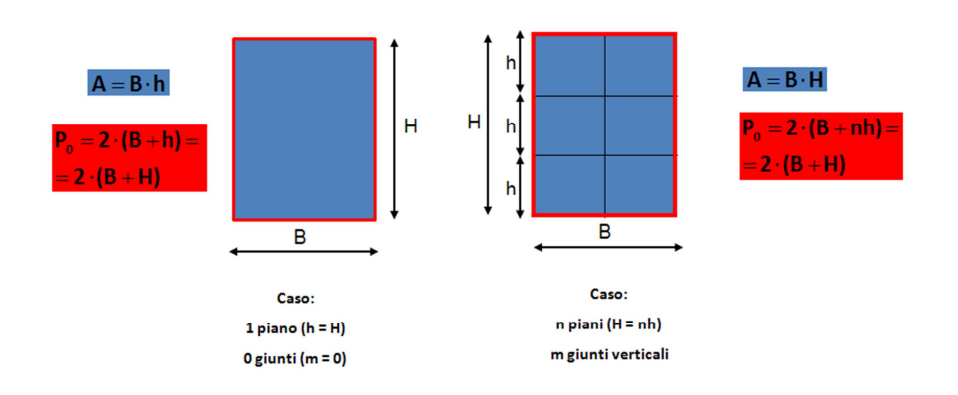

 $\beta = \alpha_0/\alpha$ 

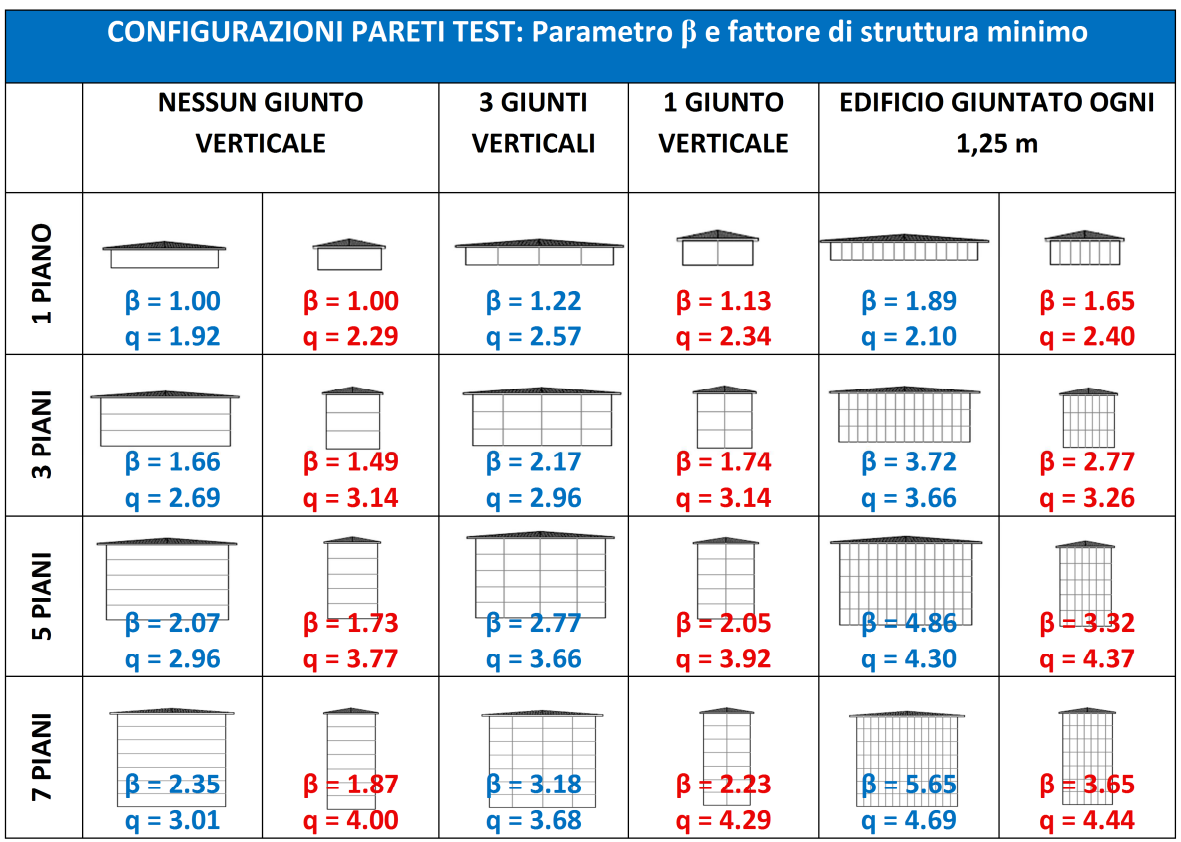

La variabilità del fattore di struttura è mostrata nei successivi istogrammi di frequenza, ottenuti con un'ampiezza della classe del fattore di struttura pari a 0,25 e nelle relative distribuzioni normali, rappresentate tramite curva Gaussiana:

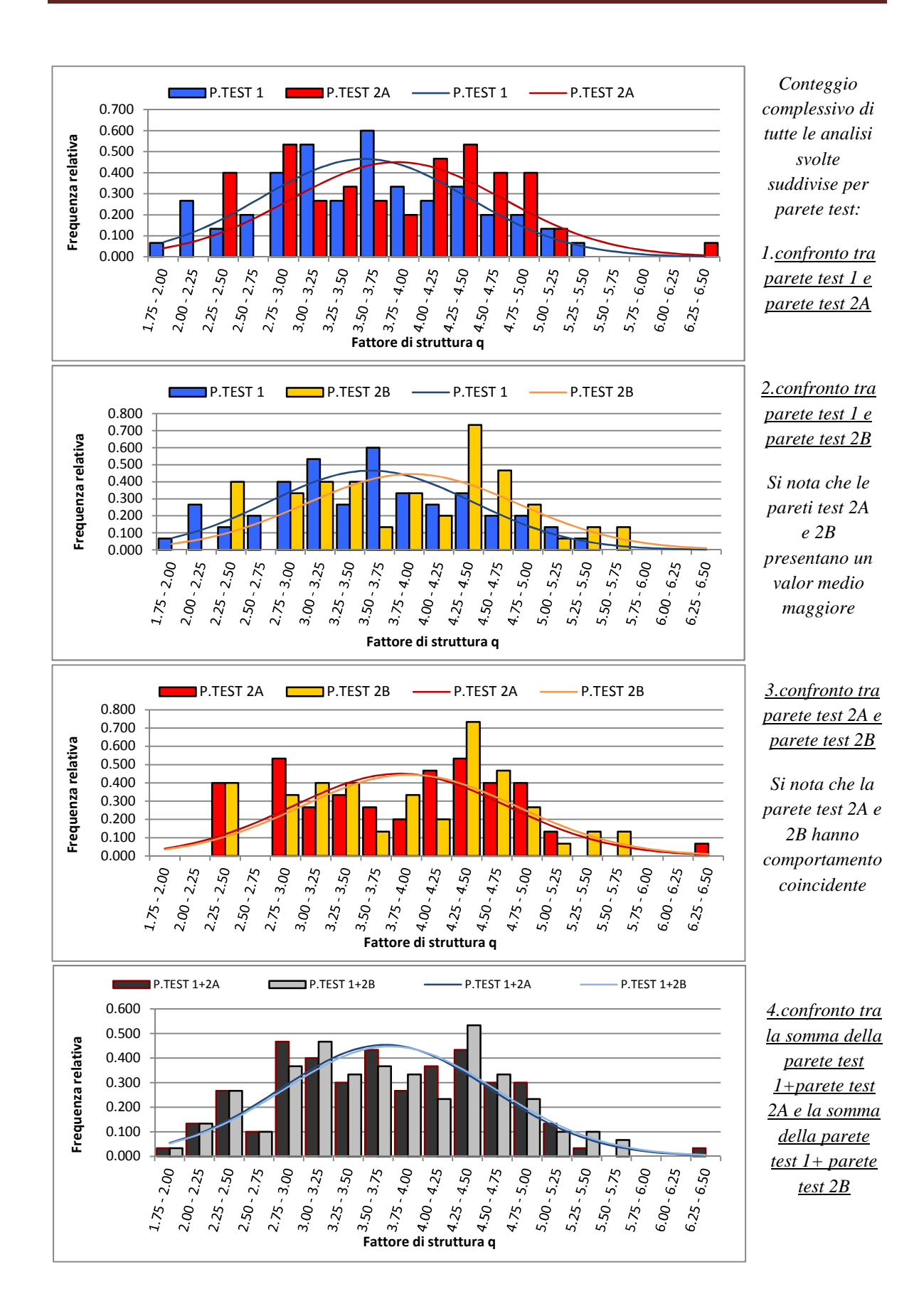

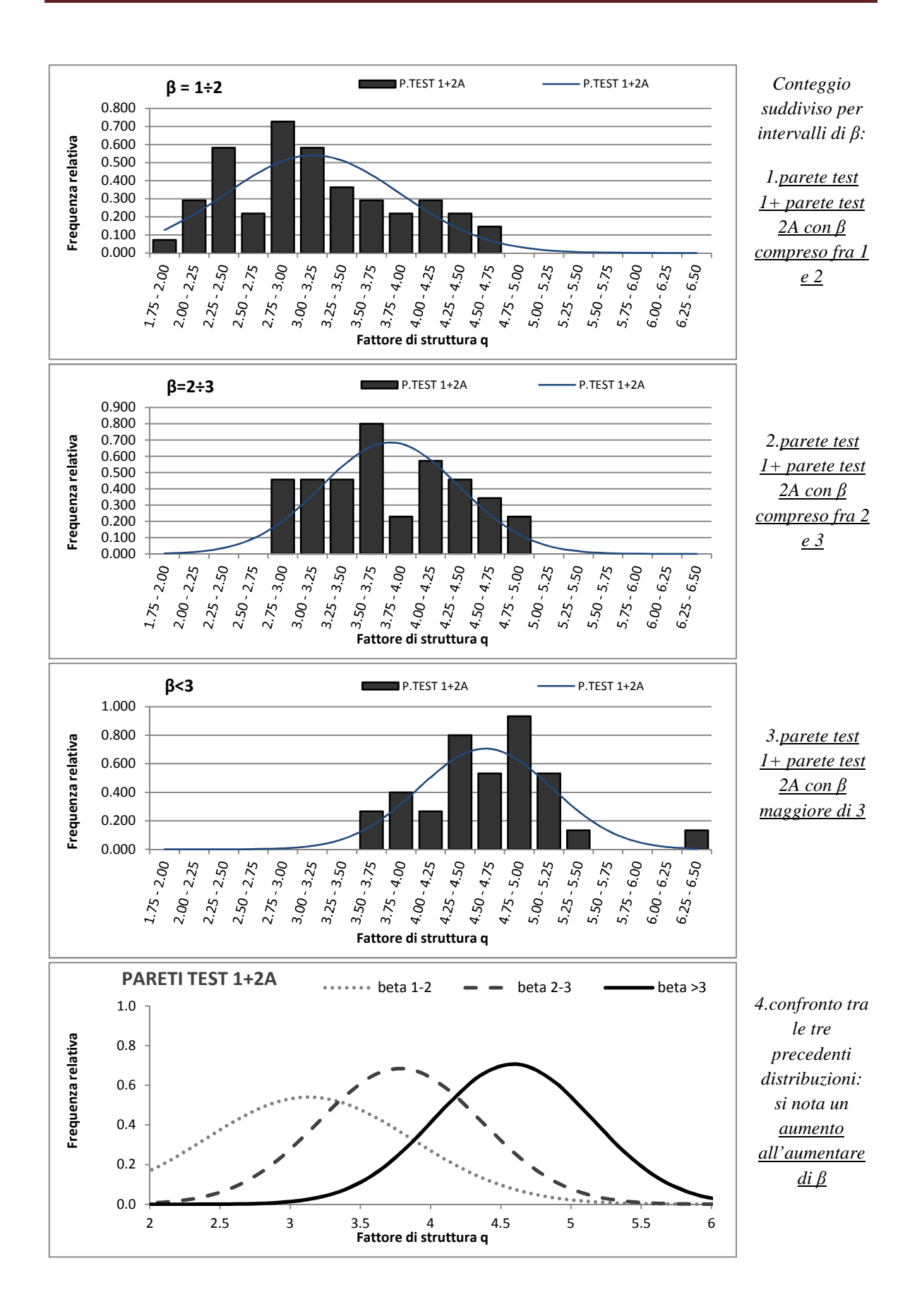
Sono state quindi sviluppate due formulazioni, una esponenziale e l'altra lineare:

$$
q = q_0 \cdot \beta^k
$$

$$
q = q_0 + k\beta
$$

Per la formula esponenziale i coefficienti  $q_0$  e k sono stati tarati sulla base delle prove numeriche ed è stato legato solamente il coefficiente moltiplicativo  $q_0$  al rapporto H/L, da scegliere, per edifici a pianta rettangolare, pari a 2.0 per la parete più tozza e 2.5 per la parete più snella, mentre per l'esponente è stata scelta una costante, di valore pari a 0.5. Per la formula lineare  $q_0$  è costante e pari a 2,  $k = k_0 e^{k_0 \lambda}$ ,  $k_0$  pari a 0.35 e  $\lambda$  pari ad H/L.

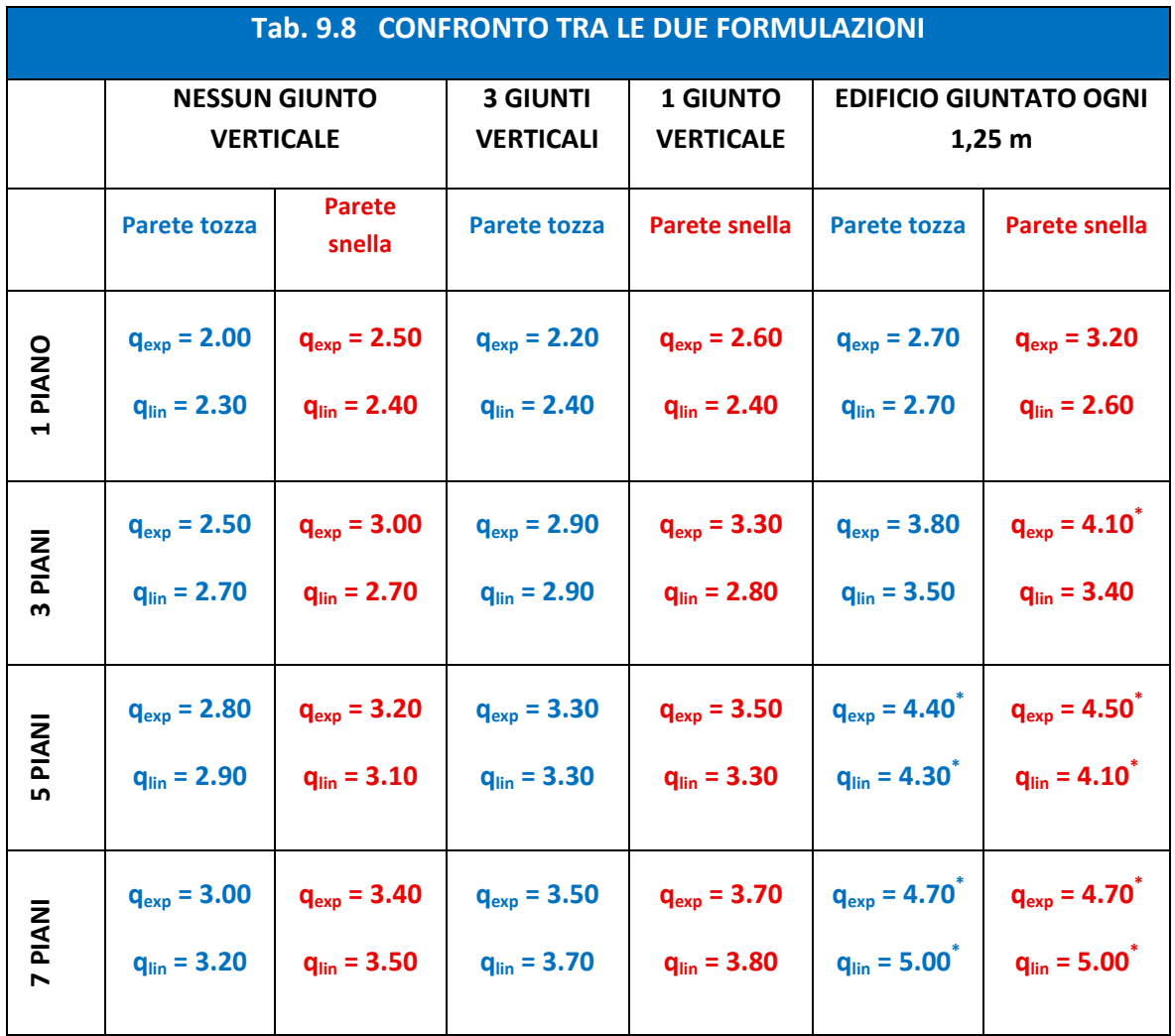

*\* valori da limitare a 4.00* 

# **Conclusioni**

I risultati ottenuti e sviluppati hanno confermato le ottime prestazioni del sistema XLam al sisma, grazie ad una buona capacità di dissipare energia, conferita dalle connessioni meccaniche.

Si è dimostrato che il fattore di struttura proposto in normativa risulta essere troppo cautelativo, per edifici a tre o più piani e aventi linee di giunzione verticali. Si è inoltre confermata la variabilità di q con il numero di piani, di giunti verticali, con la snellezza e con il dimensionamento di progetto. Restano da valutare eventuali variazioni date da irregolarità in pianta, con opportuni modelli tridimensionali.

I risultati di questa tesi sono in linea con i valori riportati in letteratura ma, per confermarli ulteriormente, possono essere utili ulteriori analisi non lineari con altri accelerogrammi e con altri edifici test.

# **Indice**

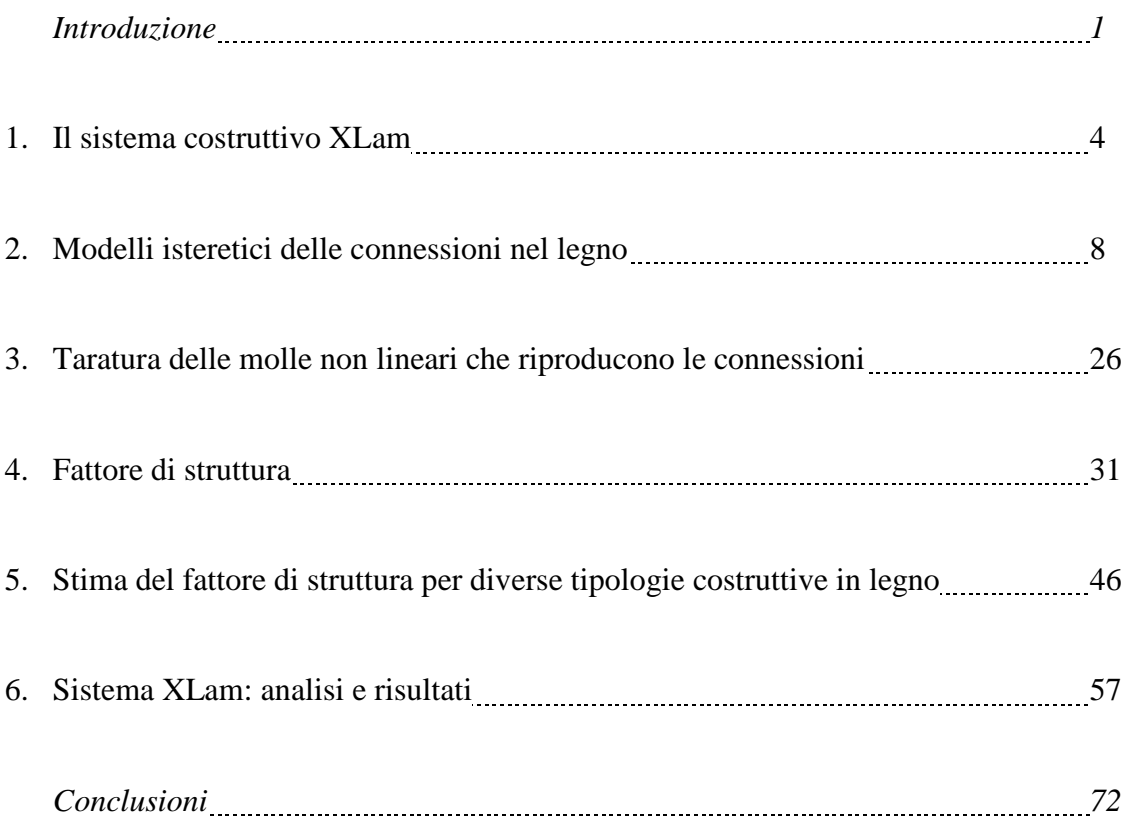

# **Bibliografia**

- [1] T. Albanesi, C. Nuti *Analisi statica non lineare (pushover), dispensa.*  Dipartimento di strutture, Università degli studi Roma Tre, maggio 2007.
- [2] T. Albanesi, C.Nuti, I. Vanzi. *Risposta sismica di strutture non lineari usando il concetto di spettro di risposta a smorzamento variabile.*
- [3] A. Bernasconi. *Presentazione al convegno "L'altro massiccio, Caratteristiche e possibilità d'impiego del materiale".*  Promo legno, Milano, 20 novembre 2008.
- [4] *L'Aquila, Il Progetto C.A.S.E., Complessi Antisismici Sostenibili ed Ecocompatibili. IUSS PRESS, 2010.*
- [5] Ario Ceccotti. *New Technologies for Construction of Medium-Rise Buildings in Seismic Regions: The XLAM Case.*  Structural Engineering International, 2/2008.
- [6] Ario Ceccotti *Progettazione delle strutture di legno in zona sismica: le connessioni.*
- [7] Ario Ceccotti, Maurizio Follesa, Marco Pio Lauriola. *La sperimentazione sismica sulle costruzioni in legno: attualità e prospettive.*
- [8] Ario Ceccotti, Erol Karacabeyli. *Dynamic Analysis of Nailed Wood-Frame Shear Walls.*  12<sup>th</sup> WCEE, 2000.
- [9] Ario Ceccotti, Erol Karacabeyli. *Validation of seismic design parameters for wood-frame shearwall systems.*  Can. J. Civ. Eng., 2002.
- [10] Ario Ceccotti, Marco Pio Lauriola, Mario Pinna, Carmen Sandhaas. *SOFIE Project – Cyclic Tests on Cross-Laminated Wooden Panels.*
- [11] Ario Ceccotti, Carmen Sandhas. *A proposal for a standard procedure to establish the seismic behavior factor q of timber buildings.*  WCTE 2010.
- [12] Bruno Dujic, Klara Strus, Roko Zarnic, Ario Ceccotti. *Prediction of dynamic response of a 7-storey massive XLam wooden building tested on a shaking table.*  WCTE, World Conference of Timber Engineering, 2010.
- [13] *Eurocode 8: Design of structures for earthquake resistance.*  December, 2003.
- [14] Peter Fajfar *A Nonlinear Analysis Method for Performance Based Seismic Design.*  Earthquake Spectra, Vol. 16, No.3, pp. 573-592, August 2000.
- [15] Greg C. Foliente. *Stochastic Dynamic Response of Wood Structural Systems.*  Phd Thesis, December 1993.
- [16] Bryan Folz, Andre Filiatrault. *Seismic Analysis of Woodframe Structures. I: Model Formulation. II: Model Implementation and verification.*  Journal of structural engineering, September 2004.
- [17] Ricardo O. Foschi. *Modeling the hysteretic response of mechanical connections for wood structures.*
- [18] Massimo Fragiacomo *Sistemi innovativi per la realizzazione di edifici in legno multipiano.*  Convegno: Residenze di legno in altezza. MADE EXPO, Milano 2011
- [19] Igor Gravic, Ario Ceccotti, Massimo Fragiacomo. *Experimental cyclic tests on cross-laminated timber panels and typical connections.*  ANIDIS, Bari 2011.
- [20] Paolo Lavisci, Legnopiù. *Il social housing di via Cenni a Milano.*
- [21] C. Majorana, C. Modena, P. Franchetti, M. Grendene, S. Secchi. *Fondamenti di dinamica e di ingegneria sismica.*  McGraw-Hill, 11/2007.
- [22] Silvia Mazzoni, Frank McKenna, Michael H. Scott, Gregory L. Fenves, et al. *OpenSees Command Language Manual.*
- [23] Denis Mitchell, Robert Tremblay, Erol Karacabeyli, Patrick Paultre, Murat Saatcioglu, and Donald L. Anderson. *Seismic force modification factors for the proposed 2005 edition of the National Building Code of Canada.*  Can. J. Civ. Eng., 2003.
- [24] *Nuove Norme Tecniche per le Costruzioni e Circolare Esplicativa. D.M. Infrastrutture 14 gennaio 2008, Circolare 02 febbraio 2009 n° 617/C.S.LL.PP.*
- [25] Minoru Okabe, Ario Ceccotti, Motoi Yasumura, Chikahiro Minowa, Naohito Kawai, Carmen Sandhaas, Hidemaru Shimizu. *Comparison with Measuring Method of Internal Story Drift on Shaking Table Test of 7 story X-LAM Building.*  WCTE 2010.
- [26] O.P.C.M. n. 3274, 20 marzo 2003 *Primi elementi in materia di criteri generali per la classificazione sismica del territorio nazionale e di normative tecniche per le costruzioni in zona sismica.*
- [27] W. C. Pang, D. V. Rosowsky, S. Pei, J. W. Van de Lindt. *Evolutionary Parameter Hysteretic Model for Wood Shear Walls.*  Journal of structural engineering, August 2007.
- [28] Shiling Pei, Marjan Popovski, John van de Lindt. *Performance Based Design and Force Modification Factors for CLT structures.*  International Council for Research and Innovation in Building and Construction, Meeting 45, Sweden, August 2012.
- [29] M. Piazza, A. Polastri, R. Tomasi. *Ductility of timber joints under static and ciclic loads.*  Proceedings of the Institution of Civil Engineers, 2011.
- [30] Maurizio Piazza, Roberto Tomasi, Roberto Modena. *Strutture in legno. Materiale, calcolo e progetto secondo le nuove normative europee.*  Hoepli, 2005.
- [31] Marjan Popovski, Erol Karacabeyli. *Force Modification Factors and Capacity Design Procedures for Braced Timber Frames.*   $14<sup>th</sup> WCEE$ , Beijing, China,  $12 - 17$  October 2008.
- [32] Marjan Popovski, Johannes Schneider, Matthias Schweinsteiger. *Lateral load resistance of cross-laminated wood panels.*  WCTE 2010.
- [33] Luca Pozza, Roberto Scotta. *Valutazione numerica del comportamento sismico e del fattore di struttura "q" di edifici in legno con pareti tipo XLam.*  ANIDIS, Bari 2011.

[34] Luca Pozza, Roberto Scotta.

*Sviluppo e validazione di un modello non lineare per la determinazione del fattore di struttura "q" di edifici in legno a parete massiccia tipo X-Lam.* 

- [35] Nicolas Richard, Motoi Yasumura, Luc Devanne. *Prediction of seismic behavior of wood-framed shear walls with openings by pseudodynamic test and FE model.*  J Wood Sci, 2003.
- [36] Giovanni Rinaldin, Claudio Amadio, Massimo Fragiacomo. *A component approach for non-linear behavior of cross-laminated solid timber panels.*  ANIDIS, Bari 2011.
- [37] Jorge Ruiz-García, Eduardo Miranda. *Inelastic displacement ratios for evaluation of existing structures.*  Earthquake engineering and structural dynamics 2003; 32: 1237-1258.
- [38] Carmen Sandhaas. *Projekt SOFIE – Erdbebenverhalten von Häusern aus XLAM.*  Holzbaufachtagung 2006, September 29, 2066 – Graz, Austria.
- [39] C. Sandhaas, J. W. G. van de Kuilen, Ario Ceccotti. *Analysis of X-LAM panel-to-panel connections under monotonic and cyclic loading.*  International Council for Research and Innovation in Building and Construction, Meeting 42, Switzerland, August 2009.
- [40] Patrick Schädle, Hans Joachim Blaß. *Earthquake behavior of modern timber construction systems.*  WCTE 2010.
- [41] John Van de Lindt, Shiling Pei, Steven E. Pryor, Douglas Rammer, Hidemaru Shimizu, Kazuki Tachibana, Hiroshi Isoda, Izumi Nakamura. *Experimental seismic response of a full-scale six-story wood apartment building.*  WCTE 2010.
- [42] Maurice W. White, J. Daniel Dolan. *Nonlinear Shear-wall Analysis.*  Journal of structural engineering, November 1995.
- [43] Ernie Y. Wong. *Verification of an analytical hysteresis model for dowel-type timber connections using shake table tests.*  Master Thesis, November 1999.
- [44] Sito web dell'istituto IVALSA, San Michele all'Adige (TN). www.ivalsa.cnr.it
- [45] Sito della National Science Foundation. www.nsf.gov
- [46] www.techniker.co.uk
- [47] Sito web dell'azienda WOOD BETON S.p.a. www.woodbeton.it
- [48] Software OPENSEES: Open System for Earthquake Engineering Simulation. Pacific Earthquake Engineering Research Center, University of California, Berkeley.

# **Appendice A**

### Modelli Opensees

1. Pushover e Ciclica di una singola molla che riproduce gli angolari

wipe *#create the ModelBuilder object*  model BasicBuilder -ndm 2 -ndf 2 *# creazione dei nodi - command: node nodeId xCrd yCrd*  node 1 0.0 0.0 node 2 1.0 0.0 *#chiamata alle funzioni esterne*  source procUniaxialPinching.tcl #source push\_DispCtrl.tcl *# procedura pushover* source push\_PeakPts.tcl *# procedura ciclica ## Positive/Negative envelope Stress/Load ## stress1 stress2 stress3 stress4*  set pEnvelopeStress [list 45.9e3 94.5e3 122e3 100e3] set nEnvelopeStress [list -45.9e3 -94.5e3 -122e3 -100e3] *## Positive/Negative envelope Strain/Deformation ## strain1 strain2 strain3 strain4*  set pEnvelopeStrain [list 0.65 4.41 11.5 12.5] set nEnvelopeStrain [list -0.65 -4.41 -11.5 -12.5] *## Ratio of maximum deformation at which reloading begins*  ## Pos\_env. Neg\_env. set rDisp [list 0.23 0.23] *## Ratio of envelope force (corresponding to maximum deformation) at which reloading begins ## Pos\_env. Neg\_env.*  set rForce [list 0.32 0.32] *## Ratio of monotonic strength developed upon unloading ## Pos\_env. Neg\_env.*  set uForce [list 0.0975 0.0975] *## Coefficients for Unloading Stiffness degradation ## gammaK1 gammaK2 gammaK3 gammaK4 gammaKLimit*  set gammaK [list 0.0 0.0 0.0 0.0 0.0] *## Coefficients for Reloading Stiffness degradation ## gammaD1 gammaD2 gammaD3 gammaD4 gammaDLimit*  set gammaD [list 0.0 0.0 0.0 0.0 0.0] ## Coefficients for Strength degradation

*## gammaF1 gammaF2 gammaF3 gammaF4 gammaFLimit*  set gammaF [list 0.4 0.0 6.0 1.0 0.8] set gammaE 10 *# material ID*  set matID 1 *# damage type (option: "energy", "cycle")*  set dam "cycle" *# add the material to domain through the use of a procedure*  procUniaxialPinching \$matID \$pEnvelopeStress \$nEnvelopeStress \$pEnvelopeStrain \$nEnvelopeStrain \$rDisp \$rForce \$uForce \$gammaK \$gammaD \$gammaF \$gammaE \$dam *# add truss elements - command: element truss trussID node1 node2 A matID*  element truss 1 1 2 1.0 1 *# set the boundary conditions - command: fix nodeID xResrnt? yRestrnt?*  fix 1 1 1 fix 2 0 1 pattern Plain 1 Linear { load 2 1 0 } *#dichiarazione dei risultati da stampare su file txt*  recorder Node -file Ang/Pinchdx.txt -node 2 -dof 1 disp recorder Node -file Ang/PinchR.txt -node 1 -dof 1 reaction *# build the components for the analysis object*  system ProfileSPD constraints Plain test NormDispIncr 1.0e-6 20 algorithm Newton numberer RCM *#definizione di nodo di applicazione, valore e direzione della forza nonchè il modo: push o peakpoints* set node\_force 2;  $\#$  indice del nodo su cui è applicata la forza set value\_FX 1;  $\qquad \qquad \qquad \qquad$  # valore della forza applicata al nodo

set dof\_F 1; # grado di libertà del nodo a cui applico la forza (X=1, Y=2) #push\_DispCtrl \$node\_force \$value\_FX \$dof\_F # procedura pushover push\_PeakPts \$node\_force \$value\_FX \$dof\_F # procedura ciclica

puts "tutto ok"

2. Pushover e Ciclica di una singola molla che riproduce gli hold-down

wipe

*#create the ModelBuilder object*  model BasicBuilder -ndm 2 -ndf 2 *# add nodes - command: node nodeId xCrd yCrd*  node 1 0.0 0.0 node 2 1.0 0.0 node 3 1.1 0.0 *#chiamata alle funzioni esterne*  source procUniaxialPinching.tcl #source push\_DispCtrl.tcl *# procedura pushover* source push\_PeakPts.tcl *# procedura ciclica ## Positive/Negative envelope Stress/Load ## stress1 stress2 stress3 stress4*  set pEnvelopeStress [list 24.00e3 64.4e3 93.6e3 32.00e3] set nEnvelopeStress [list -24.00e3 -64.4e3 -93.6e3 -32.0e3] *## Positive/Negative envelope Strain/Deformation ## strain1 strain2 strain3 strain4*  set pEnvelopeStrain [list 0.90 8.05 21.0 28.0] set nEnvelopeStrain [list -0.90 -8.05 -21.0 -28.0] *## Ratio of maximum deformation at which reloading begins ## Pos\_env. Neg\_env.*  set rDisp [list 0.73 -0.20] *## Ratio of envelope force (corresponding to maximum deformation) at which reloading begins ## Pos\_env. Neg\_env.*  set rForce [list 0.32 0.21] *## Ratio of monotonic strength developed upon unloading ## Pos\_env. Neg\_env.*  set uForce [list 0.01 0.04] *## Coefficients for Unloading Stiffness degradation ## gammaK1 gammaK2 gammaK3 gammaK4 gammaKLimit*  set gammaK [list 0.0 0.0 0.0 0.0 0.0] *## Coefficients for Reloading Stiffness degradation ## gammaD1 gammaD2 gammaD3 gammaD4 gammaDLimit*  set gammaD [list 0.0 0.0 0.0 0.0 0.0] *## Coefficients for Strength degradation ## gammaF1 gammaF2 gammaF3 gammaF4 gammaFLimit*  set gammaF [list 0.2 0.0 2.0 1.0 3.0]

set gammaE 10 *# material ID*  set matID 1 *# damage type (option: "energy", "cycle")*  set dam "cycle" *# add the material to domain through the use of a procedure*  procUniaxialPinching \$matID \$pEnvelopeStress \$nEnvelopeStress \$pEnvelopeStrain \$nEnvelopeStrain \$rDisp \$rForce \$uForce \$gammaK \$gammaD \$gammaF \$gammaE \$dam *# molla elastica in parallelo con holdown*  set matID R 9 set E 3.3e4 uniaxialMaterial ENT \$matID\_R \$E *# rigid link*  uniaxialMaterial Elastic 11 1e10 *# add truss elements - command: element truss trussID node1 node2 A matID*  element truss 1 1 2 1.0 1 element truss 2 1 2 1.0 9 element truss 3 2 3 1.0 11 *# set the boundary conditions - command: fix nodeID xResrnt? yRestrnt?*  fix 1 1 1 fix 2 0 1 fix 3 0 1 *#dichiarazione dei risultati da stampare su file txt*  recorder Node -file HD/Pinchdx.txt -node 2 -dof 1 disp recorder Node -file HD/PinchR.txt -node 1 -dof 1 reaction *# build the components for the analysis object*  system ProfileSPD constraints Plain test NormDispIncr 1.0e-6 20 algorithm Newton numberer RCM *#definizione di nodo di applicazione, valore e direzione della forza nonchè il modo: push o peakpoints* set node\_force 3; *# indice del nodo su cui è applicata la forza*  set value\_FX 1; *# valore della forza applicata al nodo*  set dof\_F 1; *# grado di libertà del nodo a cui applico la forza (X=1, Y=2)* #push\_DispCtrl \$node\_force \$value\_FX \$dof\_F *# procedura pushover*  push\_PeakPts \$node\_force \$value\_FX \$dof\_F *# procedura ciclica* puts "tutto ok"

#### 3. Procedura per la definizione del legame costitutivo

#### *# procUniaxialPinching.tcl #*

*# procedure for activating the pinching material given its parameters in the form of list #*  proc procUniaxialPinching { materialTag pEnvelopeStress nEnvelopeStress pEnvelopeStrain nEnvelopeStrain rDisp rForce uForce gammaK gammaD gammaF gammaE damage} { *#### stress1P strain1P stress2P strain2P stress3P strain3P stress4P strain4P #### stress1N strain1N stress2N strain2N stress3N strain3N stress4N strain4N #### rDispP rForceP uForceP rDispN rForceN uForceN #### gammaK1 gammaK2 gammaK3 gammaK4 gammaKLimit #### gammaD1 gammaD2 gammaD3 gammaD4 gammaDLimit #### gammaF1 gammaF2 gammaF3 gammaF4 gammaFLimit gammaE \$damage*  uniaxialMaterial Pinching4 \$materialTag [lindex \$pEnvelopeStress 0] [lindex \$pEnvelopeStrain 0] [lindex \$pEnvelopeStress 1] [lindex \$pEnvelopeStrain 1] [lindex \$pEnvelopeStress 2] [lindex \$pEnvelopeStrain 2] [lindex \$pEnvelopeStress 3] [lindex \$pEnvelopeStrain 3] [lindex \$nEnvelopeStress 0] [lindex \$nEnvelopeStrain 0] [lindex \$nEnvelopeStress 1] [lindex \$nEnvelopeStrain 1] [lindex \$nEnvelopeStress 2] [lindex \$nEnvelopeStrain 2] [lindex \$nEnvelopeStress 3] [lindex \$nEnvelopeStrain 3] [lindex \$rDisp 0] [lindex \$rForce 0] [lindex \$uForce 0] [lindex \$rDisp 1] [lindex \$rForce 1] [lindex \$uForce 1] [lindex \$gammaK 0] [lindex \$gammaK 1] [lindex \$gammaK 2] [lindex \$gammaK 3] [lindex \$gammaK 4] [lindex \$gammaD 0] [lindex \$gammaD 1] [lindex \$gammaD 2] [lindex \$gammaD 3] [lindex \$gammaD 4] [lindex \$gammaF 0] [lindex \$gammaF 1] [lindex \$gammaF 2] [lindex \$gammaF 3] [lindex \$gammaF 4] \$gammaE \$damage }

#### 4. Procedura per analisi pushover

```
proc push_DispCtrl {node_force value_FX dof_F} { 
loadConst -time 0.0; 
# define LATERAL load # Lateral load pattern 
pattern Plain 2 Linear { 
        load $node_force 0 $value_FX ; # node#, FX FY -- representative lateral load at top node
} 
# build the components for the analysis object 
constraints Plain; # how it handles boundary conditions
numberer Plain; # renumber dof's to minimize band-width (optimization), if you want to
system BandGeneral; # how to store and solve the system of equations in the analysis
test NormDispIncr 1.0e-4 1000; # determine if convergence has been achieved at the end of an
```
*iteration step* 

*# pushover: diplacement controlled static analysis*  integrator DisplacementControl \$node\_force \$dof\_F 0.1; analysis Static; analyze 400; puts "push\_OK"

*iteration* 

## 5. Procedura per riprodurre la prova ciclica

proc **push\_PeakPts** {node\_force value\_FX dof\_F} { source procRCycDAnsNonSymm.tcl *# define LATERAL load # Lateral load pattern*  pattern Plain 2 Linear { load \$node\_force \$value\_FX 0; *# node#, FX FY -- representative lateral load at top node*

}

*# build the components for the analysis object*  system ProfileSPD constraints Plain test NormDispIncr 1.0e-6 500 algorithm Newton numberer RCM *## analysis type used in the procedure is Static*  set peakpts [list 1.83 1.84 2.96 3.05 3.08 8.09 8.10 8.15]; *# simmetrica*  #set peakpts [list 1.83 -1.32 1.84 -1.32 2.96 -1.42 3.05 -1.43 3.08 -1.43 8.09]; *# asimmetrica ## start procedure for feeding in Reverse Cyclic loading to the model by Disp. Control*  procRCycDAns \$increments \$node\_force \$dof\_F \$peakpts #procRCycDAnsNonSymm \$increments \$node\_force \$dof\_F \$peakpts puts "peak\_OK" }

### 6. Procedura per analisi cicliche simmetriche a controllo di spostamento

#### *# procRCycDAns.tcl #*

*# procedure for reverse cyclic displacement control analysis given the peak pts. #*  proc procRCycDAns { incre nodeTag dofTag peakpts} { set x [lindex \$peakpts 0]

set fir [expr \$x/\$incre] integrator DisplacementControl \$nodeTag \$dofTag 0.0 1 \$fir \$fir *# create the analysis object*  analysis Static *# perform the analysis*  analyze \$incre integrator DisplacementControl \$nodeTag \$dofTag 0.0 1 [expr -\$fir] [expr -\$fir] analyze [expr 2\*\$incre] integrator DisplacementControl \$nodeTag \$dofTag 0.0 1 \$fir \$fir analyze \$incre for {set j 1}  $\$ s < [llength \$peakpts]} {incr j 1} { set tx [lindex \$peakpts \$j] set tinc [expr \$tx/\$fir] set rt [expr int(\$tinc)] integrator DisplacementControl \$nodeTag \$dofTag 0.0 1 \$fir \$fir analyze \$rt integrator DisplacementControl \$nodeTag \$dofTag 0.0 1 [expr -\$fir] [expr -\$fir] analyze [expr 2\*\$rt] integrator DisplacementControl \$nodeTag \$dofTag 0.0 1 \$fir \$fir analyze \$rt } *########################## end procRCycDAns.tcl #############################* 

}

7. Procedura per analisi cicliche asimmetriche a controllo di spostamento

#### *# procRCycDAnsNonSymm.tcl #*

*# procedure for non-reverse cyclic displacement control analysis given the peak pts. #*  proc procRCycDAnsNonSymm { incre nodeTag dofTag peakpts} { set x [lindex \$peakpts 0] set fir [expr \$x/\$incre] integrator DisplacementControl \$nodeTag \$dofTag 0.0 1 \$fir \$fir *# create the analysis object*  analysis Static *# perform the analysis*  analyze \$incre integrator DisplacementControl \$nodeTag \$dofTag 0.0 1 [expr -\$fir] [expr -\$fir] analyze [expr 2\*\$incre]

integrator DisplacementControl \$nodeTag \$dofTag 0.0 1 \$fir \$fir analyze \$incre set i 3 for  $\{set\}$  {\$j < [llength \$peakpts]}  $\{$ incr j 2}  $\{$ set tx [lindex \$peakpts \$j] set tinc [expr \$tx/\$fir] set rt [expr int(\$tinc)] integrator DisplacementControl \$nodeTag \$dofTag 0.0 1 \$fir \$fir analyze \$rt integrator DisplacementControl \$nodeTag \$dofTag 0.0 1 [expr -\$fir] [expr -\$fir] analyze [expr \$rt] set tx [lindex \$peakpts \$i] set tinc [expr -\$tx/\$fir] set rt [expr int(\$tinc)] integrator DisplacementControl \$nodeTag \$dofTag 0.0 1 [expr -\$fir] [expr -\$fir] analyze \$rt integrator DisplacementControl \$nodeTag \$dofTag 0.0 1 \$fir \$fir analyze [expr \$rt] incr i 2 } *########################end procRCycDAns.tcl ###############################*  }

### 8. Modello del pannello test

wipe *#create the ModelBuilder object*  model BasicBuilder -ndm 2 -ndf 2 *# richiamo le subroutine esterne*  source pinch\_ch2.tcl *# subroutine Hold-down* source pinch\_ch6.tcl *# subroutine angolare* #source push\_DispCtrl.tcl *# procedura pushover* source push\_PeakPts.tcl *# procedura ciclica #definizione variabili lunghezza molle ed elementi*  set l\_ch2 1.0 set l ch6 1.0 set l\_traverso1 2950.0 set l\_montante 2950.0

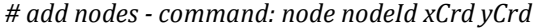

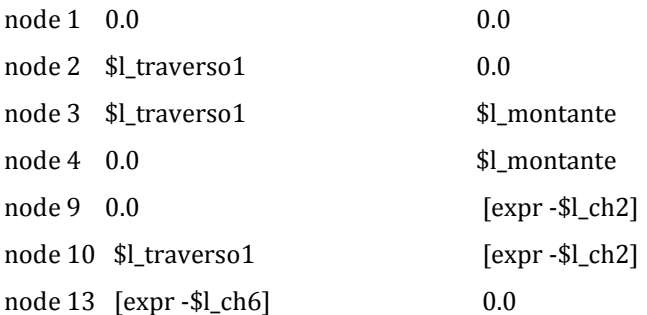

*#output dei dati* 

recorder Node -file Data\_c/disp\_n1dof1.txt -node 1 -dof 1 disp; recorder Node -file Data\_c/disp\_n1dof2.txt -node 1 -dof 2 disp; recorder Node -file Data\_c/disp\_n3dof1.txt -node 3 -dof 1 disp; recorder Element -file Data\_c/Ftruss\_n101dof1.txt -ele 101 axialForce; recorder Element -file Data\_c/Ftruss\_n401dof1.txt -ele 401 axialForce; *# material ID*  set matID\_legno 0 set E 1.0e9 uniaxialMaterial Elastic \$matID\_legno \$E *# molla elastica in parallelo con holdown*  set matID\_R 9 set E 40.0e3 uniaxialMaterial ENT \$matID\_R \$E set matID\_ch2 3 pinch\_ch2 \$matID\_ch2 \$l\_ch2 set matID\_ch6 6 pinch\_ch6 \$matID\_ch6 \$l\_ch6 *# add truss elements - command: element truss trussID node1 node2 A matID*  element truss 1 1 2 1.0 \$matID\_legno element truss 2 2 3 1.0 \$matID\_legno element truss 3 3 4 1.0 \$matID\_legno element truss 4 4 1 1.0 \$matID\_legno element truss 5 1 3 1.0 \$matID\_legno element truss 6 2 4 1.0 \$matID\_legno element truss 101 1 13 1.0 \$matID\_ch6 element truss 401 1 9 1.0 \$matID\_ch2 element truss 402 2 10 1.0 \$matID\_ch2 element truss 901 1 9 1.0 \$matID\_R

element truss 902 2 10 1.0 \$matID\_R

*# set the boundary conditions - command: fix nodeID xResrnt? yRestrnt?*  fix 9 1 1 fix 10 1 1 fix 13 1 1 *# set the nodal force*  pattern Plain 1 Linear { load 3 0 -27.0e3; load 4 0 -27.0e3; } *# Gravity-analysis parameters -- load-controlled static analysis*  set Tol 1.0e-5 ; set Niter 1000 ; *# numero massimo di iterazioni Newton*  constraints Transformation; *# how it handles boundary conditions* numberer RCM; *# renumber dof's to minimize band-width (optimization), if you want to*  system BandGeneral; *#how to store and solve the system of equations in the analysis* test NormDispIncr \$Tol \$Niter 0 ; *# determine if convergence has been achieved at the end of an iteration step*  test EnergyIncr \$Tol \$Niter 0 ; # test NormUnbalance \$Tol \$Niter 0 ; algorithm NewtonLineSearch 0.5 ; *# use Newton's solution algorithm: updates tangent stiffness at every iteration*  set NstepGravity 5; *# apply gravity in 30 steps* set DGravity [expr 1./\$NstepGravity]; *# first load increment;*  integrator LoadControl \$DGravity; *# determine the next time step for an analysis* analysis Static; *# define type of analysis static or transient* analyze \$NstepGravity; *# apply gravity #azzero il tempo*  loadConst -time 0.0; *#definizione di nodo di applicazione, valore e direzione della forza nonchè il modo: push o peakpoints* set node\_force 3; *# indice del nodo su cui è applicata la forza* set value\_FX 1.0; *# valore della forza applicata al nodo* set dof\_F 1; *# grado di libertà del nodo a cui applico la forza (X=1, Y=2)* #push\_DispCtrl \$node\_force \$value\_FX \$dof\_F *# procedura pushover* push\_PeakPts \$node\_force \$value\_FX \$dof\_F *# procedura ciclica* 

9. Procedura di richiamo delle caratteristiche dell'hold-down

proc **pinch\_ch2** {matID l\_ch2} { *## Positive/Negative envelope Stress/Load ## stress1 stress2 stress3 stress4*  set pEnvelopeStress [list 24.00e3 64.4e3 93.6e3 32.00e3] set nEnvelopeStress [list -24.00e3 -64.4e3 -93.6e3 -32.0e3] *## Positive/Negative envelope Strain/Deformation ## strain1 strain2 strain3 strain4*  set pEnvelopeStrain [list 0.90 8.05 21.0 28.0] set nEnvelopeStrain [list -0.90 -8.05 -21.0 -28.0] *## Ratio of maximum deformation at which reloading begins ## Pos\_env. Neg\_env.*  set rDisp [list 0.73 -0.20] *## Ratio of envelope force (corresponding to maximum deformation) at which reloading begins ## Pos\_env. Neg\_env.*  set rForce [list 0.32 0.21] *## Ratio of monotonic strength developed upon unloading ## Pos\_env. Neg\_env.*  set uForce [list 0.01 0.04] *## Coefficients for Unloading Stiffness degradation ## gammaK1 gammaK2 gammaK3 gammaK4 gammaKLimit*  set gammaK [list 0.0 0.0 0.0 0.0 0.0] *## Coefficients for Reloading Stiffness degradation ## gammaD1 gammaD2 gammaD3 gammaD4 gammaDLimit*  set gammaD [list 0.0 0.0 0.0 0.0 0.0] *## Coefficients for Strength degradation ## gammaF1 gammaF2 gammaF3 gammaF4 gammaFLimit*  set gammaF [list 0.2 0.0 2.0 1.0 3.0] set gammaE 10 *# damage type (option: "energy", "cycle")*  set dam "cycle" *# add the material to domain*  uniaxialMaterial Pinching4 \$matID [lindex \$pEnvelopeStress 0] [lindex \$pEnvelopeStrain 0] [lindex \$pEnvelopeStress 1] [lindex \$pEnvelopeStrain 1] [lindex \$pEnvelopeStress 2] [lindex \$pEnvelopeStrain 2] [lindex \$pEnvelopeStress 3] [lindex \$pEnvelopeStrain 3] [lindex \$nEnvelopeStress 0] [lindex \$nEnvelopeStrain 0] [lindex \$nEnvelopeStress 1] [lindex \$nEnvelopeStrain 1] [lindex \$nEnvelopeStress 2] [lindex \$nEnvelopeStrain 2] [lindex

\$nEnvelopeStress 3] [lindex \$nEnvelopeStrain 3] [lindex \$rDisp 0] [lindex \$rForce 0] [lindex \$uForce 0] [lindex \$rDisp 1] [lindex \$rForce 1] [lindex \$uForce 1] [lindex \$gammaK 0] [lindex \$gammaK 1] [lindex \$gammaK 2] [lindex \$gammaK 3] [lindex \$gammaK 4] [lindex \$gammaD 0] [lindex \$gammaD 1] [lindex \$gammaD 2] [lindex \$gammaD 3] [lindex \$gammaD 4] [lindex \$gammaF 0] [lindex \$gammaF 1] [lindex \$gammaF 2] [lindex \$gammaF 3] [lindex \$gammaF 4] \$gammaE \$dam puts "pinch\_ch2"

}

#### 10. Procedura di richiamo delle caratteristiche dell'angolare

proc pinch\_ch6 {matID l\_ch6} { *## Positive/Negative envelope Stress/Load ## stress1 stress2 stress3 stress4*  set pEnvelopeStress [list 45.9e3 94.5e3 122e3 100e3] set nEnvelopeStress [list -45.9e3 -94.5e3 -122e3 -100e3] *## Positive/Negative envelope Strain/Deformation ## strain1 strain2 strain3 strain4*  set pEnvelopeStrain [list 0.65 4.41 11.5 12.5] set nEnvelopeStrain [list -0.65 -4.41 -11.5 -12.5] *## Ratio of maximum deformation at which reloading begins*  ## Pos\_env. Neg\_env. set rDisp [list 0.23 0.23] *## Ratio of envelope force (corresponding to maximum deformation) at which reloading begins ## Pos\_env. Neg\_env.*  set rForce [list 0.32 0.32] *## Ratio of monotonic strength developed upon unloading ## Pos\_env. Neg\_env.*  set uForce [list 0.0975 0.0975] *## Coefficients for Unloading Stiffness degradation ## gammaK1 gammaK2 gammaK3 gammaK4 gammaKLimit*  set gammaK [list 0.0 0.0 0.0 0.0 0.0] *## Coefficients for Reloading Stiffness degradation ## gammaD1 gammaD2 gammaD3 gammaD4 gammaDLimit*  set gammaD [list 0.0 0.0 0.0 0.0 0.0] ## Coefficients for Strength degradation *## gammaF1 gammaF2 gammaF3 gammaF4 gammaFLimit*  set gammaF [list 0.4 0.0 6.0 1.0 0.8] set gammaE 10 *# damage type (option: "energy", "cycle")* 

set dam "cycle"

*# add the material to domain* 

uniaxialMaterial Pinching4 \$matID [lindex \$pEnvelopeStress 0] [lindex \$pEnvelopeStrain 0] [lindex \$pEnvelopeStress 1] [lindex \$pEnvelopeStrain 1] [lindex \$pEnvelopeStress 2] [lindex \$pEnvelopeStrain 2] [lindex \$pEnvelopeStress 3] [lindex \$pEnvelopeStrain 3] [lindex \$nEnvelopeStress 0] [lindex \$nEnvelopeStrain 0] [lindex \$nEnvelopeStress 1] [lindex \$nEnvelopeStrain 1] [lindex \$nEnvelopeStress 2] [lindex \$nEnvelopeStrain 2] [lindex \$nEnvelopeStress 3] [lindex \$nEnvelopeStrain 3] [lindex \$rDisp 0] [lindex \$rForce 0] [lindex \$uForce 0] [lindex \$rDisp 1] [lindex \$rForce 1] [lindex \$uForce 1] [lindex \$gammaK 0] [lindex \$gammaK 1] [lindex \$gammaK 2] [lindex \$gammaK 3] [lindex \$gammaK 4] [lindex \$gammaD 0] [lindex \$gammaD 1] [lindex \$gammaD 2] [lindex \$gammaD 3] [lindex \$gammaD 4] [lindex \$gammaF 0] [lindex \$gammaF 1] [lindex \$gammaF 2] [lindex \$gammaF 3] [lindex \$gammaF 4] \$gammaE \$dam puts "pinch\_ch6"

}

11. Pushover e Ciclica di un singolo elemento che riproduce i giunti verticali tra pareti

wipe

*#create the ModelBuilder object*  model BasicBuilder -ndm 2 -ndf 2 *# richiamo le subroutine esterne*  source ptp\_40.tcl source ptp\_100.tcl source ptp\_150.tcl source push\_DispCtrl.tcl source Push\_PeakPts.tcl *#definizione variabili lunghezza molle ed elementi*  set l\_ptp\_40 472 set l\_ptp\_100 1031 set l\_ptp\_150 1521 set l\_traverso1 1000.0 set l traverso2 250.0 set l\_montante1 2900.0 set l\_montante2 150.0 set h\_porta 2500.0 set h\_finestra 1500.0 *#nodi*  node 1 0.0 0.0 0.0

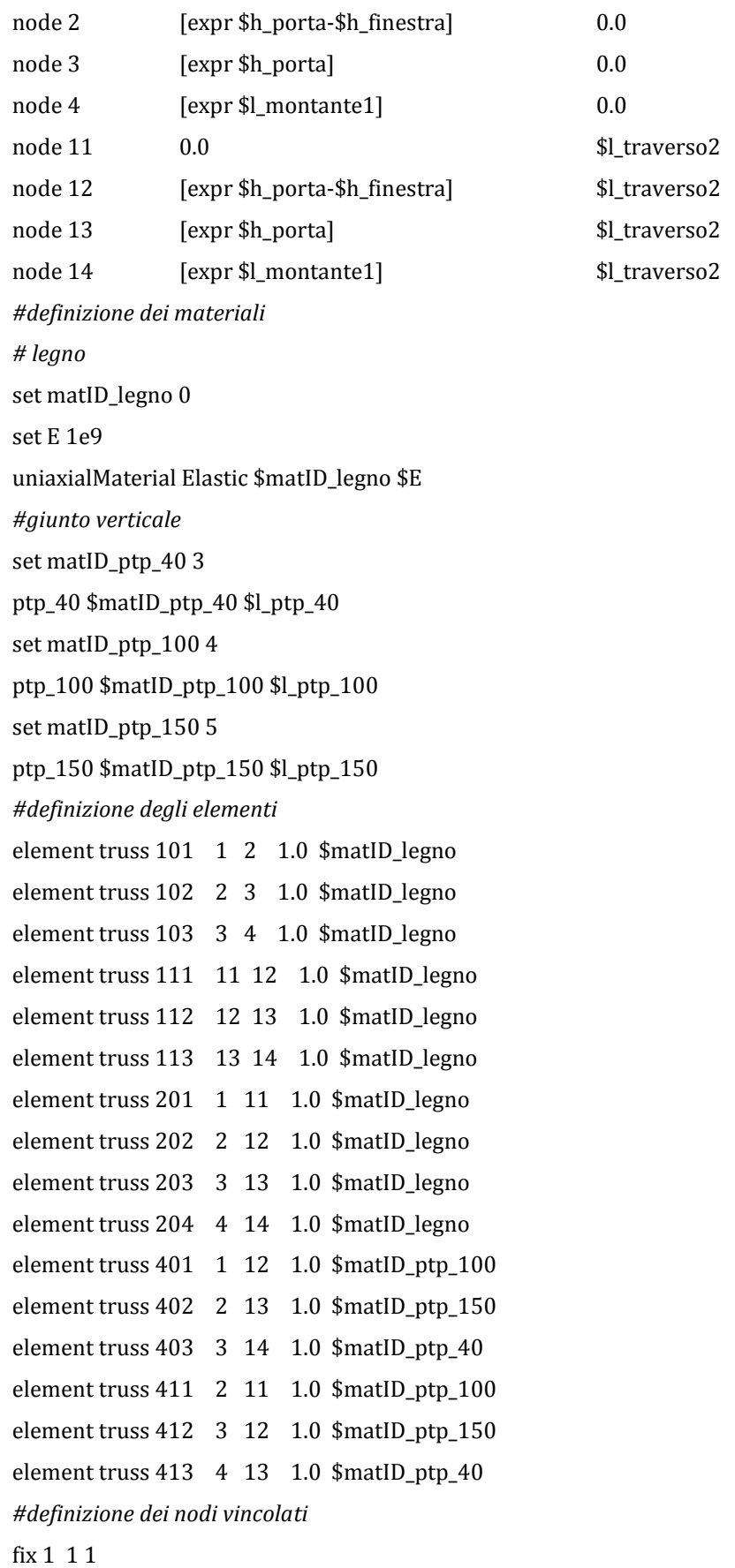

#### fix 2 1 1

fix 3 1 1

#### fix 4 1 1

#### *#output dei dati*

recorder Node -file Data\_c/disp\_n11dof1.txt -node 11 -dof 1 disp; recorder Node -file Data\_c/disp\_n12dof1.txt -node 12 -dof 1 disp; recorder Node -file Data\_c/disp\_n13dof1.txt -node 13 -dof 1 disp; recorder Node -file Data\_c/disp\_n14dof1.txt -node 14 -dof 1 disp; recorder Node -file Data\_c/react\_n1dof1.txt -node 1 -dof 1 reaction; recorder Node -file Data\_c/react\_n2dof1.txt -node 2 -dof 1 reaction; recorder Node -file Data\_c/react\_n3dof1.txt -node 3 -dof 1 reaction; recorder Node -file Data\_c/react\_n4dof1.txt -node 4 -dof 1 reaction; *#giunti verticali tra moduli parete* 

recorder Element -file Data\_c/Ftruss\_401\_axial.txt -ele 401 axialForce; recorder Element -file Data\_c/Ftruss\_402\_axial.txt -ele 402 axialForce; recorder Element -file Data\_c/Ftruss\_403\_axial.txt -ele 403 axialForce; recorder Element -file Data\_c/Ftruss\_411\_axial.txt -ele 411 axialForce; recorder Element -file Data\_c/Ftruss\_412\_axial.txt -ele 412 axialForce; recorder Element -file Data\_c/Ftruss\_413\_axial.txt -ele 413 axialForce; *# analisi* 

*# Gravity-analysis parameters -- load-controlled static analysis* 

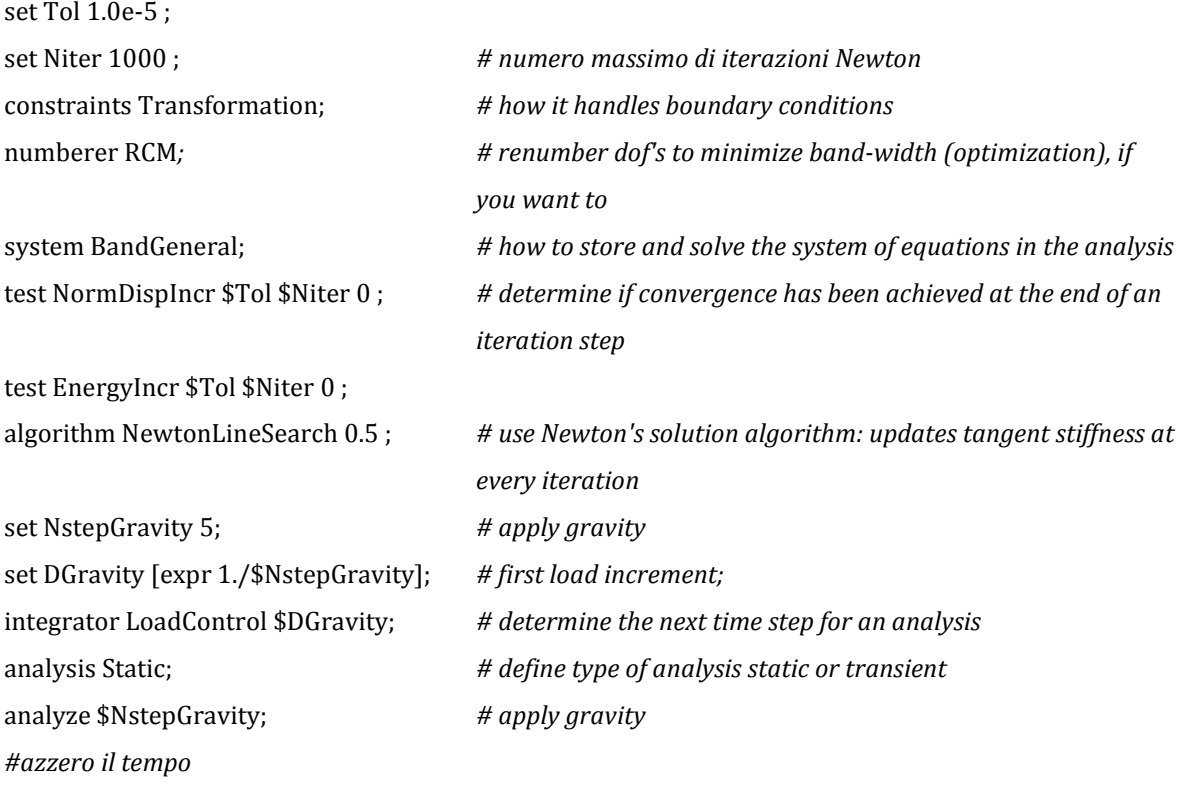

loadConst -time 0.0;

*#definizione di nodo di applicazione, valore e direzione della forza nonchè il modo: push o peakpoints* set node\_force 13; *#indice del nodo su cui è applicata la forza* set value\_FX 1; *#valore della forza applicata al nodo* set dof\_F 1; *#grado di libertà del nodo a cui applico la forza (X=1, Y=2)* #push\_DispCtrl \$node\_force \$value\_FX \$dof\_F *# pushover* push\_PeakPts \$node\_force \$value\_FX \$dof\_F *# ciclica*

### 12. Procedura di richiamo delle caratteristiche dei giunti verticali

*# Description: uniaxial material with user defined envelope (softening type used here) and damage parameters # # Model subjected to reverse Cyclic Loading # # File Name: ptp\_40.tcl #*  proc ptp\_40 {matID l\_ptp\_40} { *## Positive/Negative envelope Stress/Load ## stress1 stress2 stress3 stress4*  set pEnvelopeStress [list [expr 5.50e3/2] [expr 13.16e3/2] [expr 20.64e3/2] [expr 24.88e3/2]] set nEnvelopeStress [list [expr -5.50e3/2] [expr -13.16e3/2] [expr -20.64e3/2] [expr -24.88e3/2]] *## Positive/Negative envelope Strain/Deformation ## strain1 strain2 strain3 strain4*  set pEnvelopeStrain [list [expr 1.00/\$l\_ptp\_40] [expr 5.93/\$l\_ptp\_40] [expr 14.35/\$l\_ptp\_40] [expr 32.00/\$l\_ptp\_40]] set nEnvelopeStrain [list [expr -1.00/\$l\_ptp\_40] [expr -5.93/\$l\_ptp\_40] [expr -14.35/\$l\_ptp\_40] [expr - 32.00/\$l\_ptp\_40]] *## Ratio of maximum deformation at which reloading begins ## Pos\_env. Neg\_env.*  set rDisp [list 0.57 0.57] *## Ratio of envelope force (corresponding to maximum deformation) at which reloading begins ## Pos\_env. Neg\_env.*  set rForce [list 0.39 0.39] *## Ratio of monotonic strength developed upon unloading ## Pos\_env. Neg\_env.*  set uForce [list 0.045 0.045] *## Coefficients for Unloading Stiffness degradation*

*## gammaK1 gammaK2 gammaK3 gammaK4 gammaKLimit* 

set gammaK [list 0.0 0.0 0.0 0.0 0.0]

*## Coefficients for Reloading Stiffness degradation*

*## gammaD1 gammaD2 gammaD3 gammaD4 gammaDLimit*  set gammaD [list 0.0 0.0 0.0 0.0 0.0]

*## Coefficients for Strength degradation* 

*## gammaF1 gammaF2 gammaF3 gammaF4 gammaFLimit* 

set gammaF [list 0.0 0.0 0.0 0.0 0.0]

set gammaE 0

*# damage type (option: "energy", "cycle")* 

set dam "cycle"

*# add the material to domain* 

uniaxialMaterial Pinching4 \$matID [lindex \$pEnvelopeStress 0] [lindex \$pEnvelopeStrain 0] [lindex

\$pEnvelopeStress 1] [lindex \$pEnvelopeStrain 1] [lindex \$pEnvelopeStress 2] [lindex

\$pEnvelopeStrain 2] [lindex \$pEnvelopeStress 3] [lindex \$pEnvelopeStrain 3] [lindex

\$nEnvelopeStress 0] [lindex \$nEnvelopeStrain 0] [lindex \$nEnvelopeStress 1] [lindex

\$nEnvelopeStrain 1] [lindex \$nEnvelopeStress 2] [lindex \$nEnvelopeStrain 2] [lindex

\$nEnvelopeStress 3] [lindex \$nEnvelopeStrain 3] [lindex \$rDisp 0] [lindex \$rForce 0] [lindex \$uForce

0] [lindex \$rDisp 1] [lindex \$rForce 1] [lindex \$uForce 1] [lindex \$gammaK 0] [lindex \$gammaK 1]

[lindex \$gammaK 2] [lindex \$gammaK 3] [lindex \$gammaK 4] [lindex \$gammaD 0] [lindex \$gammaD 1]

[lindex \$gammaD 2] [lindex \$gammaD 3] [lindex \$gammaD 4] [lindex \$gammaF 0] [lindex \$gammaF 1]

[lindex \$gammaF 2] [lindex \$gammaF 3] [lindex \$gammaF 4] \$gammaE \$dam

puts "ptp\_40\_ok"

}